#### aludu CISCO.

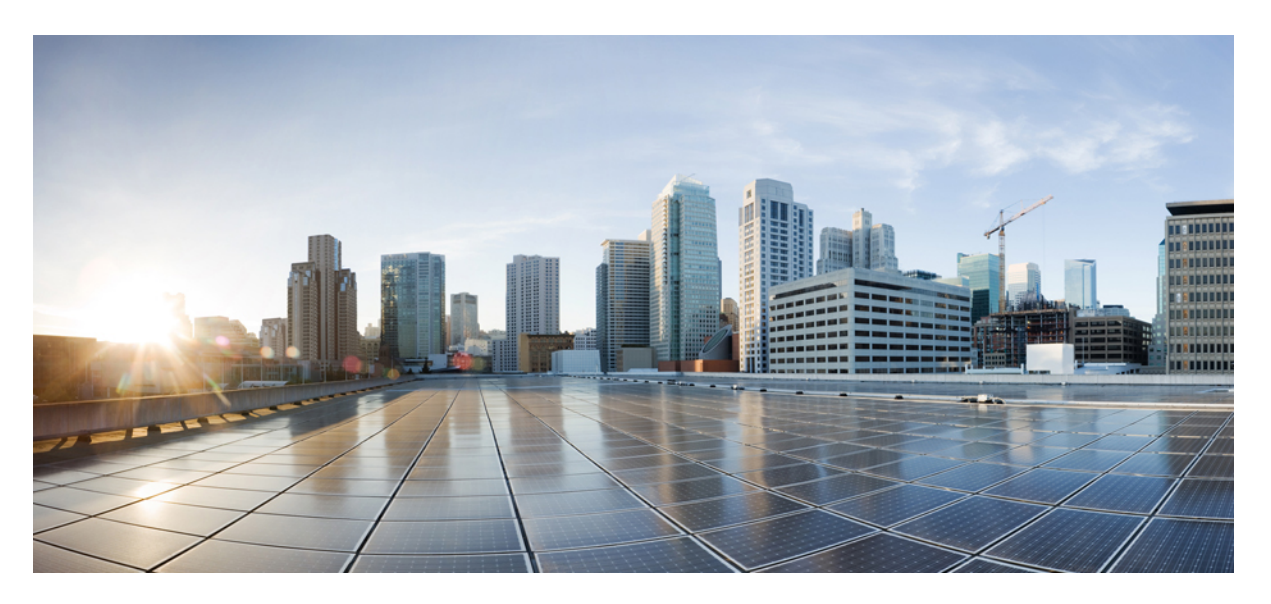

#### **Ultra Cloud Core 5G Policy Control Function, Release 2022.04 - CLI Command Reference**

**First Published:** 2022-10-14

#### **Americas Headquarters**

Cisco Systems, Inc. 170 West Tasman Drive San Jose, CA 95134-1706 USA http://www.cisco.com Tel: 408 526-4000 800 553-NETS (6387) Fax: 408 527-0883

THE SPECIFICATIONS AND INFORMATION REGARDING THE PRODUCTS IN THIS MANUAL ARE SUBJECT TO CHANGE WITHOUT NOTICE. ALL STATEMENTS, INFORMATION, AND RECOMMENDATIONS IN THIS MANUAL ARE BELIEVED TO BE ACCURATE BUT ARE PRESENTED WITHOUT WARRANTY OF ANY KIND, EXPRESS OR IMPLIED. USERS MUST TAKE FULL RESPONSIBILITY FOR THEIR APPLICATION OF ANY PRODUCTS.

THE SOFTWARE LICENSE AND LIMITED WARRANTY FOR THE ACCOMPANYING PRODUCT ARE SET FORTH IN THE INFORMATION PACKET THAT SHIPPED WITH THE PRODUCT AND ARE INCORPORATED HEREIN BY THIS REFERENCE. IF YOU ARE UNABLE TO LOCATE THE SOFTWARE LICENSE OR LIMITED WARRANTY, CONTACT YOUR CISCO REPRESENTATIVE FOR A COPY.

The Cisco implementation of TCP header compression is an adaptation of a program developed by the University of California, Berkeley (UCB) as part of UCB's public domain version of the UNIX operating system. All rights reserved. Copyright © 1981, Regents of the University of California.

NOTWITHSTANDING ANY OTHER WARRANTY HEREIN, ALL DOCUMENT FILES AND SOFTWARE OF THESE SUPPLIERS ARE PROVIDED "AS IS" WITH ALL FAULTS. CISCO AND THE ABOVE-NAMED SUPPLIERS DISCLAIM ALL WARRANTIES, EXPRESSED OR IMPLIED, INCLUDING, WITHOUT LIMITATION, THOSE OF MERCHANTABILITY, FITNESS FOR A PARTICULAR PURPOSE AND NONINFRINGEMENT OR ARISING FROM A COURSE OF DEALING, USAGE, OR TRADE PRACTICE.

IN NO EVENT SHALL CISCO OR ITS SUPPLIERS BE LIABLE FOR ANY INDIRECT, SPECIAL, CONSEQUENTIAL, OR INCIDENTAL DAMAGES, INCLUDING, WITHOUT LIMITATION, LOST PROFITS OR LOSS OR DAMAGE TO DATA ARISING OUT OF THE USE OR INABILITY TO USE THIS MANUAL, EVEN IF CISCO OR ITS SUPPLIERS HAVE BEEN ADVISED OF THE POSSIBILITY OF SUCH DAMAGES.

Any Internet Protocol (IP) addresses and phone numbers used in this document are not intended to be actual addresses and phone numbers. Any examples, command display output, network topology diagrams, and other figures included in the document are shown for illustrative purposes only. Any use of actual IP addresses or phone numbers in illustrative content is unintentional and coincidental.

All printed copies and duplicate soft copies of this document are considered uncontrolled. See the current online version for the latest version.

Cisco has more than 200 offices worldwide. Addresses and phone numbers are listed on the Cisco website at www.cisco.com/go/offices.

The documentation set for this product strives to use bias-free language. For purposes of this documentation set, bias-free is defined as language that does not imply discrimination based on age, disability, gender, racial identity, ethnic identity, sexual orientation, socioeconomic status, and intersectionality. Exceptions may be present in the documentation due to language that is hardcoded in the user interfaces of the product software, language used based on standards documentation, or language that is used by a referenced third-party product.

Cisco and the Cisco logo are trademarks or registered trademarks of Cisco and/or its affiliates in the U.S. and other countries. To view a list of Cisco trademarks, go to this URL: <https://www.cisco.com/c/en/us/about/legal/trademarks.html>. Third-party trademarks mentioned are the property of their respective owners. The use of the word partner does not imply a partnership relationship between Cisco and any other company. (1721R)

© 2022 Cisco Systems, Inc. All rights reserved.

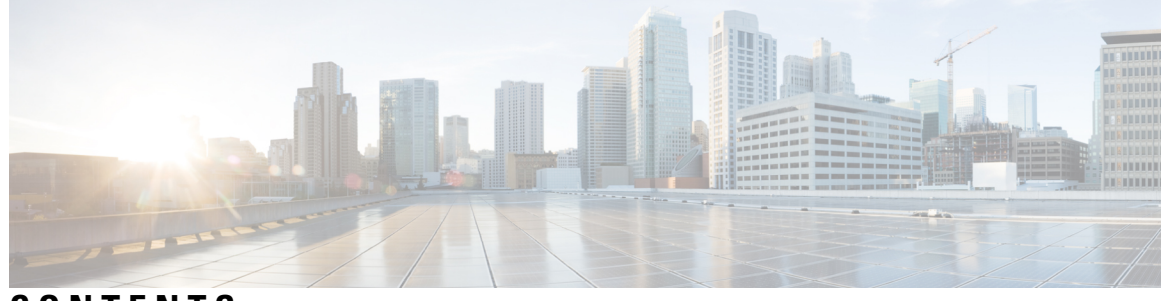

#### **CONTENTS**

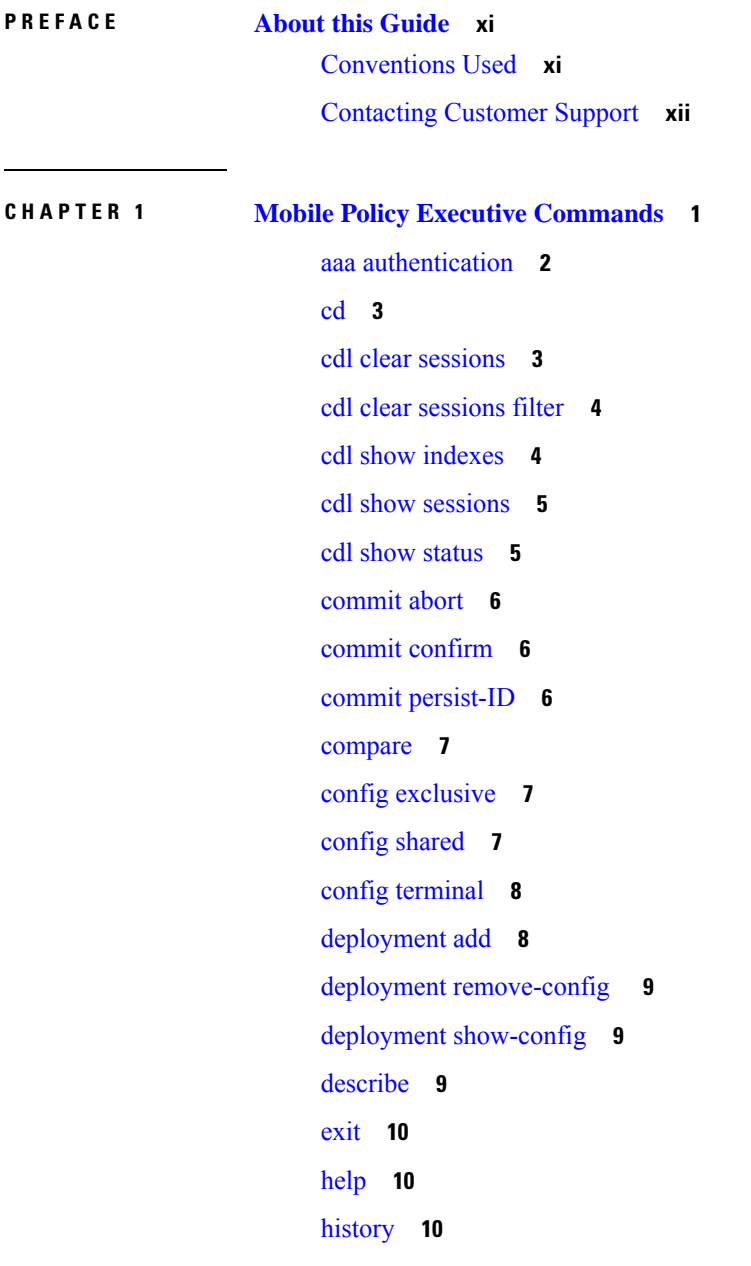

id **[11](#page-22-0)** [idle-timeout](#page-22-1) **11** [ignore-leading-space](#page-22-2) **11** [job](#page-23-0) **12** [leaf-prompting](#page-23-1) **12** license smart [register](#page-23-2) **12** license smart [deregister](#page-24-0) **13** [license](#page-24-1) smart renew **13** logout [session](#page-25-0) **14** [logout](#page-25-1) user **14** [no](#page-25-2) **14** [paginate](#page-25-3) **14** [quit](#page-26-0) **15** [screen-length](#page-26-1) **15** [screen-width](#page-26-2) **15** [send](#page-27-0) **16** [show](#page-27-1) **16** [show-defaults](#page-27-2) **16** smiuser [add-group](#page-28-0) **17** smiuser [add-user](#page-28-1) **17** smiuser [assign-user-group](#page-28-2) **17** smiuser [change-password](#page-29-0) **18** smiuser [change-password-age](#page-30-0) **19** smiuser [change-self-password](#page-30-1) **19** smiuser [delete-group](#page-31-0) **20** smiuser [delete-user](#page-31-1) **20** smiuser [show-user](#page-31-2) **20** smiuser [unassign-user-group](#page-32-0) **21** smiuser [update-password-length](#page-32-1) **21** [subscriber](#page-32-2) **21** system [ops-center](#page-33-0) **22** [system](#page-33-1) sync **22** system [upgrade](#page-34-0) **23** system [uuid-override](#page-34-1) **23**

system [ops-center-debug](#page-34-2) **23** [terminal](#page-34-3) **23** [timestamp](#page-35-0) **24** [who](#page-35-1) **24**

**CHAPTER 2 Mobile Policy Common [Commands](#page-36-0) 25**

[cluster](#page-36-1) **25** [cps-license](#page-37-0) **26** [db](#page-37-1) **26** db [balance](#page-38-0) **27** db [global-settings](#page-38-1) **27** db [global-settings](#page-39-0) timers **28** db [spr](#page-39-1) **28** [debug](#page-40-0) **29** debug [logging](#page-40-1) **29** debug [splunk](#page-40-2) **29** debug [tracing](#page-40-3) **29** [features](#page-41-0) **30** features [activemq](#page-41-1) **30** features [patching](#page-41-2) **30** [ldap](#page-42-0) **31** ldap [connection-status](#page-42-1) **31** ldap [server-set](#page-43-0) **32** ldap server-set [add-request-attribute](#page-45-0) **34** ldap server-set [connection](#page-45-1) **34** ldap server-set [health-check](#page-47-0) **36** ldap server-set [search-user](#page-47-1) **36** [testing](#page-48-0) **37** testing [tls-handshake](#page-49-0) **38** testing [zing-memory](#page-50-0) **39** [zing](#page-51-0) **40**

**CHAPTER 3 Mobile Policy CDL Client [Commands](#page-52-0) 41**

datastore [external-endpoints](#page-52-1) **41**

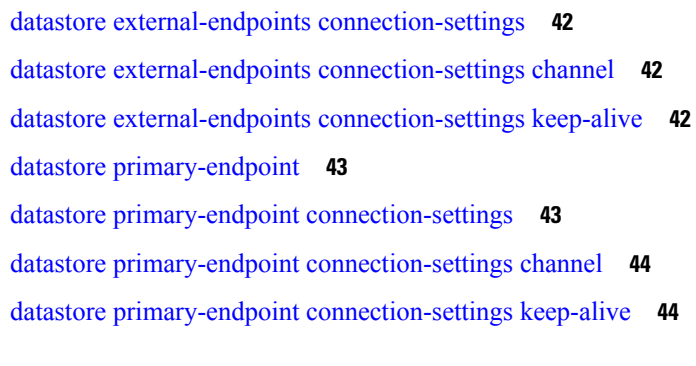

I

#### **CHAPTER 4 Mobile Policy Diameter [Commands](#page-56-0) 45**

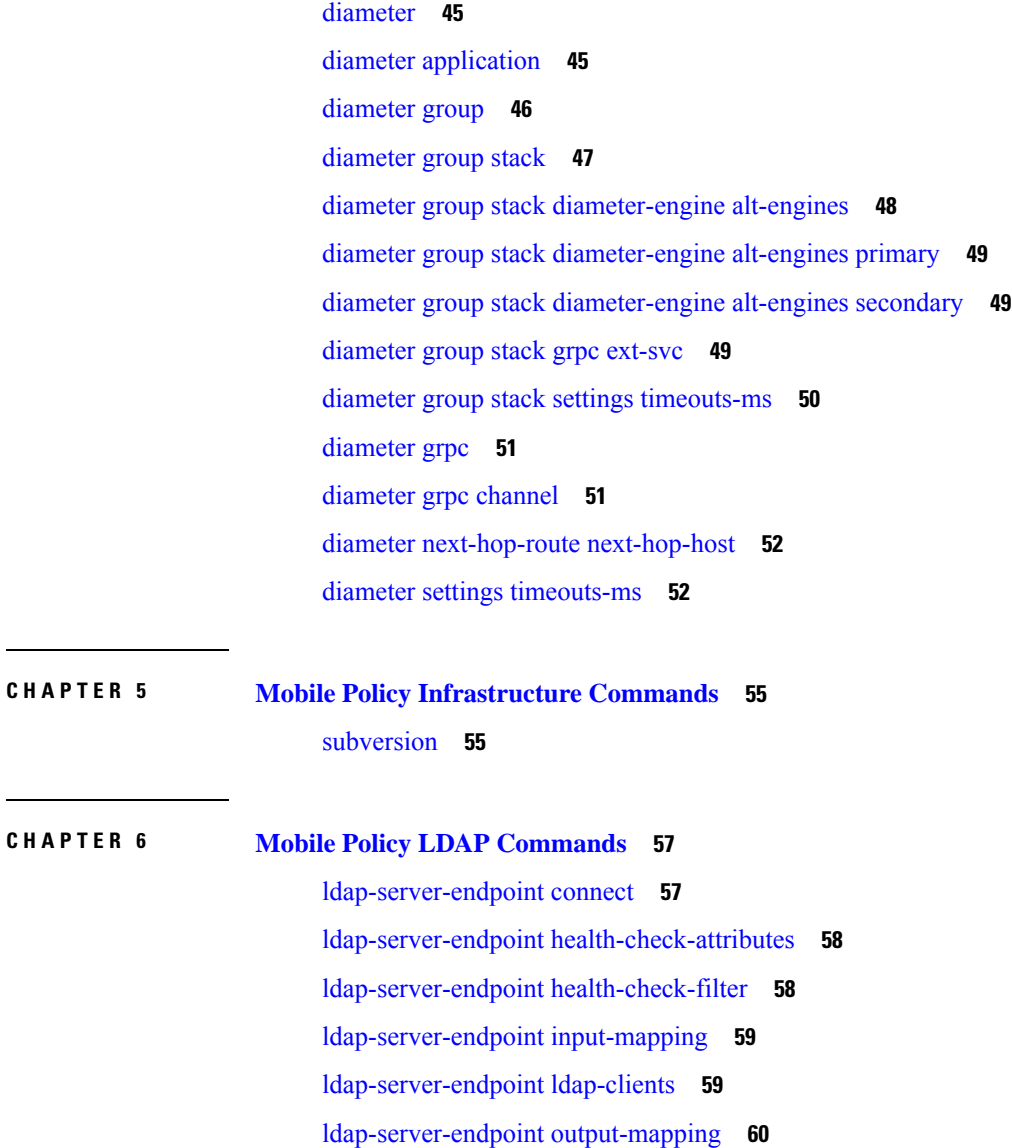

 $\overline{\phantom{a}}$ 

#### **CHAPTER 7 Mobile Policy PCF [Commands](#page-72-0) 61**

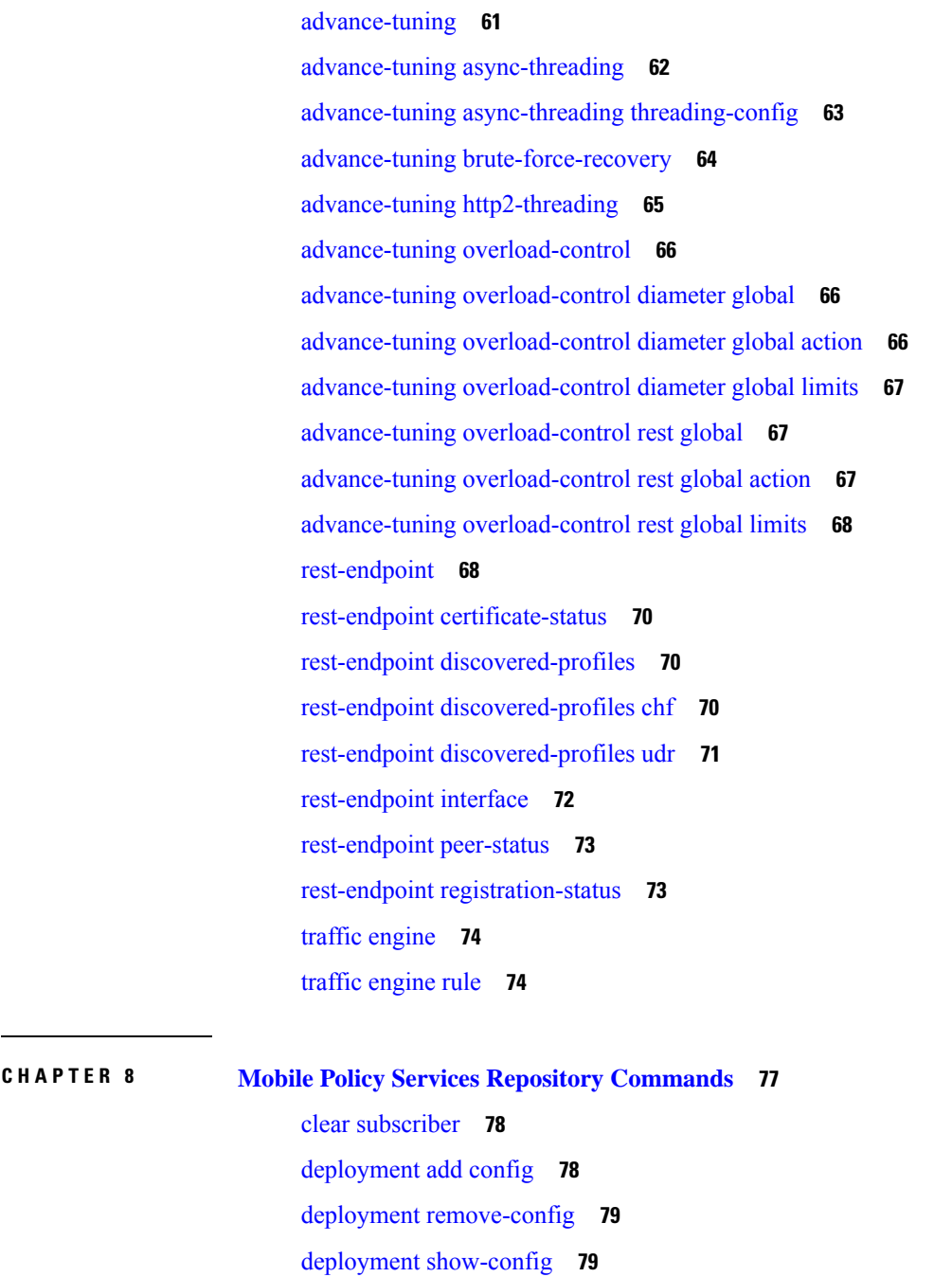

group [nf-mgmt](#page-90-2) **79**

group [nf-mgmt](#page-91-0) failover **80**

group nf-mgmt [reconnect](#page-92-0) **81**

group nrf [discovery](#page-92-1) **81**

group nrf [discovery](#page-92-2) service type nrf **81** group nrf discovery service type nrf [endpoint-profile](#page-93-0) **82** group nrf discovery service type nrf [endpoint-profile](#page-94-0) endpoint-name **83** group nrf discovery service type nrf [endpoint-profile](#page-95-0) endpoint-name primary ip-address **84** group nrf discovery service type nrf [endpoint-profile](#page-96-0) endpoint-name secondary ip-address **85** group nrf discovery service type nrf [endpoint-profile](#page-97-0) endpoint-name tertiary ip-address **86** group nrf discovery service type nrf [endpoint-profile](#page-98-0) version uri-version **87** group nrf [mgmt](#page-98-1) **87** group nrf mgmt [service](#page-98-2) type nrf **87** group nrf mgmt service type nrf [endpoint-profile](#page-99-0) **88** group nrf mgmt service type nrf [endpoint-profile](#page-100-0) endpoint-name **89** group nrf mgmt service type nrf [endpoint-profile](#page-101-0) endpoint-name primary ip-address **90** group nrf mgmt service type nrf [endpoint-profile](#page-102-0) endpoint-name secondary ip-address **91** group nrf mgmt service type nrf [endpoint-profile](#page-103-0) endpoint-name tertiary ip-address **92** group nrf mgmt service type nrf [endpoint-profile](#page-104-0) version uri-version **93** profile nf-client nf-type bsf [bsf-profile](#page-104-1) **93** profile nf-client nf-type bsf [bsf-profile](#page-104-2) locality **93** profile nf-client nf-type bsf [bsf-profile](#page-105-0) locality service name type **94** profile nf-client nf-type bsf bsf-profile locality service name type [endpoint-profile](#page-105-1) **94** profile nf-client nf-type bsf bsf-profile locality service name type [endpoint-profile](#page-107-0) endpoint-name **96** profile nf-client nf-type bsf bsf-profile locality service name type [endpoint-profile](#page-107-1) version uri-version **96** profile nf-client nf-type chf [chf-profile](#page-108-0) **97** profile nf-client nf-type chf [chf-profile](#page-108-1) locality **97** profile nf-client nf-type chf [chf-profile](#page-109-0) locality service name type **98** profile nf-client nf-type chf chf-profile locality service name type [endpoint-profile](#page-109-1) **98** profile nf-client nf-type chf chf-profile locality service name type [endpoint-profile](#page-110-0) endpoint-name **99** profile nf-client nf-type chf chf-profile locality service name type [endpoint-profile](#page-111-0) version [uri-version](#page-111-0) **100** profile nf-client nf-type udr [udr-profile](#page-111-1) locality **100** profile nf-client nf-type udr [udr-profile](#page-112-0) locality service name type **101** profile nf-pair [nf-type](#page-112-1) **101** profile nf-pair nf-type [locality](#page-113-0) **102** [service-registration](#page-114-0) profile **103** [service-registration](#page-115-0) profile allowed-plmns **104**

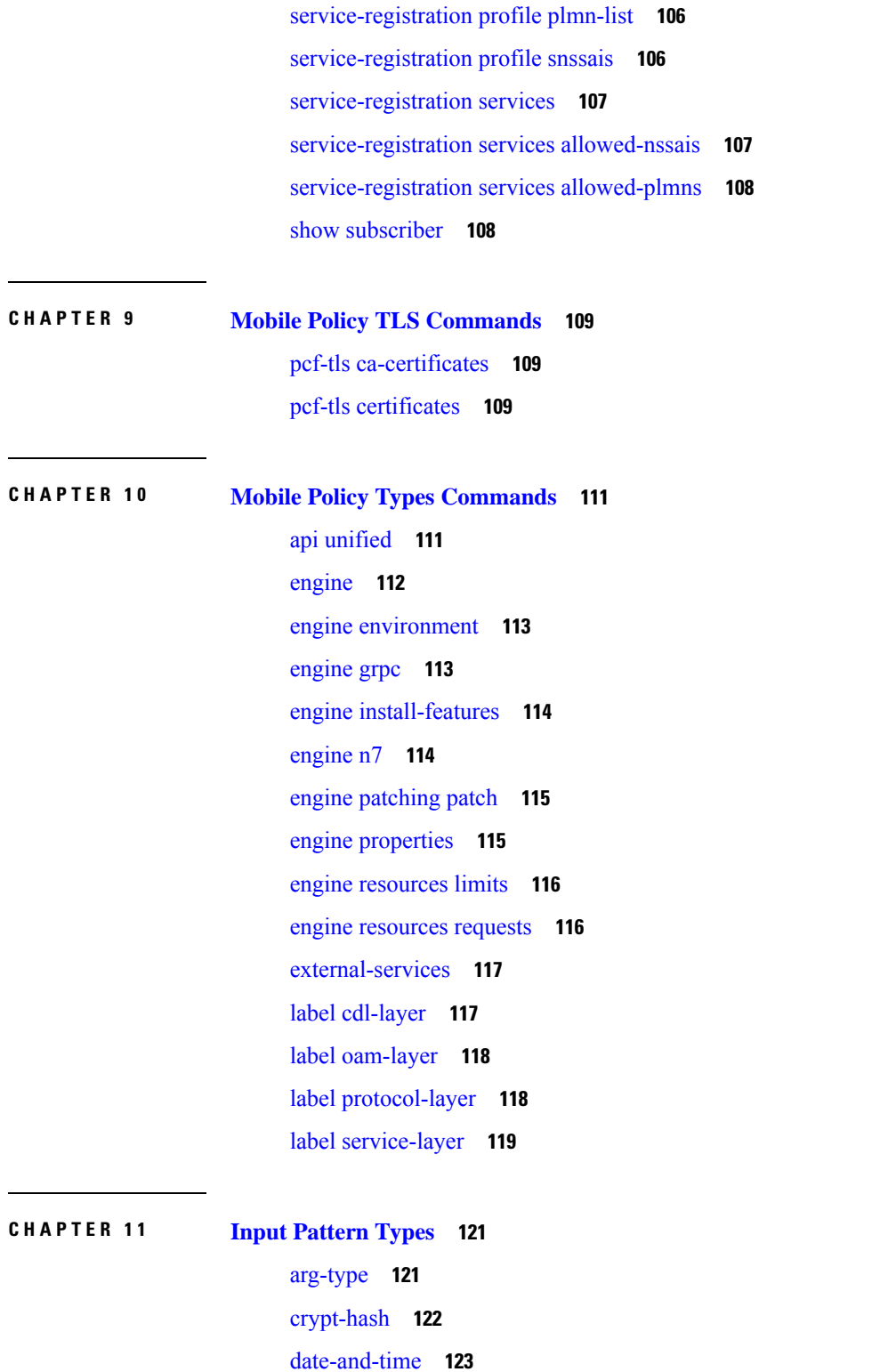

[service-registration](#page-116-0) profile pcf-info **105**

 $\mathbf I$ 

[service-registration](#page-116-1) profile pcf-info supi-ranges **105**

[domain-name](#page-134-1) **123** [dotted-quad](#page-135-0) **124** [hex-list](#page-135-1) **124** [hex-string](#page-136-0) **125** [ipv4-address](#page-136-1) **125** [ipv4-address-and-prefix-length](#page-136-2) **125** [ipv4-address-no-zone](#page-136-3) **125** [ipv4-prefix](#page-136-4) **125** [ipv6-address](#page-137-0) **126** [ipv6-address-and-prefix-length](#page-137-1) **126** [ipv6-address-no-zone](#page-138-0) **127** [ipv6-prefix](#page-138-1) **127** [mac-address](#page-139-0) **128** [object-identifier](#page-139-1) **128** [object-identifier-128](#page-139-2) **128** [octet-list](#page-140-0) **129** [phys-address](#page-140-1) **129** [sha-256-digest-string](#page-140-2) **129** [sha-512-digest-string](#page-141-0) **130** [size](#page-141-1) **130** [uuid](#page-142-0) **131** [yang-identifier](#page-142-1) **131**

I

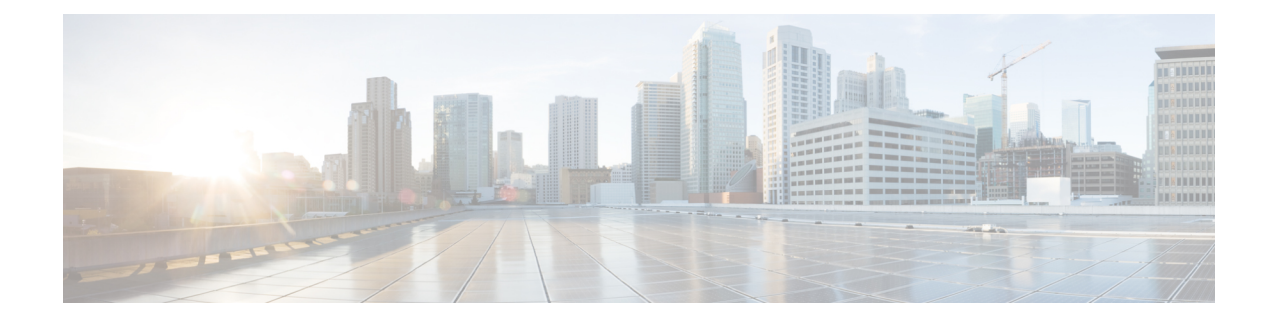

# <span id="page-10-0"></span>**About this Guide**

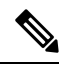

The documentation set for this product strives to use bias-free language. For purposes of this documentation set, bias-free is defined as language that does not imply discrimination based on age, disability, gender, racial identity, ethnic identity, sexual orientation, socioeconomic status, and intersectionality. While any existing biased terms are being substituted, exceptions may be present in the documentation due to language that is hardcoded in the user interfaces of the product software, language used based on RFP documentation, or language that is used by a referenced third-party product. **Note**

This preface describes the *Ultra Cloud Core 5G Policy Control Function CLI Command Reference*, the document conventions, and the customer support details.

- [Conventions](#page-10-1) Used, on page xi
- [Contacting](#page-11-0) Customer Support, on page xii

### <span id="page-10-1"></span>**Conventions Used**

The following tables describe the conventions used throughout this documentation.

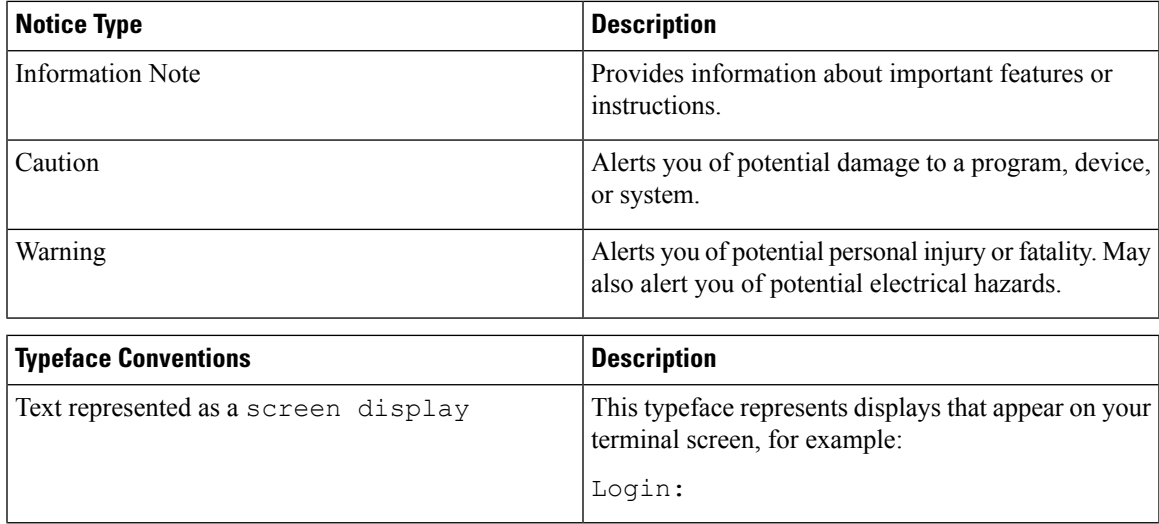

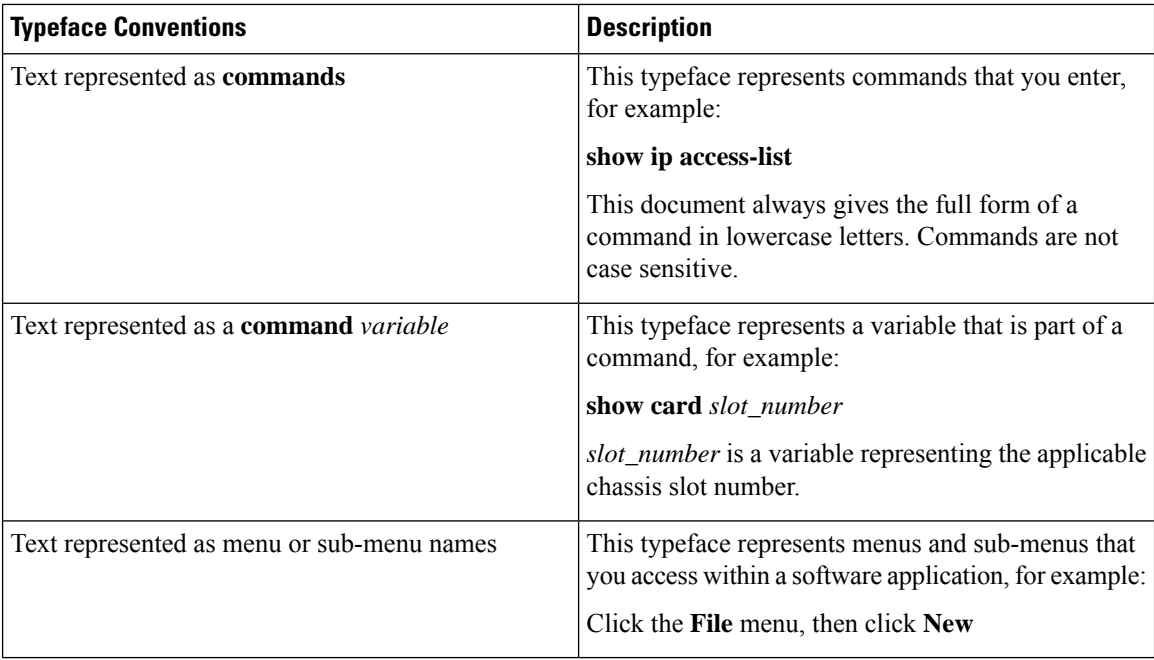

### <span id="page-11-0"></span>**Contacting Customer Support**

Use the information in this section to contact customer support.

Refer to the support area of http://www.cisco.com for up-to-date product documentation or to submit a service request. A valid username and password are required to access this site. Please contact your Cisco sales or service representative for additional information.

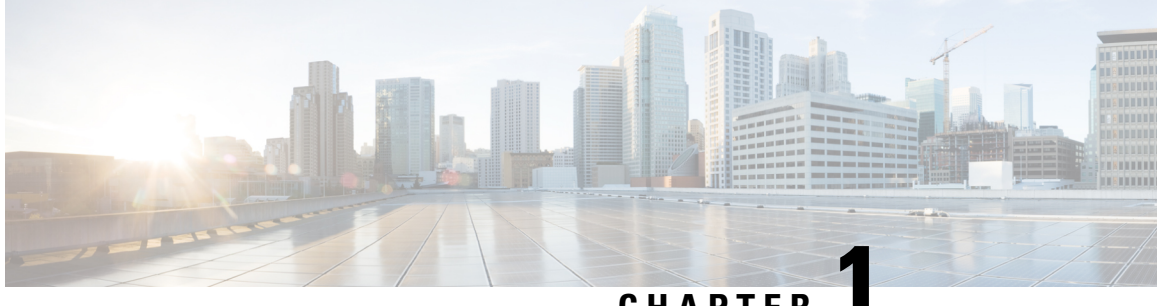

**CHAPTER 1**

# <span id="page-12-0"></span>**Mobile Policy Executive Commands**

- aaa [authentication,](#page-13-0) on page 2
- cd, on [page](#page-14-0) 3
- cdl clear [sessions,](#page-14-1) on page 3
- cdl clear [sessions](#page-15-0) filter, on page 4
- cdl show [indexes,](#page-15-1) on page 4
- cdl show [sessions,](#page-16-0) on page 5
- cdl show [status,](#page-16-1) on page 5
- [commit](#page-17-0) abort, on page 6
- commit [confirm,](#page-17-1) on page 6
- commit [persist-ID,](#page-17-2) on page 6
- [compare,](#page-18-0) on page 7
- config [exclusive,](#page-18-1) on page 7
- config [shared,](#page-18-2) on page 7
- config [terminal,](#page-19-0) on page 8
- [deployment](#page-19-1) add, on page 8
- deployment [remove-config](#page-20-0) , on page 9
- deployment [show-config,](#page-20-1) on page 9
- [describe,](#page-20-2) on page 9
- exit, on [page](#page-21-0) 10
- [help,](#page-21-1) on page 10
- [history,](#page-21-2) on page 10
- id, on [page](#page-22-0) 11
- [idle-timeout,](#page-22-1) on page 11
- [ignore-leading-space,](#page-22-2) on page 11
- job, on [page](#page-23-0) 12
- [leaf-prompting,](#page-23-1) on page 12
- license smart [register,](#page-23-2) on page 12
- license smart [deregister,](#page-24-0) on page 13
- [license](#page-24-1) smart renew, on page 13
- logout [session,](#page-25-0) on page 14
- [logout](#page-25-1) user, on page 14
- no, on [page](#page-25-2) 14
- [paginate,](#page-25-3) on page 14
- quit, on [page](#page-26-0) 15
- [screen-length,](#page-26-1) on page 15
- [screen-width,](#page-26-2) on page 15
- [send,](#page-27-0) on page 16
- [show,](#page-27-1) on page 16
- [show-defaults,](#page-27-2) on page 16
- smiuser [add-group,](#page-28-0) on page 17
- smiuser [add-user,](#page-28-1) on page 17
- smiuser [assign-user-group,](#page-28-2) on page 17
- smiuser [change-password,](#page-29-0) on page 18
- smiuser [change-password-age,](#page-30-0) on page 19
- smiuser [change-self-password,](#page-30-1) on page 19
- smiuser [delete-group,](#page-31-0) on page 20
- smiuser [delete-user,](#page-31-1) on page 20
- smiuser [show-user,](#page-31-2) on page 20
- smiuser [unassign-user-group,](#page-32-0) on page 21
- smiuser [update-password-length,](#page-32-1) on page 21
- [subscriber,](#page-32-2) on page 21
- system [ops-center,](#page-33-0) on page 22
- [system](#page-33-1) sync, on page 22
- system [upgrade,](#page-34-0) on page 23
- system [uuid-override,](#page-34-1) on page 23
- system [ops-center-debug,](#page-34-2) on page 23
- [terminal,](#page-34-3) on page 23
- [timestamp,](#page-35-0) on page 24
- [who,](#page-35-1) on page 24

#### <span id="page-13-0"></span>**aaa authentication**

Configures the AAA-based user management parameters.

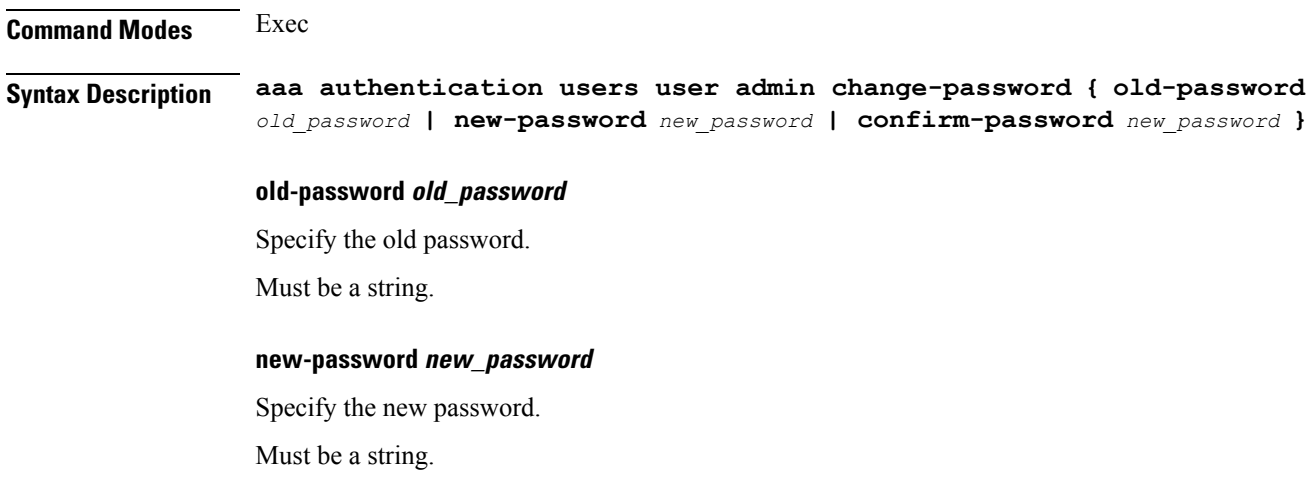

<span id="page-14-0"></span>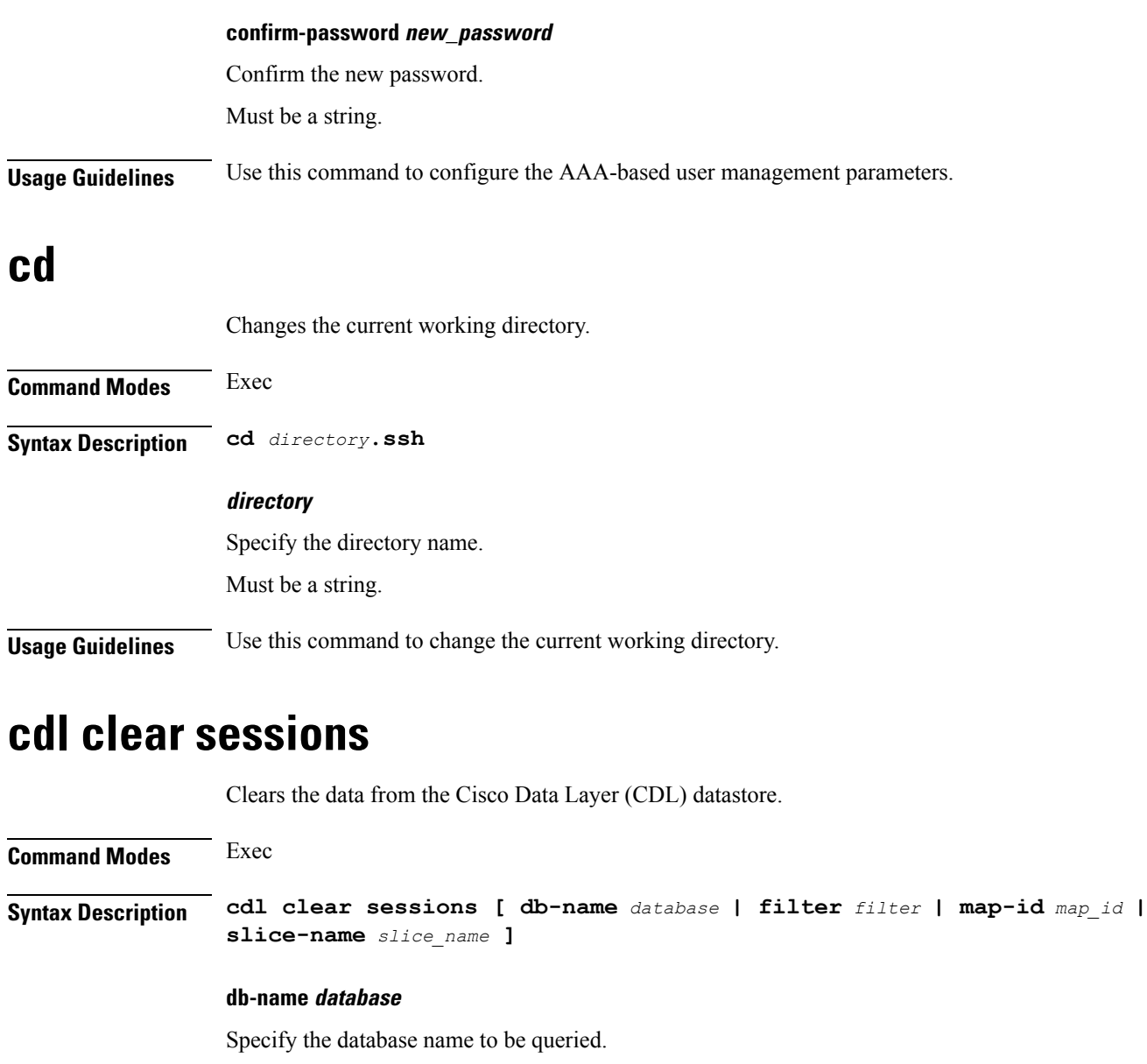

<span id="page-14-1"></span>Must be a string of minimum one to maximum 16 characters.

#### **filter filter**

Specify the filter.

#### **map-id map\_id**

Specify the map-id to clear the data for a map.

Must be an integer.

#### **slice-name slice\_name**

Specify the slice name to be queried.

Must be a string of minimum one to maximum 16 characters.

**Usage Guidelines** Use this command to clear the data from the Cisco Data Layer (CDL) datastore.

#### <span id="page-15-0"></span>**cdl clear sessions filter**

Clears the Cisco Data Layer (CDL) datastore sessions based on the filter criteria.

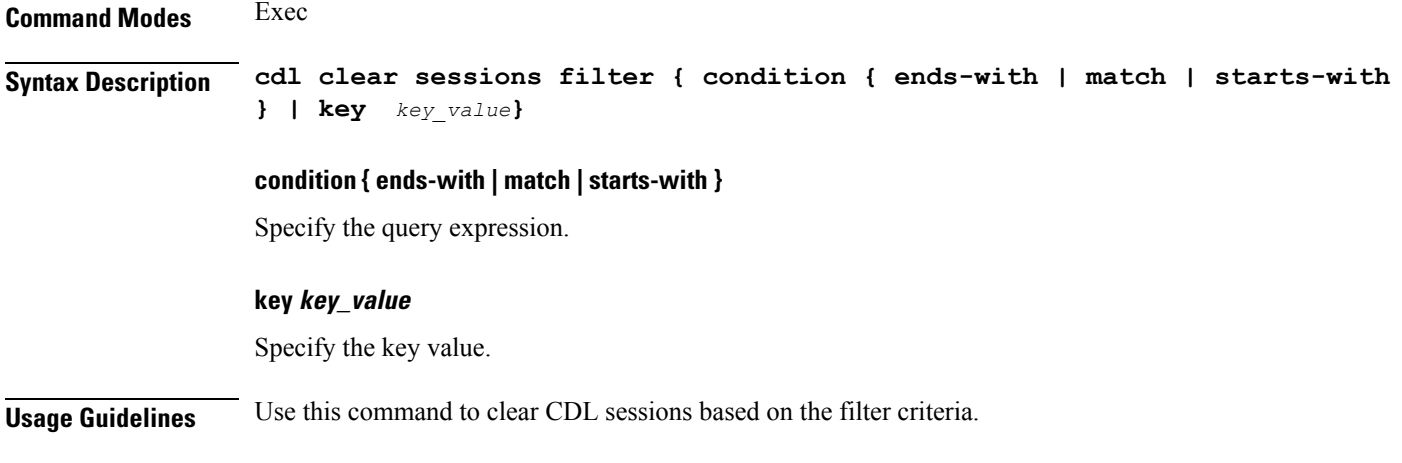

#### <span id="page-15-1"></span>**cdl show indexes**

Displays the indexes of the database from the datastore

**Command Modes** Exec **Syntax Description cdl show indexes { db-name** *database* **| key** *key\_value* **| limit** *maximum\_indexes* **| map-id** *map\_id* **| slice-name** *slice\_name* **} db-name database\_name** Specify to database name to be queried. Must be a string. **key key\_value** Specify to query value. **limit maximum\_indexes** Specify the maximum number of indexes to be displayed.

Default value is 500.

#### **map-id map\_id**

Specify the map-id to clear the data for a map.

Ш

Must be an integer.

#### **slice-name slice\_name**

Specify the slice name to be queried.

<span id="page-16-0"></span>**Usage Guidelines** Use this command to display the database indexes.

#### **cdl show sessions**

Displays the session data from the datastore.

**Command Modes** Exec **Syntax Description cdl show sessions {** *count* **|** *detailed* **|** *summary* **} count** Specify to display the session count information. Must be a string. **detailed** Specify to display the session details with data. Must be a string.

#### **summary**

Specify to display the session details without data.

Must be a string.

<span id="page-16-1"></span>**Usage Guidelines** Use this command to display the session data from the datastore.

#### **cdl show status**

Displays the status of the database from the datastore

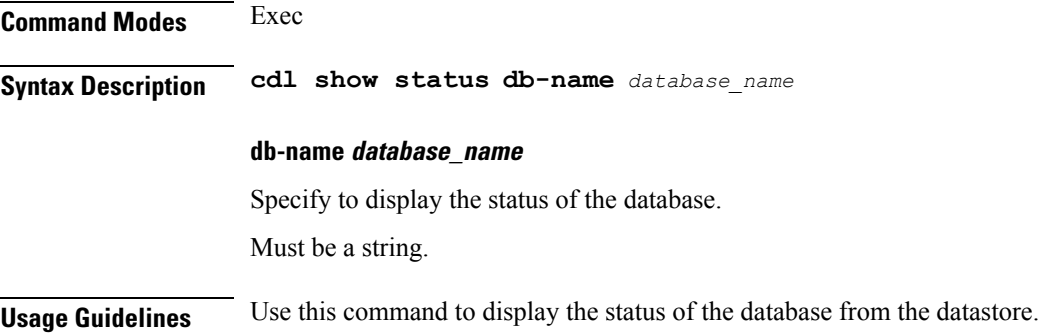

I

# <span id="page-17-0"></span>**commit abort**

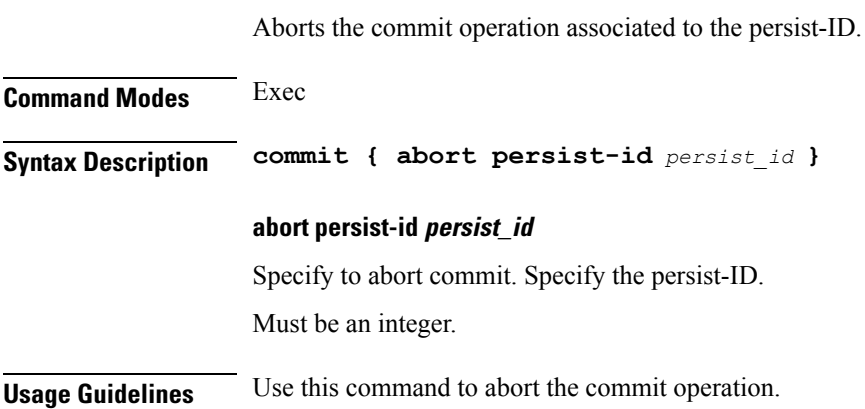

# <span id="page-17-1"></span>**commit confirm**

Confirms the commit operation for the persist-ID.

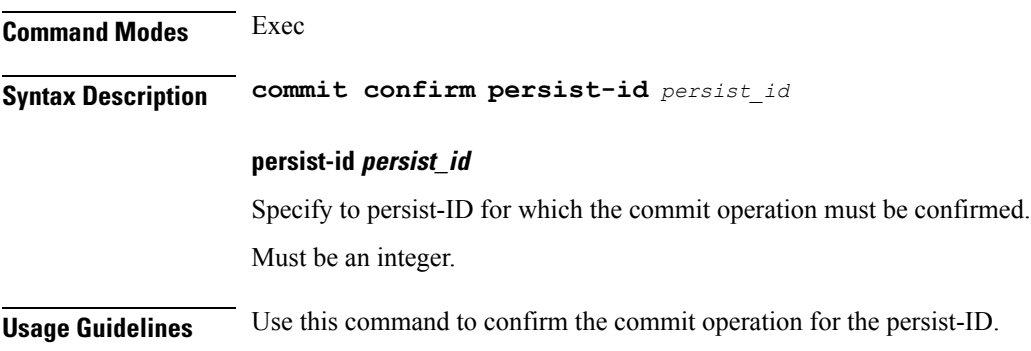

# <span id="page-17-2"></span>**commit persist-ID**

Displays the commits associated to the persist-ID.

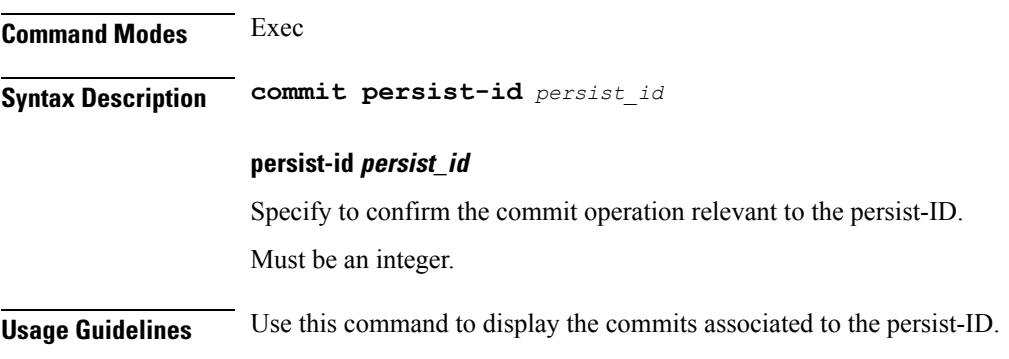

#### <span id="page-18-0"></span>**compare**

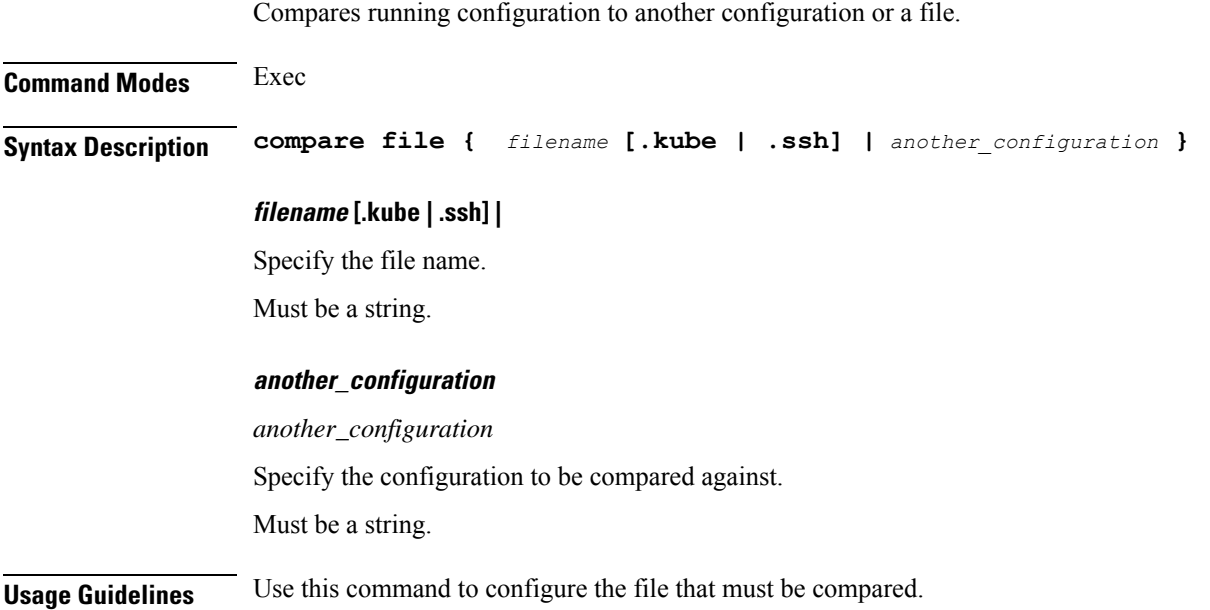

# <span id="page-18-1"></span>**config exclusive**

Manipulates the software configuration information to enter the exclusive configuration mode.

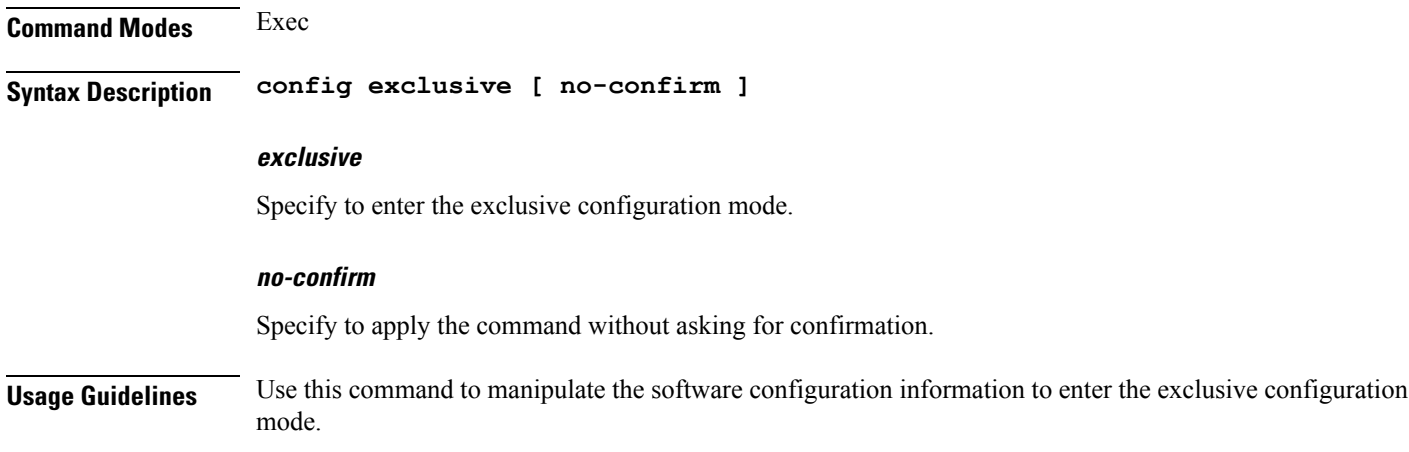

## <span id="page-18-2"></span>**config shared**

Manipulates the software configuration information to enter the shared configuration mode.

**Command Modes** Exec

#### **Syntax Description config shared [ no-confirm ] shared** Specify to enter the shared configuration mode. **no-confirm** Specify to apply the command without asking for confirmation. **Usage Guidelines** Use this command to manipulate the software configuration information to enter the shared configuration mode.

### <span id="page-19-0"></span>**config terminal**

Manipulates the software configuration information to enter the terminal configuration mode.

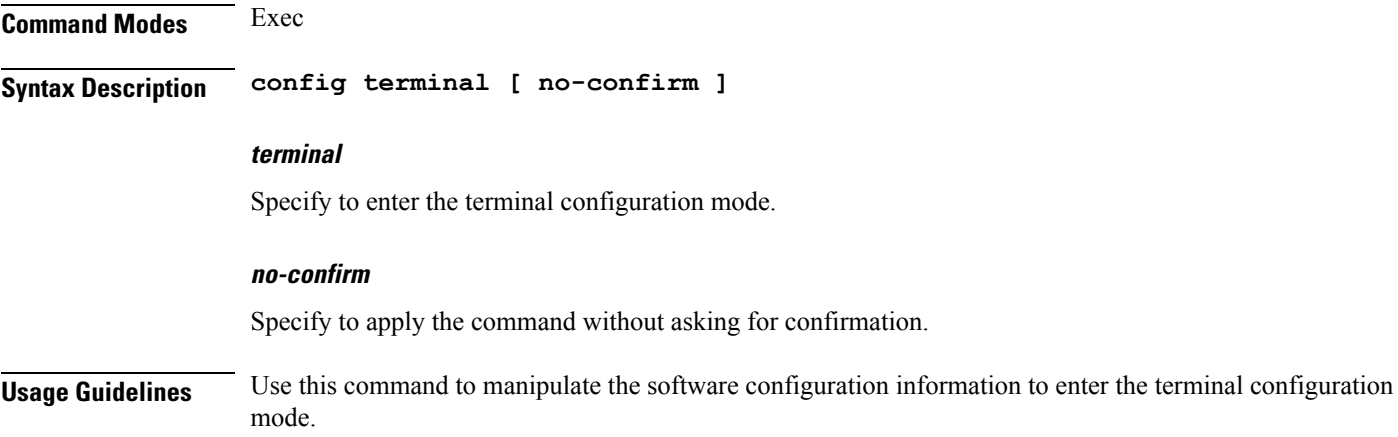

### <span id="page-19-1"></span>**deployment add**

Configures the deployment parameters such as the list of cluster-name, and external IP and port number of the unified-api service.

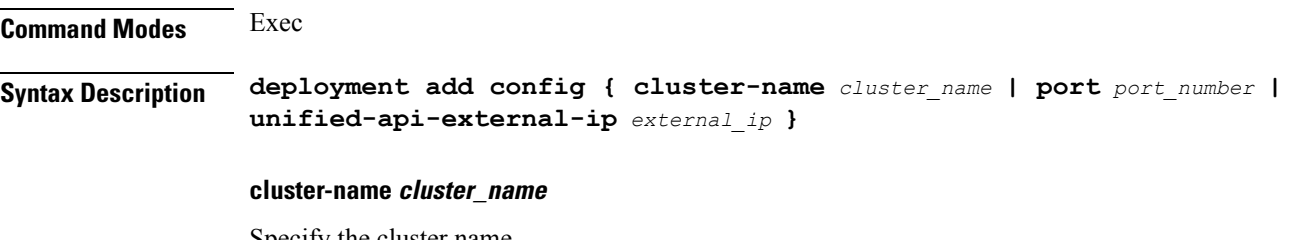

Specify the cluster name.

Must be a string.

Ш

#### **port port\_number**

Specify the port number of the unified-api service.

Must be an address.

#### **unified-api-external-ip external\_ip**

Specify the external IP of the unified-api service.

Must be an address.

<span id="page-20-0"></span>**Usage Guidelines** Use this command to configure the deployment parameters such as the list of cluster-name, and external IP and port number of the unified-api service.

#### **deployment remove-config**

Removes the deployment configuration file.

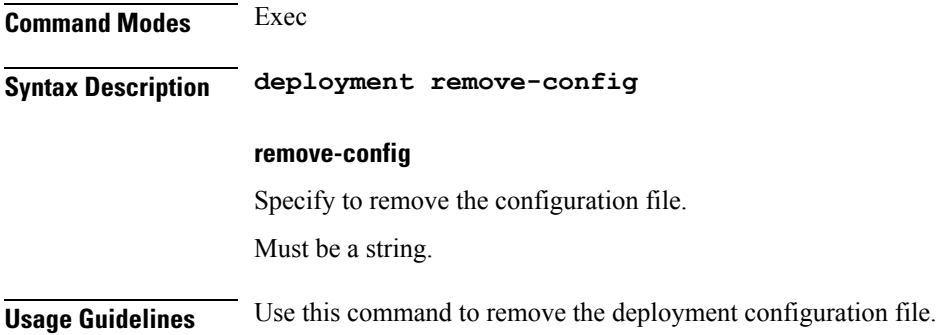

### <span id="page-20-1"></span>**deployment show-config**

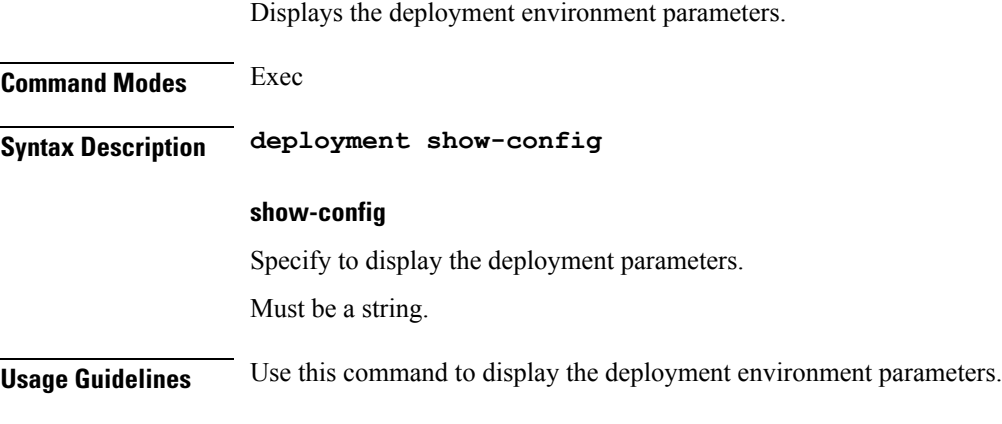

### <span id="page-20-2"></span>**describe**

Displays the command information.

<span id="page-21-0"></span>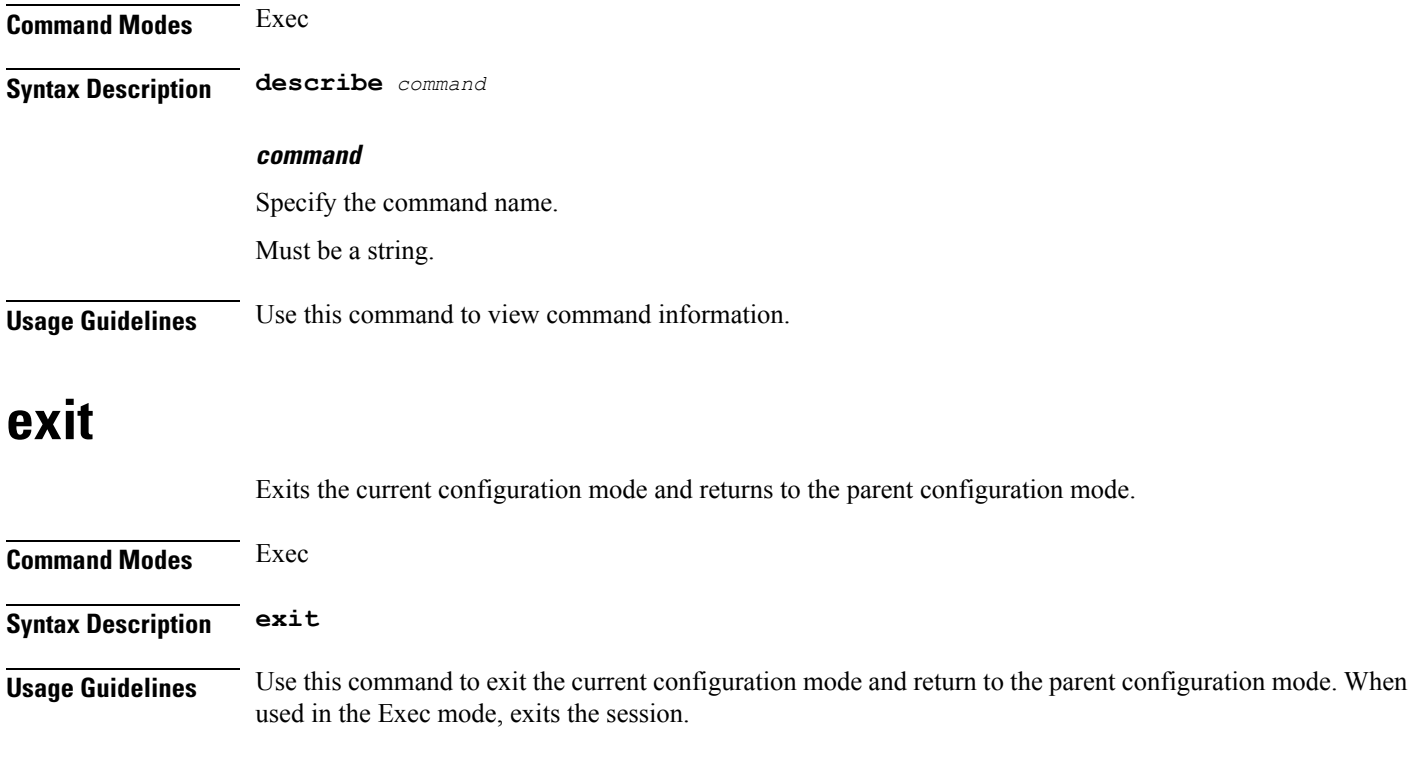

# <span id="page-21-1"></span>**help**

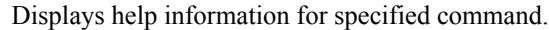

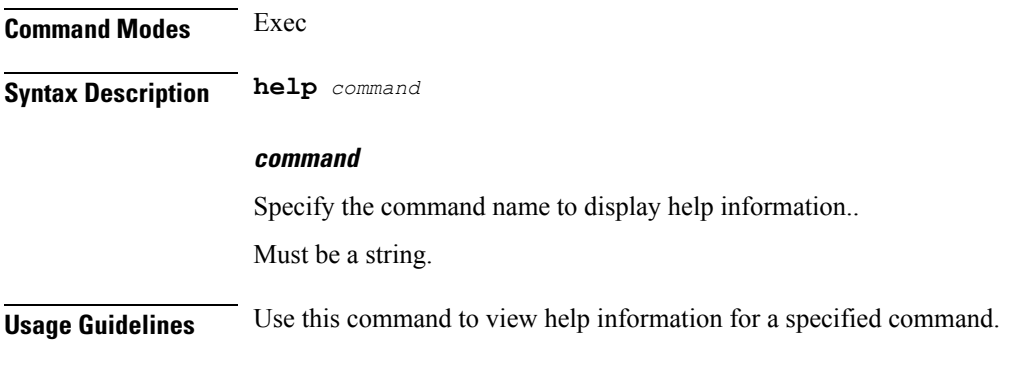

# <span id="page-21-2"></span>**history**

Configures the command history cache size.

**Command Modes** Exec

**Syntax Description history** *history\_size*

#### **history\_size**

Specify the command history cache size. Must be an integer.

<span id="page-22-0"></span>**Usage Guidelines** Use this command to configure the command history cache size.

### **id**

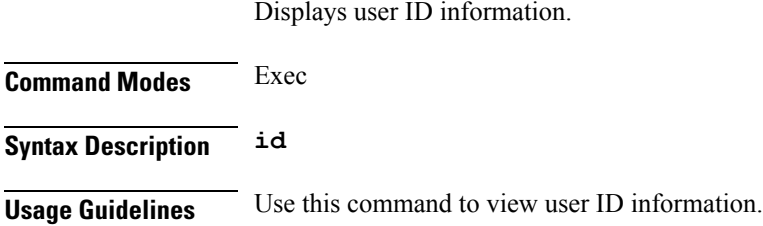

### <span id="page-22-1"></span>**idle-timeout**

Configures the maximum duration a command can remain idle in seconds after which the system automatically terminates the command.

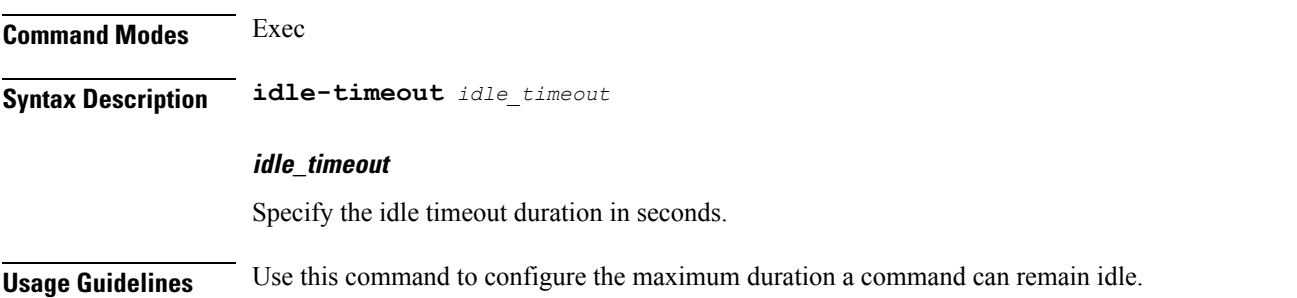

### <span id="page-22-2"></span>**ignore-leading-space**

Configures whether to ignore or consider leading whitespace at the beginning of a command.

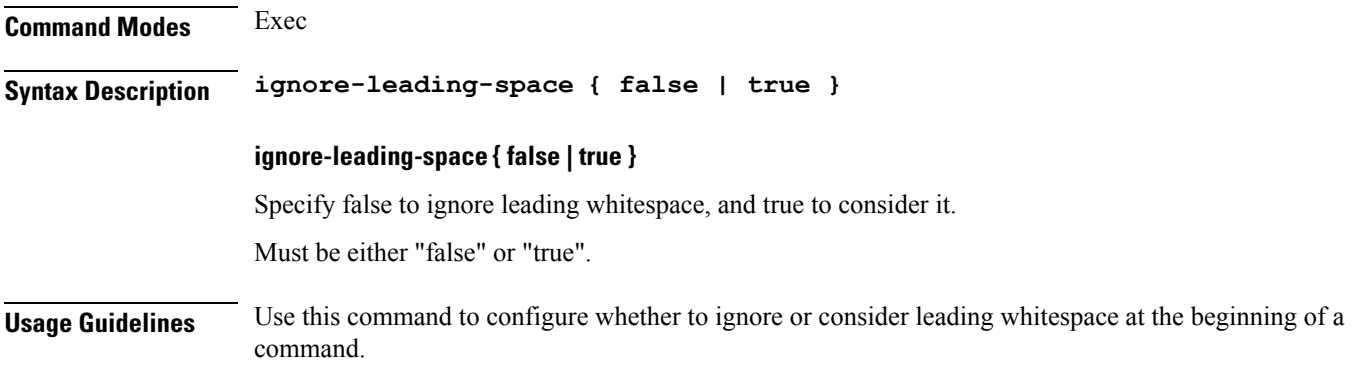

# <span id="page-23-0"></span>**job**

Suspends the jobs that are running in the background.

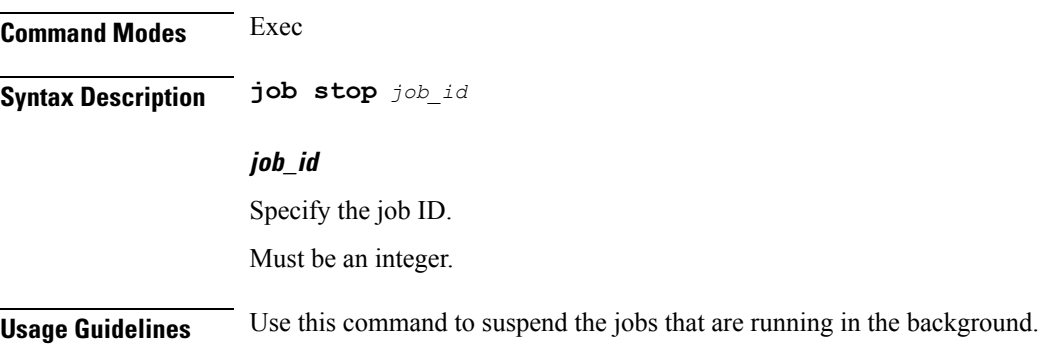

# <span id="page-23-1"></span>**leaf-prompting**

Enables or disables automatically querying for leaf values.

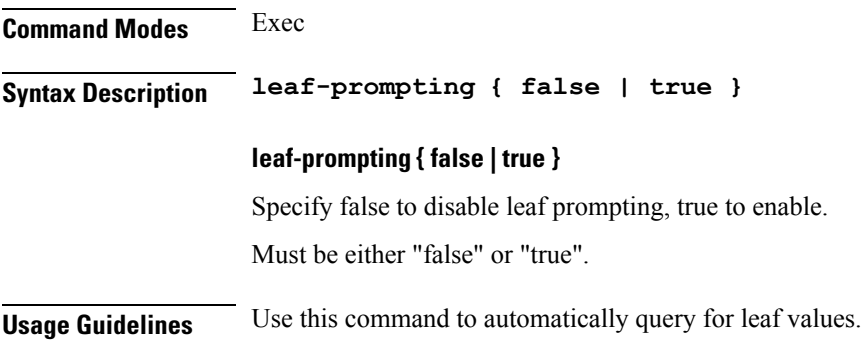

# <span id="page-23-2"></span>**license smart register**

Registers the VNF for Smart Licensing.

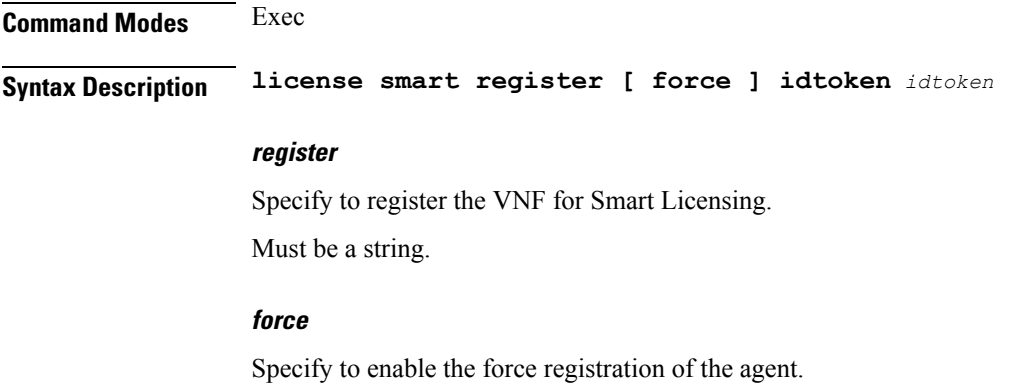

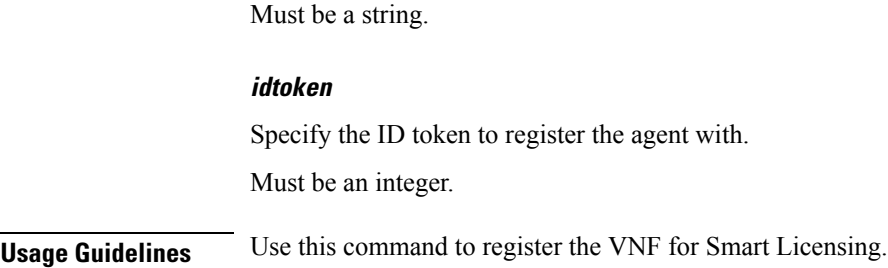

# <span id="page-24-0"></span>**license smart deregister**

Deregisters the VNF for Smart Licensing.

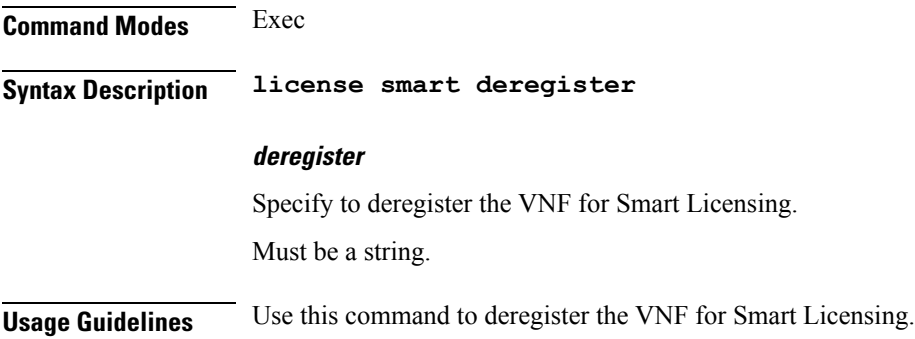

### <span id="page-24-1"></span>**license smart renew**

Ι

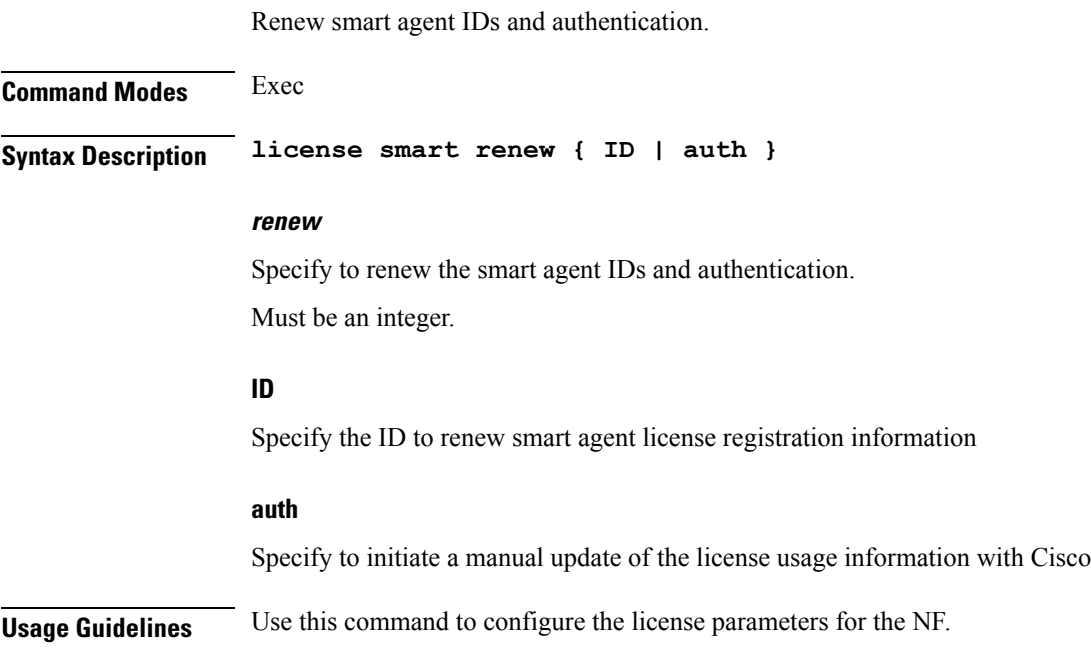

# <span id="page-25-0"></span>**logout session**

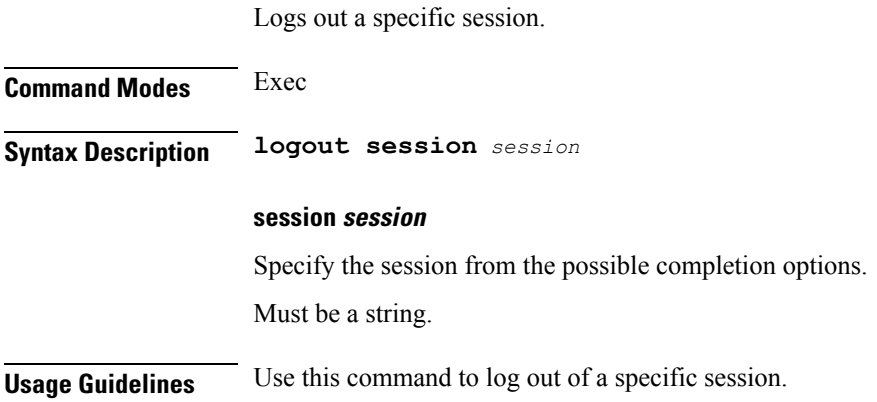

# <span id="page-25-1"></span>**logout user**

Logs out a specific user from all sessions.

<span id="page-25-2"></span>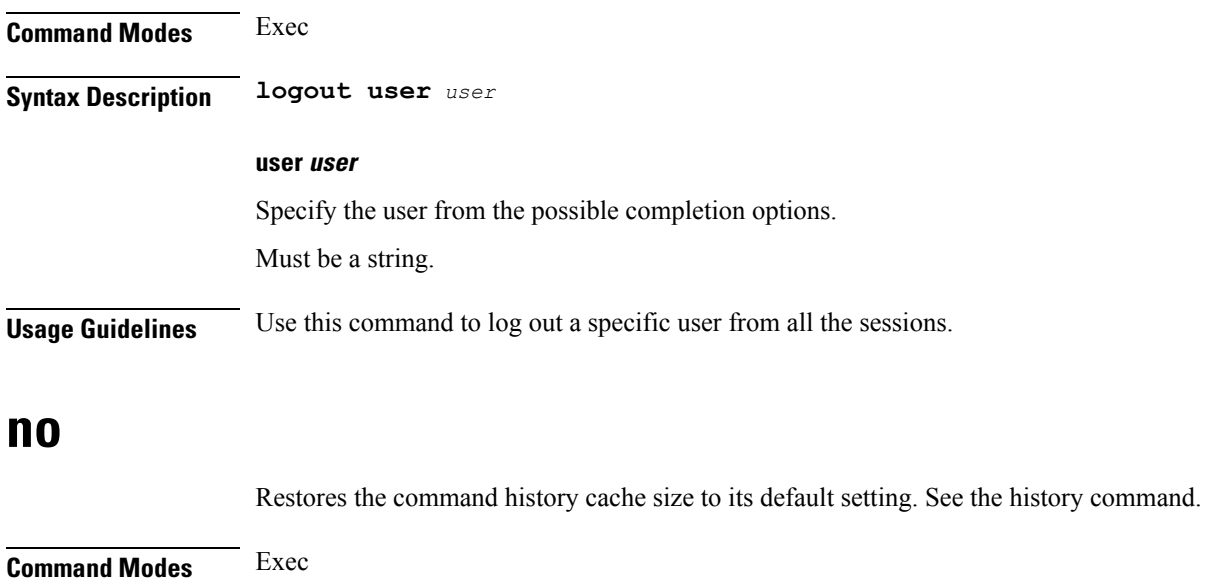

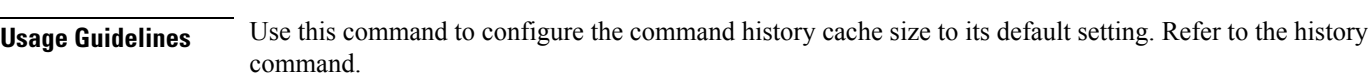

# **paginate**

<span id="page-25-3"></span>**Syntax Description no history**

Configures whether or not to paginate CLI command output.

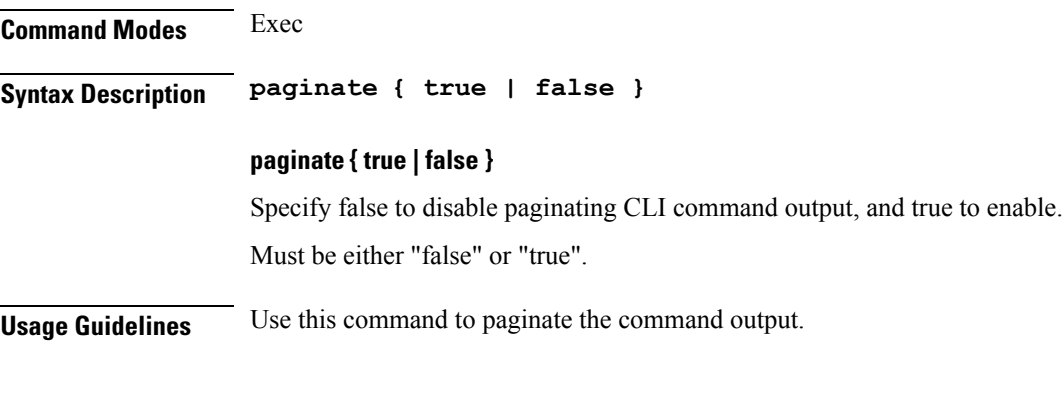

# <span id="page-26-0"></span>**quit**

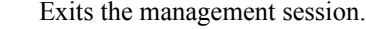

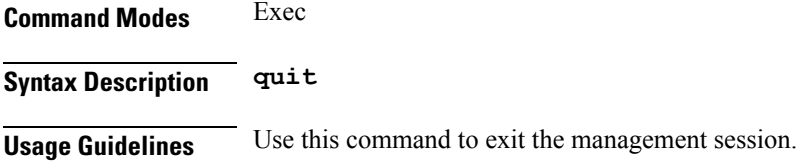

# <span id="page-26-1"></span>**screen-length**

Configures the number of rows of text that the terminal screen displays.

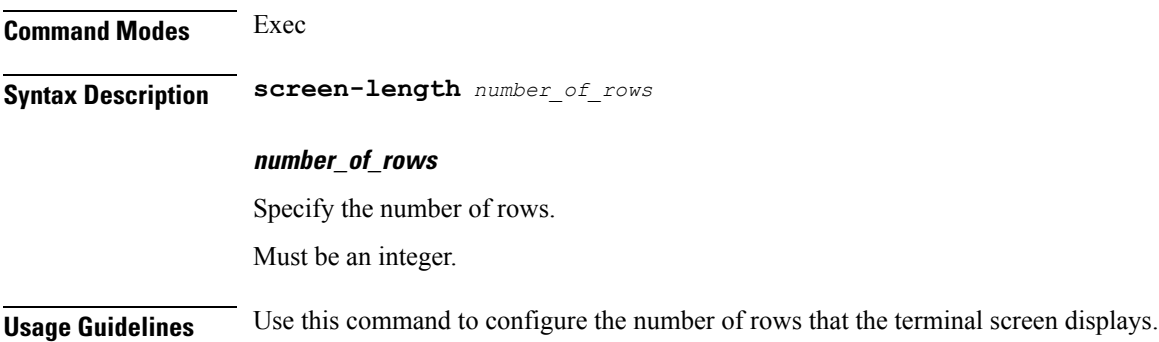

### <span id="page-26-2"></span>**screen-width**

Configures the number of columns that the terminal screen displays.

**Command Modes** Exec **Syntax Description screen-width** *number\_of\_columns* **number\_of\_columns**

Specify the number of columns.

<span id="page-27-0"></span>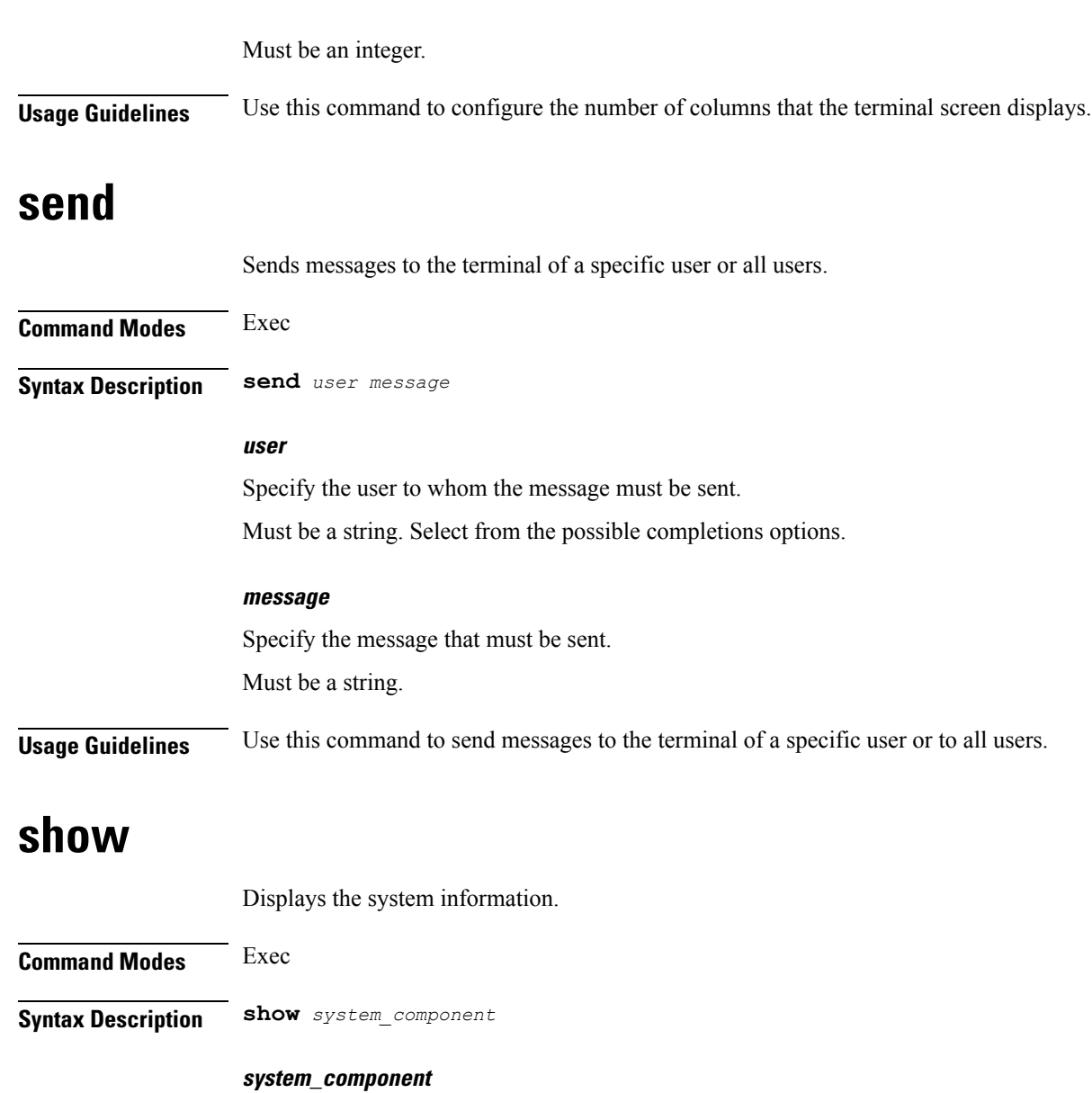

<span id="page-27-2"></span><span id="page-27-1"></span>Specify the component to view the information. Must be a string. Select from the possible completion options. **Usage Guidelines** Use this command to view the system information.

#### **show-defaults**

Configures whether to display default values when showing the configuration.

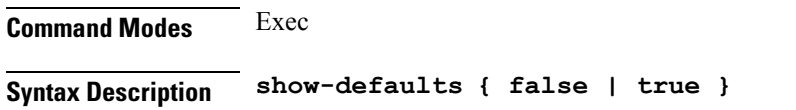

Ш

#### **show-defaults { false | true }**

Specify whether to display or hide default values. To hide select false, to display select true. Must be either "false" or "true".

<span id="page-28-0"></span>**Usage Guidelines** Use this command to view default values when viewing the configuration commands.

### **smiuser add-group**

Configures the SMI group parameters.

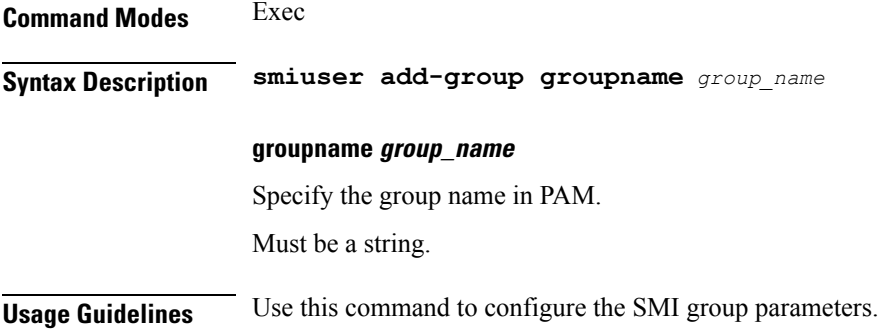

#### <span id="page-28-1"></span>**smiuser add-user**

Configures the SMI user account parameters. **Command Modes** Exec **Syntax Description smiuser add-user username** *username* **password** *password* **username username** Specify the username. Must be a string. **password password** Specify the user password. Must be a string. **Usage Guidelines** Use this command to configure the smiuser parameters.

#### <span id="page-28-2"></span>**smiuser assign-user-group**

Assigns the SMI user group.

I

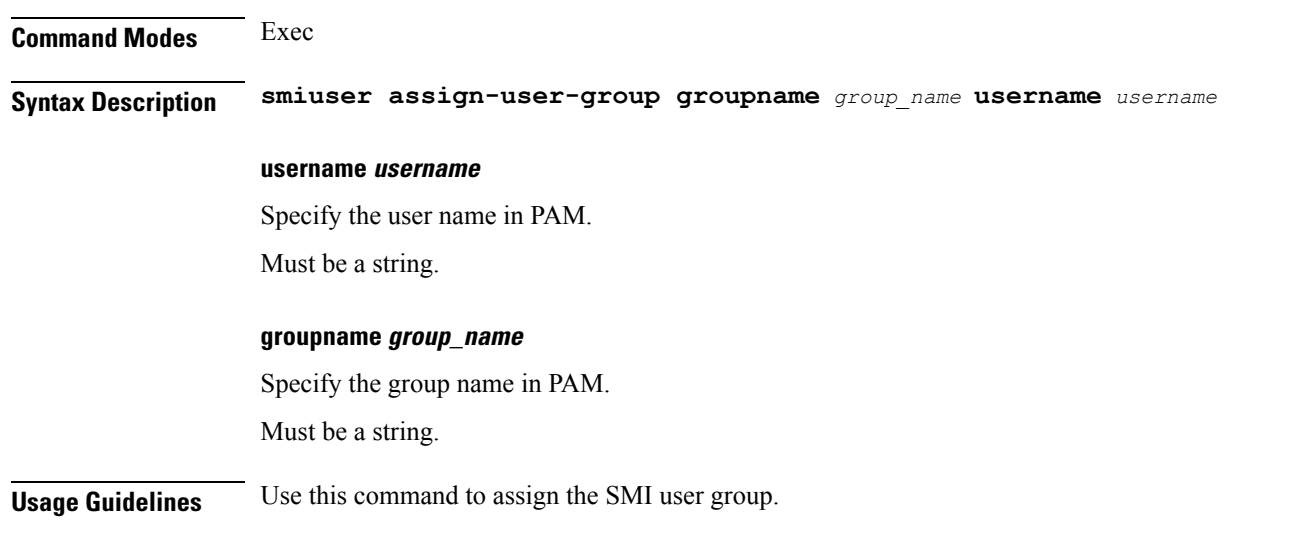

# <span id="page-29-0"></span>**smiuser change-password**

Allows resetting the SMI password.

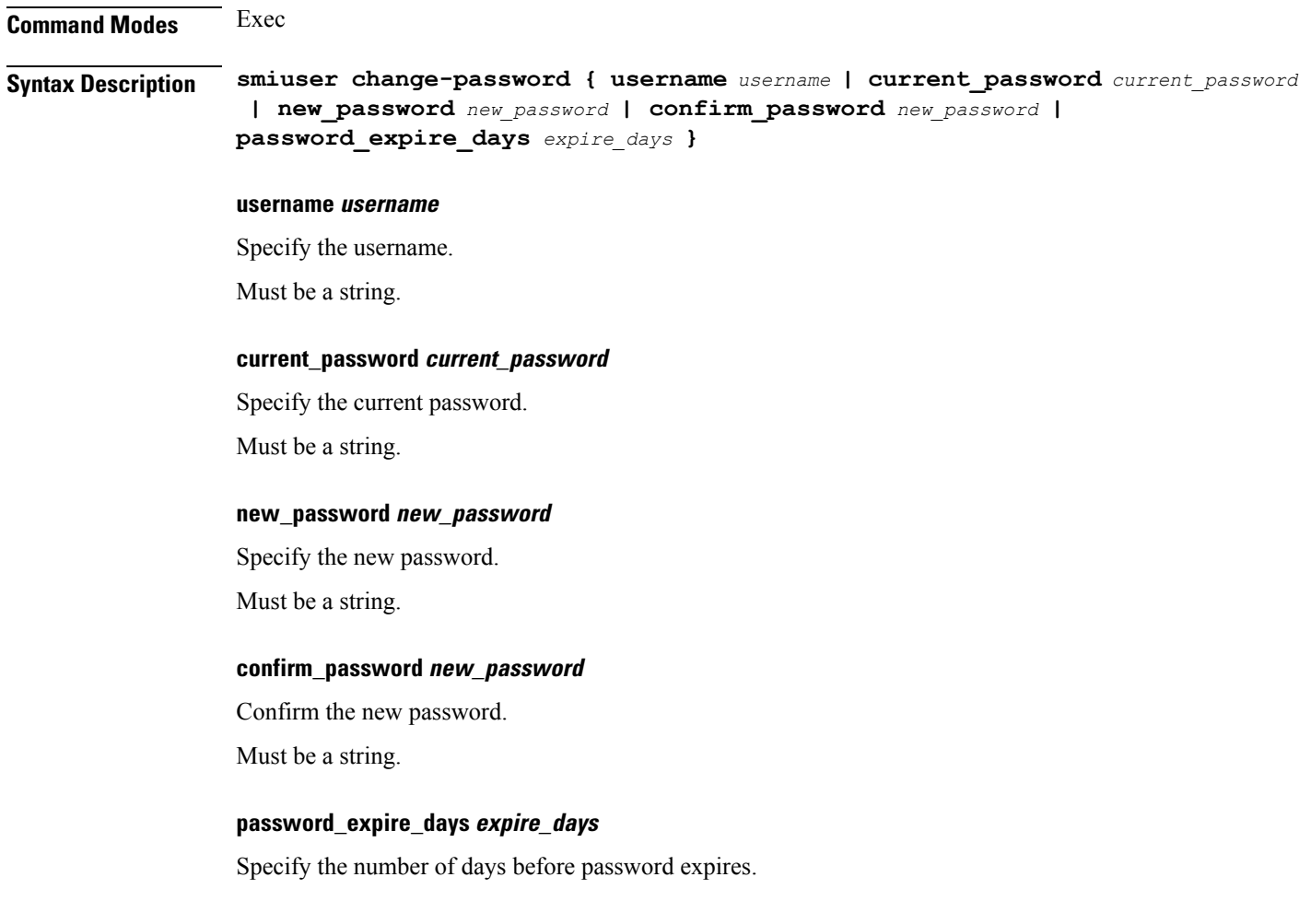

Ш

Must be an integer.

**Usage Guidelines** Use this command to reset the SMI password.

#### <span id="page-30-0"></span>**smiuser change-password-age**

Configures the number of days before which the password expires.

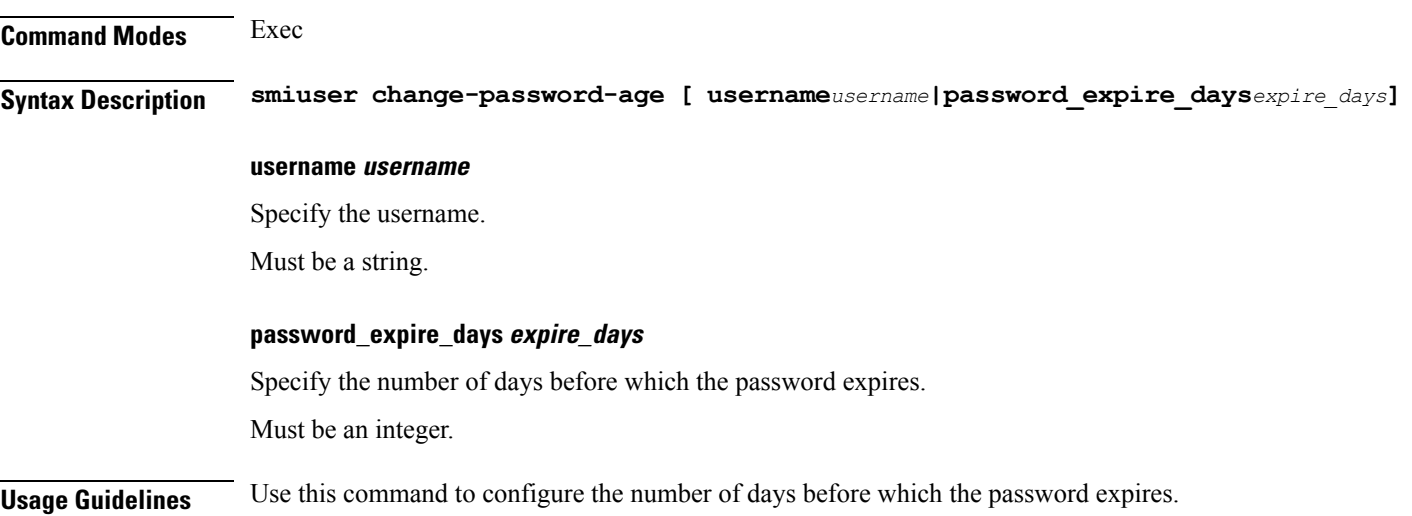

### <span id="page-30-1"></span>**smiuser change-self-password**

Resets the SMI user accounts self-password.

**Command Modes** Exec

**Syntax Description smiuser change-self-password { current\_password** *current\_password* **| new\_password** *new\_password* **| confirm\_password** *new\_password* **| password\_expire\_days** *expire\_days* **}**

#### **current\_password current\_password**

Specify the current password.

Must be a string.

#### **new\_password new\_password**

Specify the new password.

Must be a string.

#### **confirm\_password new\_password**

Confirm the new password.

Must be a string. **password\_expire\_days expire\_days** Specify the number of days before which the password expires. Must be an integer. **Usage Guidelines** Use this command to reset the SMI user accounts self-password.

### <span id="page-31-0"></span>**smiuser delete-group**

Deletes the SMI group.

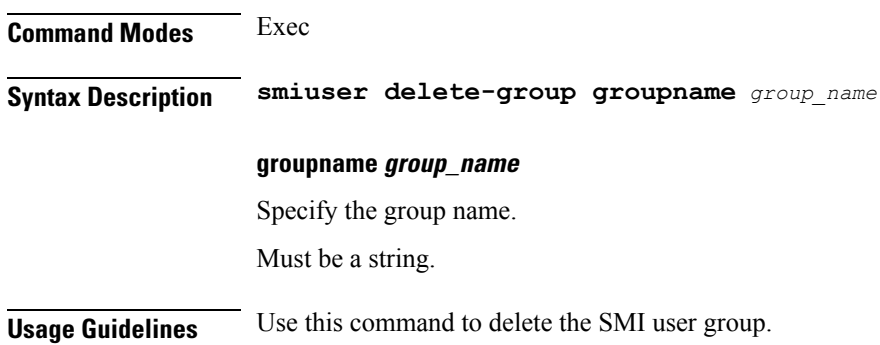

### <span id="page-31-1"></span>**smiuser delete-user**

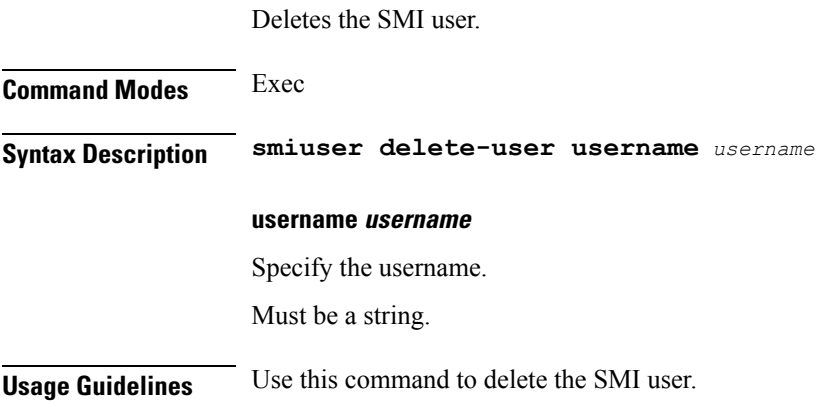

#### <span id="page-31-2"></span>**smiuser show-user**

Displays the SMI user details.

**Command Modes** Exec **Syntax Description smiuser show-user username** *username*

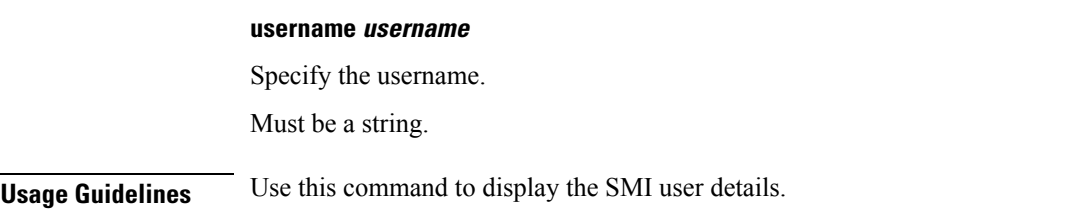

# <span id="page-32-0"></span>**smiuser unassign-user-group**

Configures the SMI user's unassign user group. **Command Modes** Exec **Syntax Description smiuser unassign-user-group groupname** *groupname\_pam* **username** *username\_pam* **groupname groupname\_pam** Specify the groupname in PAM. Must be a string. **username username\_pam** Specify the username in PAM. Must be a string. **Usage Guidelines** Use this command to configure the SMI user's unassign user group.

### <span id="page-32-1"></span>**smiuser update-password-length**

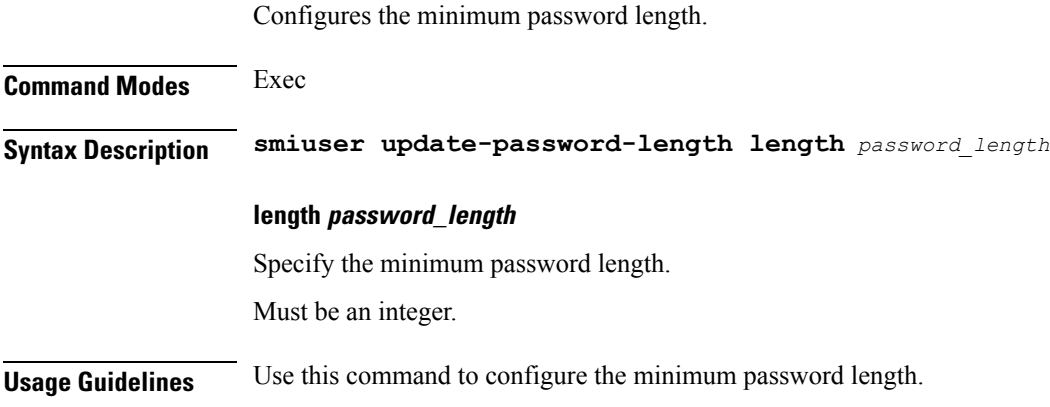

## <span id="page-32-2"></span>**subscriber**

Configures the subscriber parameters.

I

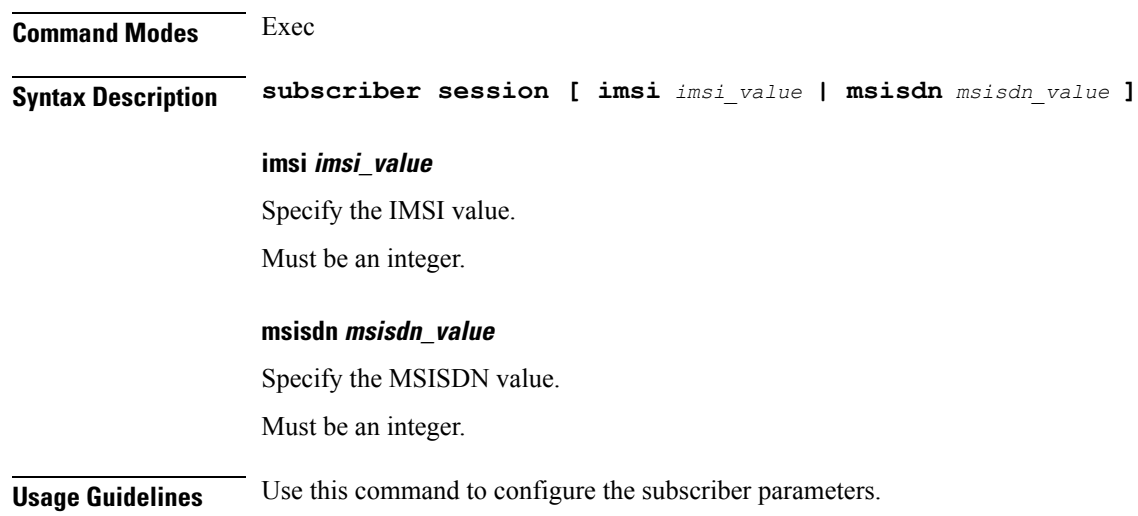

### <span id="page-33-0"></span>**system ops-center**

Suspends the ops center diagnostics synching process.

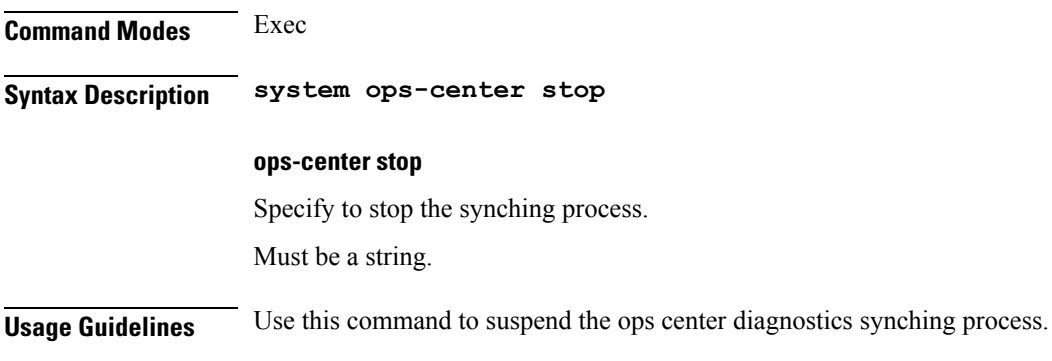

### <span id="page-33-1"></span>**system sync**

Configures automatic synching.

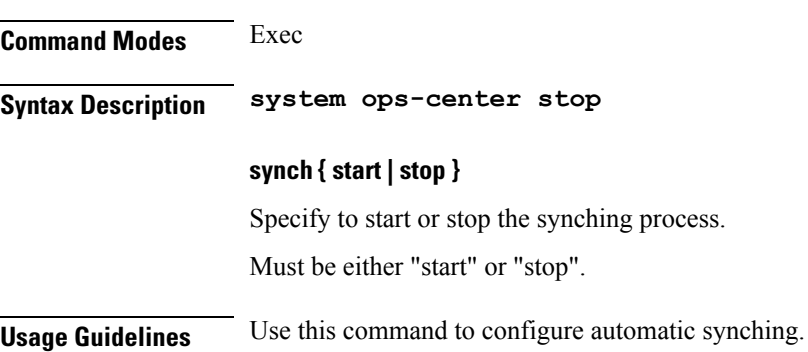

### <span id="page-34-0"></span>**system upgrade**

Enforces the product upgrade.

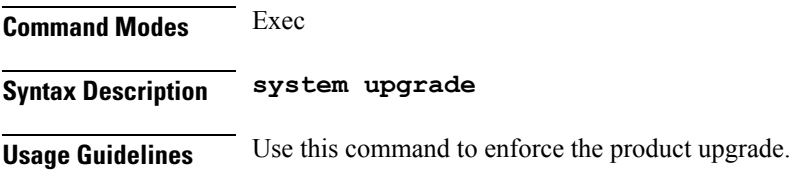

# <span id="page-34-1"></span>**system uuid-override**

Enforce the UUID to a new value.

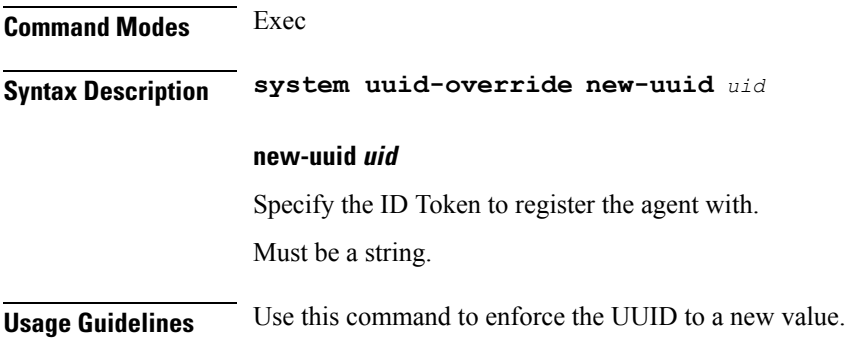

#### <span id="page-34-2"></span>**system ops-center-debug**

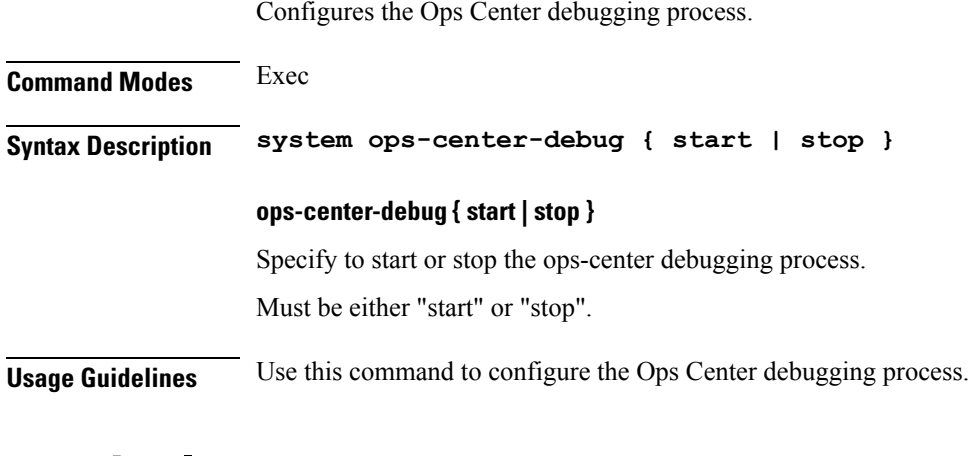

### <span id="page-34-3"></span>**terminal**

Configures the terminal parameters.

**Command Modes** Exec

**Ultra Cloud Core 5G Policy Control Function, Release 2022.04 - CLI Command Reference**

 $\mathbf I$ 

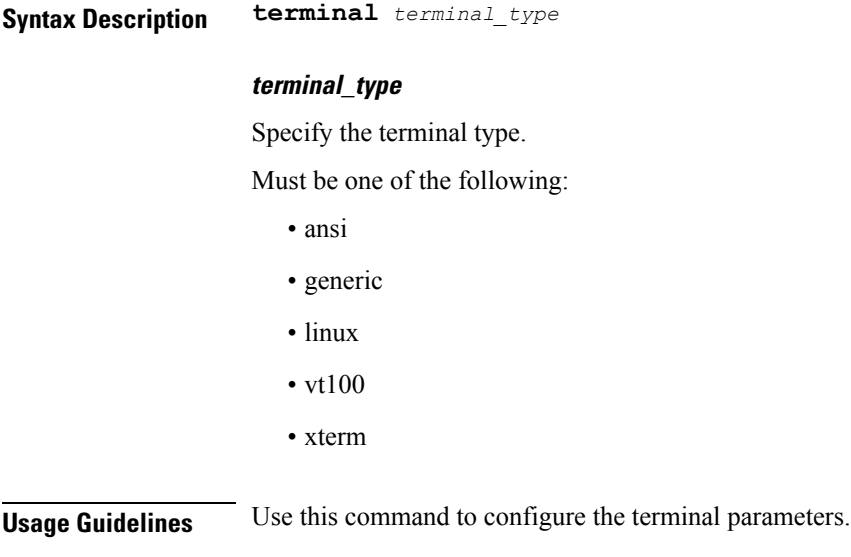

# <span id="page-35-0"></span>**timestamp**

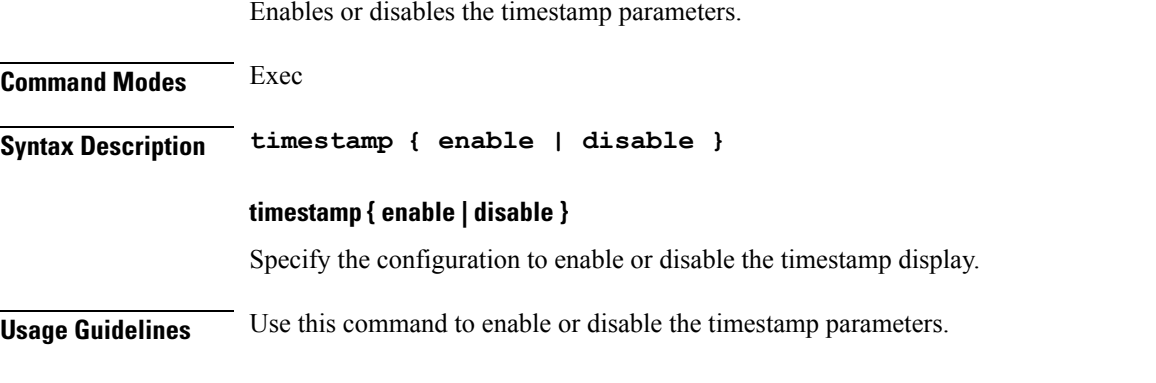

# <span id="page-35-1"></span>**who**

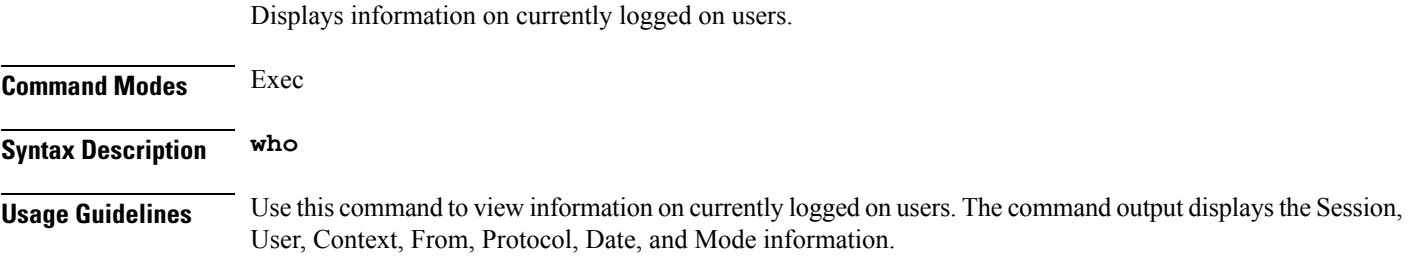
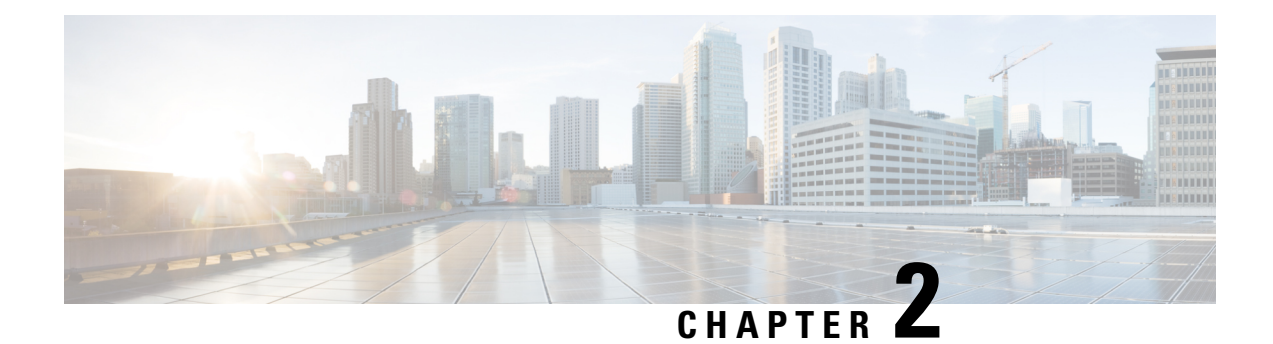

# **Mobile Policy Common Commands**

- [cluster,](#page-36-0) on page 25
- [cps-license,](#page-37-0) on page 26
- db, on [page](#page-37-1) 26
- db [balance,](#page-38-0) on page 27
- db [global-settings,](#page-38-1) on page 27
- db [global-settings](#page-39-0) timers, on page 28
- db spr, on [page](#page-39-1) 28
- [debug,](#page-40-0) on page 29
- debug [logging,](#page-40-1) on page 29
- debug [splunk,](#page-40-2) on page 29
- debug [tracing,](#page-40-3) on page 29
- [features,](#page-41-0) on page 30
- features [activemq,](#page-41-1) on page 30
- features [patching,](#page-41-2) on page 30
- [ldap,](#page-42-0) on page 31
- ldap [connection-status,](#page-42-1) on page 31
- ldap [server-set,](#page-43-0) on page 32
- ldap server-set [add-request-attribute,](#page-45-0) on page 34
- ldap server-set [connection,](#page-45-1) on page 34
- ldap server-set [health-check,](#page-47-0) on page 36
- ldap server-set [search-user,](#page-47-1) on page 36
- [testing,](#page-48-0) on page 37
- testing [tls-handshake,](#page-49-0) on page 38
- testing [zing-memory,](#page-50-0) on page 39
- [zing,](#page-51-0) on page 40

### <span id="page-36-0"></span>**cluster**

Configures the cluster information.

**Command Modes** Exec > Global Configuration

**Syntax Description cluster { cluster-id** *cluster\_id* **| system-id** *system\_id*}

### **cluster-id cluster\_id**

Specify the cluster ID.

Must be a string.

Default Value: cluster-1.

### **system-id system\_id**

Specify the system ID.

Must be a string.

Default Value: system-1.

<span id="page-37-0"></span>**Usage Guidelines** Use this command to configure cluster information.

### **cps-license**

<span id="page-37-1"></span>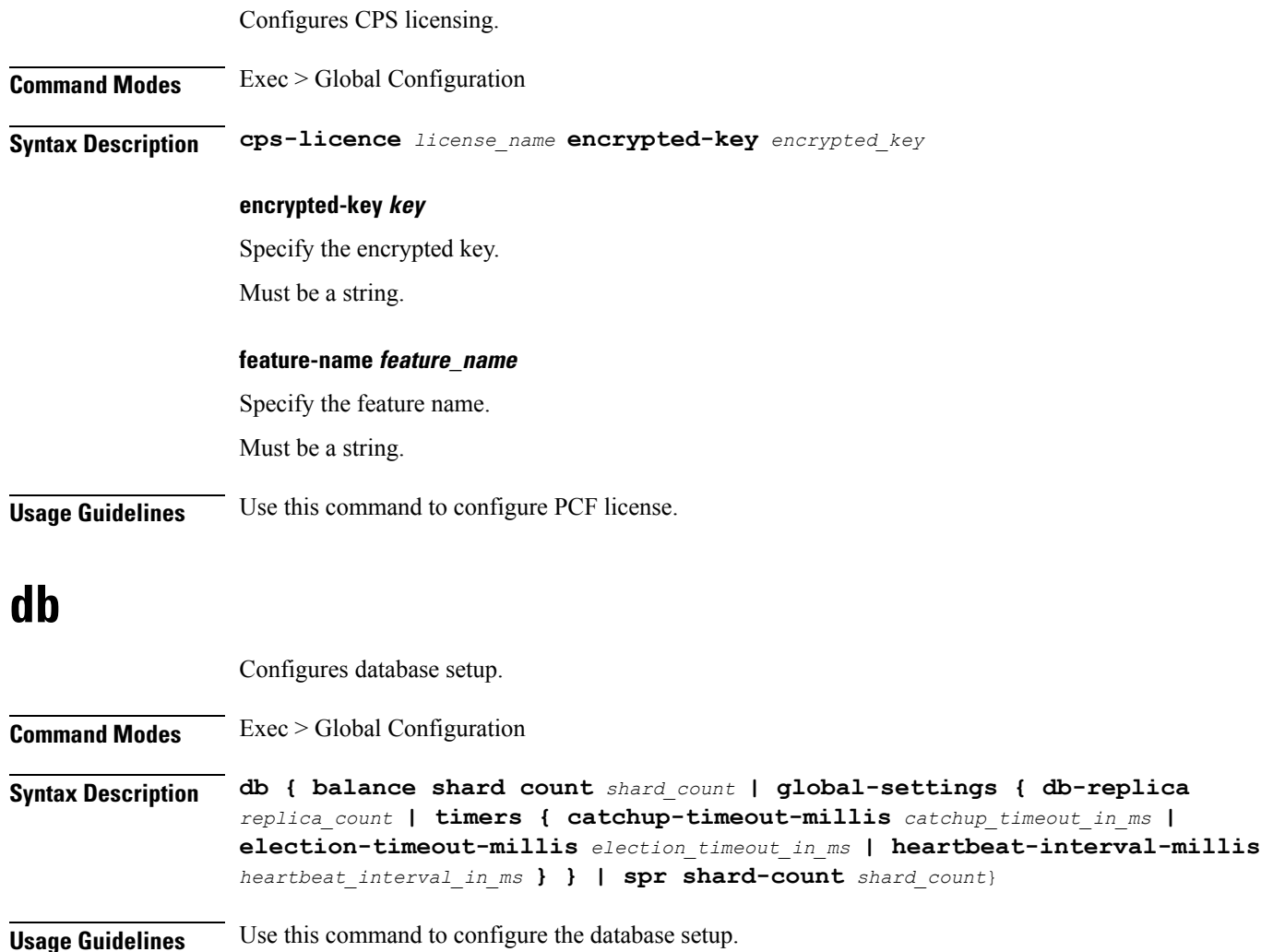

### <span id="page-38-0"></span>**db balance**

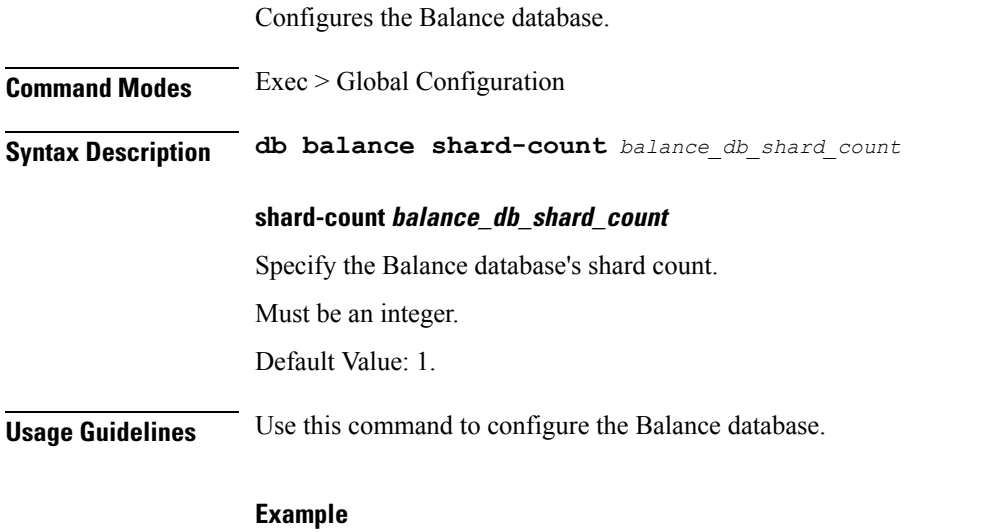

The following command configures the Balance database's shard count to 1: db balance shard-count 1

# <span id="page-38-1"></span>**db global-settings**

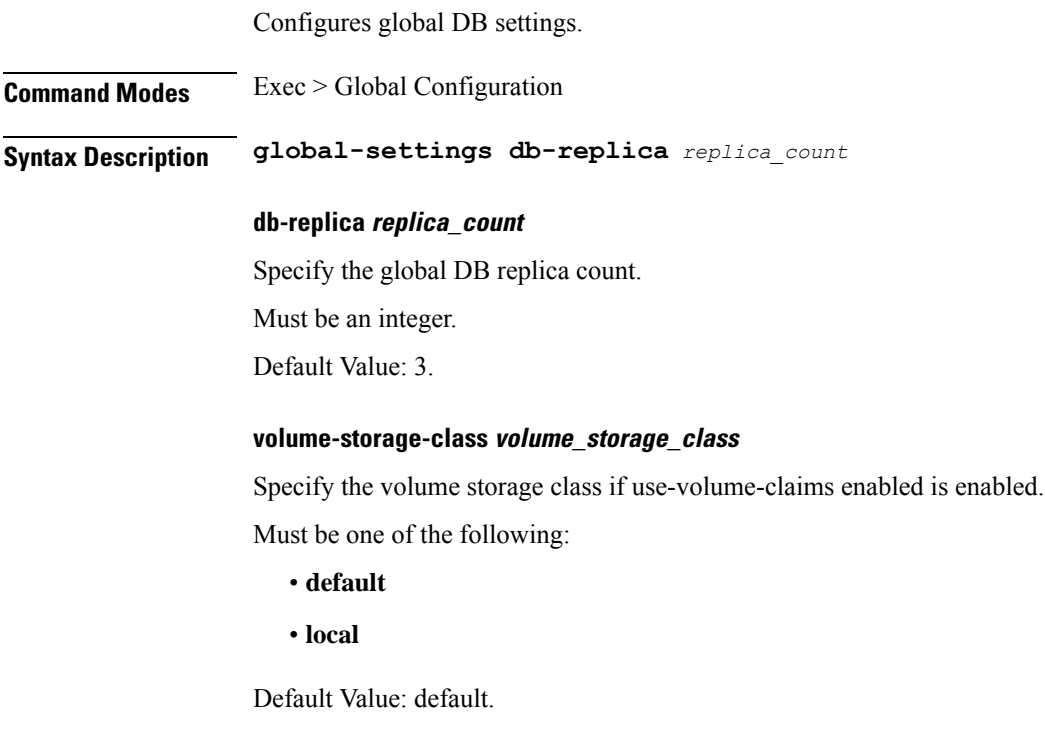

**Usage Guidelines** Use this command to configure the global DB settings.

## <span id="page-39-0"></span>**db global-settings timers**

Configures global MongoDB timers.

**Command Modes** Exec > Global Configuration

**Syntax Description db global-settings timers { catchup-timeout-millis** *catchup\_timeout* **| election-timeout-millis** *election\_timeout* **| heartbeat-interval-millis** *heartbeat\_interval*}

#### **catchup-timeout-millis catchup\_timeout**

Specify the global catchup timeout period, in milliseconds.

Must be an integer.

Default Value: 2000.

#### **election-timeout-millis election\_timeout**

Specify the global election timeout period, in milliseconds.

Must be an integer.

Default Value: 2000.

#### **heartbeat-interval-millis heartbeat\_interval**

Specify the global heartbeat interval period, in milliseconds.

Must be an integer.

Default Value: 300.

<span id="page-39-1"></span>**Usage Guidelines** Use this command to configure the global MongoDB timers.

### **db spr**

Configures the SPR database.

- **Command Modes** Exec > Global Configuration
- **Syntax Description db spr shard-count** *shard\_count*

#### **shard-count shard\_count**

Specify the SPR database's shard count.

Must be an integer.

Default Value: 1.

**Usage Guidelines** Use this command to configure the SPR database.

#### **Example**

The following command configures the SPR database's shard count to 20:

```
db spr shard-count 20
```
### <span id="page-40-0"></span>**debug**

Ш

Configures the debug parameters.

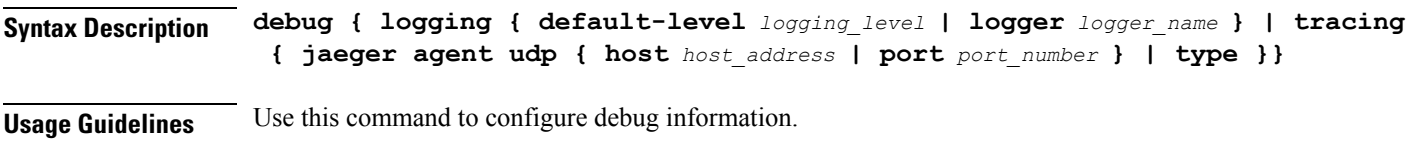

### <span id="page-40-1"></span>**debug logging**

Configures the logging parameters.

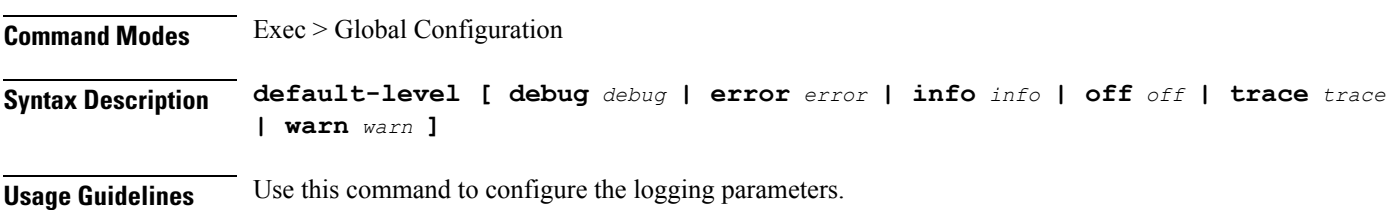

### <span id="page-40-2"></span>**debug splunk**

Configures the Splunk parameters.

**Command Modes** Exec > Global Configuration

<span id="page-40-3"></span>**Syntax Description debug splunk { batch-count** *event\_count* **| batch-interval-ms** *batch\_interval* **| batch-size-bytes** *max\_batch* **| hec-token** *splunk\_hec* **| hec-url** *port\_splunk*}

**Usage Guidelines** Use this command to configure the Splunk parameters.

### **debug tracing**

Configures the tracing parameters.

**Command Modes** Exec > Global Configuration

**Syntax Description debug tracing [ jaegar agent** *agent* **udp [ host** *host\_name port\_number* **] | type** *tracing\_type* **]**

<span id="page-41-0"></span>**Usage Guidelines** Use this command to configure the tracing parameters.

### **features**

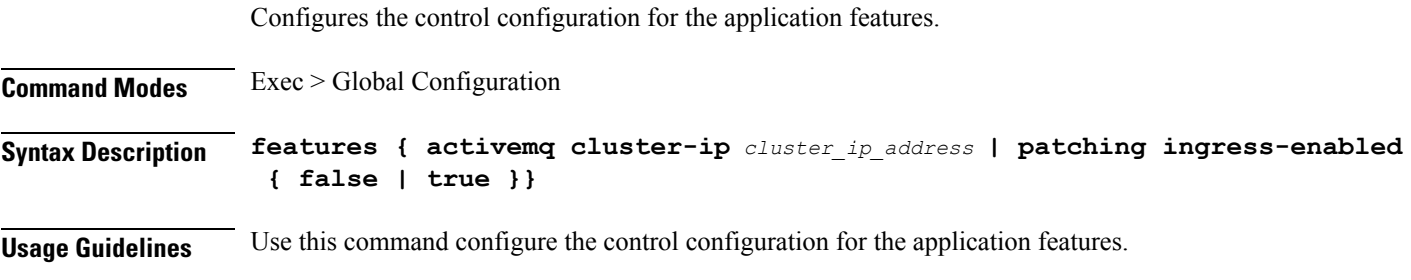

### **Example**

The following command configures the control configuration for the application feature: features { activemq cluster-ip 122.12.122.11 | patching ingress-enabled true }

### <span id="page-41-1"></span>**features activemq**

Configures the ActiveMQ parameters.

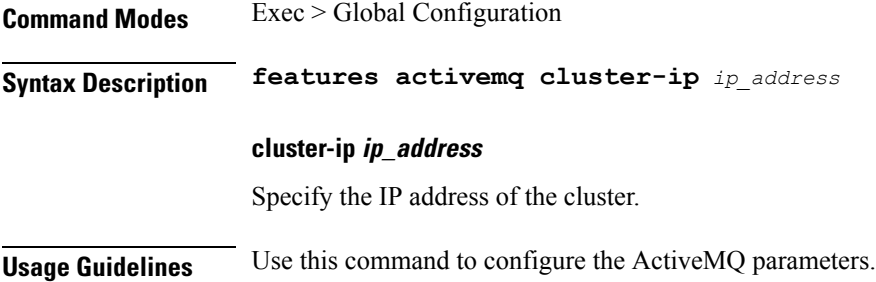

### <span id="page-41-2"></span>**features patching**

Configures the Ingress API.

**Command Modes** Exec > Global Configuration

**Syntax Description features patching ingress-enabled { false | true}**

#### **ingress-enabled { false | true}**

Specify to enable or disable patching ingress, not secured.

<span id="page-42-0"></span>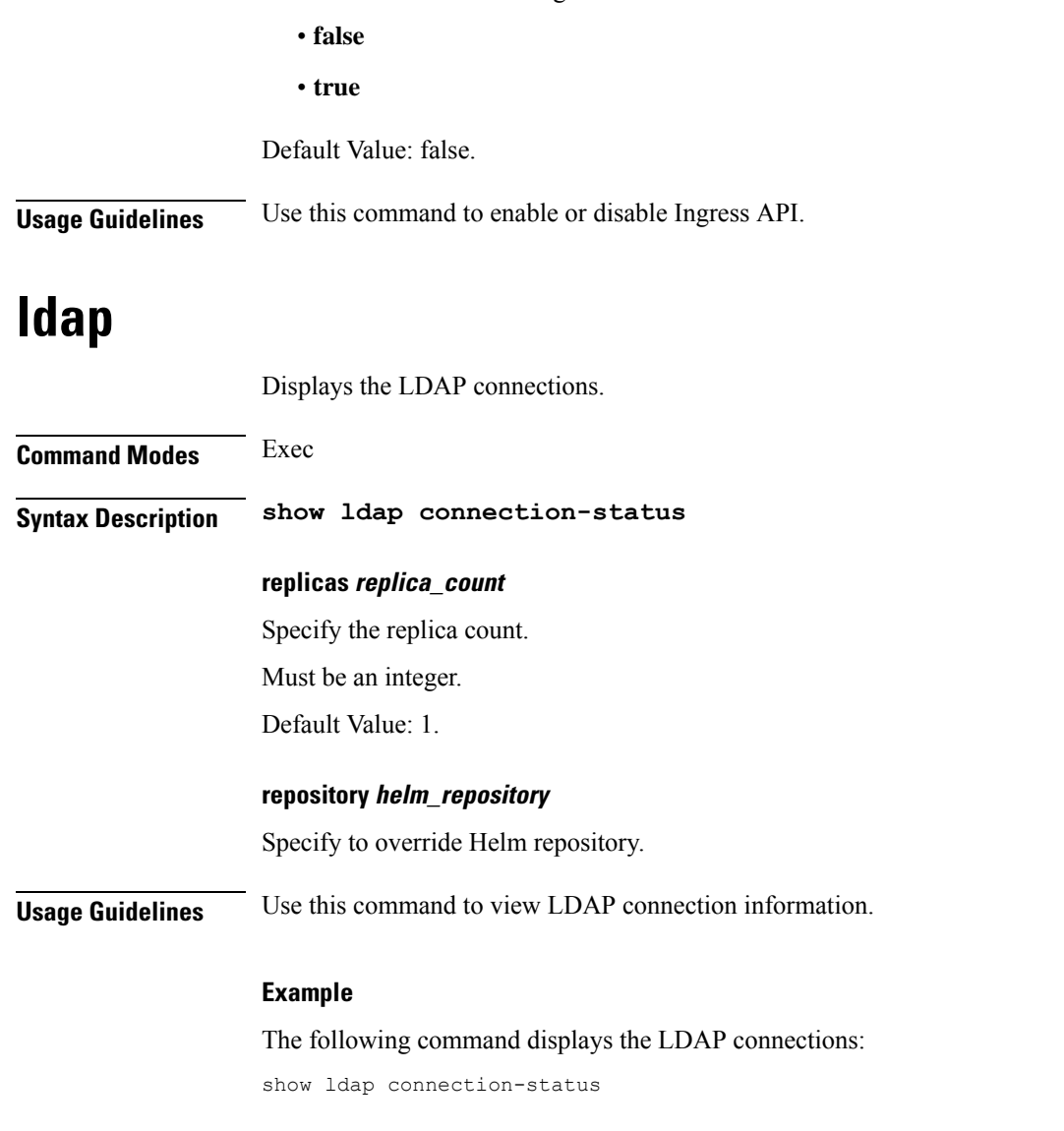

Must be one of the following:

### <span id="page-42-1"></span>**ldap connection-status**

Displays the LDAP connections for the SPR lookup.

**Command Modes** Exec **Syntax Description show ldap connection-status server-set { metric** *metric\_type* **| value** *metric\_value* **{ timestamp** *timestamp\_value* **}} metric metric\_type** Specify the metric type

Must be a string.

**serverset server\_set\_name**

Specify the LDAP server set name.

Must be a string.

### **value metric\_value**

Specify the metric value

Must be a string.

<span id="page-43-0"></span>**Usage Guidelines** Use this command to display LDAP connections for the SPR lookup.

### **ldap server-set**

Configures the LDAP server set parameters.

**Command Modes** Exec > Global Configuration **Syntax Description ldap server-set** *server\_name* **[ add-child-on-parent-create-failure { false | true } | add-request-attribute** *attribute\_name attribute\_value* **| binds-per-second** *binds\_count* **| connection** *connection\_address port\_number* **{auto-reconnect { false | true } | bind-timeout-ms** *bind\_timeout\_ms* **| connection-rule** *FASTEST/ROUND\_ROBIN* **| priority** *priority\_number* **| timeout-ms** *timeout* **} | ignore-ldap-error-result-codes** *result\_code* **| initial-connections** *initial\_connections* **| max-connections** *max\_connections* **| max-failover-connection-age-ms** *max\_failover\_connections* **| missing-attribute-result-code** *attribute\_code* **| number-consecutive-timeouts-for-bad-connection** *count\_timeout* **| retry-count** *retry\_count* **| retry-timer-ms** *retry\_time* **| use-asynchronous-operations { false | true } ]**

#### **add-child-on-parent-create-failure { false | true}**

Specify to enable or disable additions of child on parent creation failure.

Must be one of the following:

- **false**
- **true**

Default Value: true.

#### **binds-per-second binds\_count**

Specify the number of binds per second.

Must be of type decimal64, with 2 fraction digits.

Default Value: 0.20.

Ш

### **ignore-ldap-error-result-codes result\_code**

Specify to ignore LDAP error result codes. Must be an integer.

#### **initial-connections initial\_connections**

Specify the initial connections. Must be an integer.

Default Value: 1.

#### **max-connections max\_connections**

Specify the maximum number of connections. Must be an integer. Default Value: 10.

#### **max-failover-connection-age-ms max\_failover\_connections**

Specify the maximum failover connection age in milliseconds. Must be an integer. Default Value: 60000.

### **missing-attribute-result-code result\_code**

Specify missing attribute result code. Must be an integer. Default Value: 0.

#### **number-consecutive-timeouts-for-bad-connection count\_timeouts**

Specify the number of consecutive timeouts for bad connection. Must be an integer.

Default Value: -1.

### **retry-count retry\_count**

Specify the retry count. Must be an integer. Default Value: 3.

### **retry-timer-ms retry\_timeout**

Specify the retry timer timeout period in milliseconds. Must be an integer. Default Value: 50.

#### **server-set server\_name**

Specify the name of the LDAP server set.

Must be a string.

### **use-asynchronous-operations { false | true}**

Specify to enable or disable using LDAP asynchronous operations.

Must be one of the following:

- **false**
- **true**

Default Value: true.

<span id="page-45-0"></span>**Usage Guidelines** Use this command to configure LDAP server set parameters.

### **ldap server-set add-request-attribute**

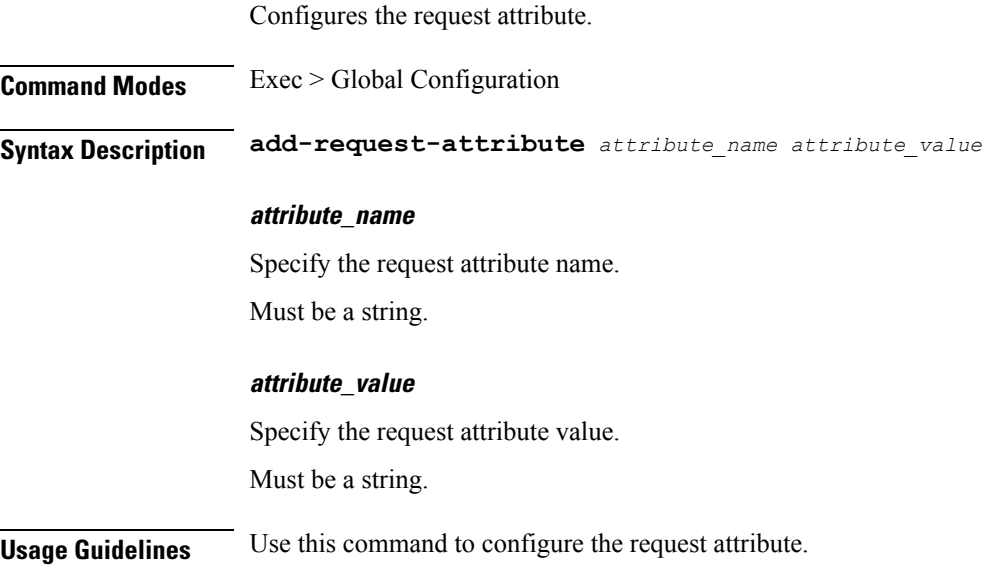

### <span id="page-45-1"></span>**ldap server-set connection**

Configure the LDAP connection parameters.

**Command Modes** Exec > Global Configuration

**Syntax Description connection** *ldap\_server\_address port\_number* **{ auto-reconnect { false | true } | bind-timeout-ms** *bind\_timeout* **| connection-rule** *connection\_rule* **| priority** *priority\_number* **| timeout-ms** *timeout*}

### **auto-reconnect { false | true}**

Specify to enable or disable auto reconnect to LDAP hosts.

Must be one of the following:

- **false**
- **true**

Default Value: true.

#### **bind-timeout-ms bind\_timeout**

Specify the timeout period for bind calls to LDAP in milliseconds.

Must be an integer.

Default Value: 2000.

### **connection-rule connection\_algorithm**

Specify the connection algorithm. Must be one of the following:

- **FASTEST**
- **ROUND\_ROBIN**

Default Value: ROUND\_ROBIN.

### **connection port\_number**

Specify the port number of the LDAP server. Must be an integer.

### **priority priority\_number**

Specify the priority of the LDAP server set. Must be an integer.

Default Value: 100.

#### **timeout-ms timeout**

Specify the timeout period for calls to LDAP in milliseconds. Must be an integer. Default Value: 200.

### **ldap\_server\_address**

Specify the address of the LDAP server. Must be a string.

**Usage Guidelines** Use this command to configure the LDAP connection parameters.

### <span id="page-47-0"></span>**ldap server-set health-check**

Configures the health check parameters.

**Command Modes** Exec > Global Configuration

**Syntax Description health-check { attributes** *attribute\_string* **| dn** *health\_check\_dn* **| filter** *filter\_string* **| interval-ms** *interval\_value*}

#### **attributes health\_check\_attributes**

Specify the health check attributes. Must be a string.

#### **dn health\_check\_dn**

Specify the health check DN. Must be a string.

#### **filter health\_check\_filter**

Specify the health check filter. Must be a string.

**interval-ms health\_check\_interval** Specify the health check interval in milliseconds.

Must be an integer.

Default Value: 5000.

<span id="page-47-1"></span>**Usage Guidelines** Use this command to configure the health check parameters.

### **ldap server-set search-user**

Enables search user for LDAP. **Command Modes** Exec > Global Configuration **Syntax Description search-user { [ dn** *user\_dn* **] [ password** *user\_password* **]} dn user\_dn** Specify the user DN. Must be a string.

#### **password user\_password**

Specify the user password.

<span id="page-48-0"></span>**Usage Guidelines** Use this command to enable search user for LDAP.

### **testing**

Ш

Configures the testing feature.

**Command Modes** Exec > Global Configuration

**Syntax Description testing { external-mongo-access { admin | balance | session | spr } | subversion-ingress-enabled | zing-compiler-options | zing-memory } { ip** *ip\_address* **| port** *port\_number*}

### **code-coverage-enabled { false | true}**

Specify to enable or disable code coverage reporting with jacoco.

Must be one of the following:

• **false**

• **true**

Default Value: false.

#### **development-mode-enabled { false | true}**

Specify to enable or disable development mode.

Must be one of the following:

- **false**
- **true**

Default Value: false.

#### **enforce-affinity-rules { false | true}**

Specify to enable or disable anti affinity rules for pod scheduling.

Must be one of the following:

- **false**
- **true**

Default Value: true.

### **ldap-grpc-enabled { false | true}**

Specify to enable or disable redis IPC communication between ldap-ep to engine.

Must be one of the following:

- **false**
- **true**

Default Value: false.

#### **subversion-ingress-enabled { false | true}**

Specify if the subversion ingress is enabled.

Must be one of the following:

- **false**
- **true**

Default Value: false.

### **zing-compiler-options compiler\_options**

Specify the compiler options for Zing.

Must be one of the following:

- **C2**
- **Falcon**

Default Value: C2.

<span id="page-49-0"></span>**Usage Guidelines** Use this command to configure the testing feature.

### **testing tls-handshake**

Configures the TLS/SSL testing configuration.

**Command Modes** Exec > Global Configuration

**Syntax Description tls-handshake**

### **alpn-disabled { false | true}**

Specify to enable or disable ALPN extenstion in HTTP2 TLS ClientHello handshake. Must be one of the following:

- **false**
- **true**

Default Value: false.

### **debug-enabled { false | true}**

Specify to enable or disable TLS/SSL debug logs.

Must be one of the following:

- **false**
- **true**

Default Value: false.

### **trust-all { false | true}**

Specify to enable or disable Keystore certificate validation for client.

Must be one of the following:

• **false**

• **true**

Default Value: false.

<span id="page-50-0"></span>**Usage Guidelines** Use this command to configure the TLS/SSL testing configuration.

### **testing zing-memory**

Configures the storage for Zing data.

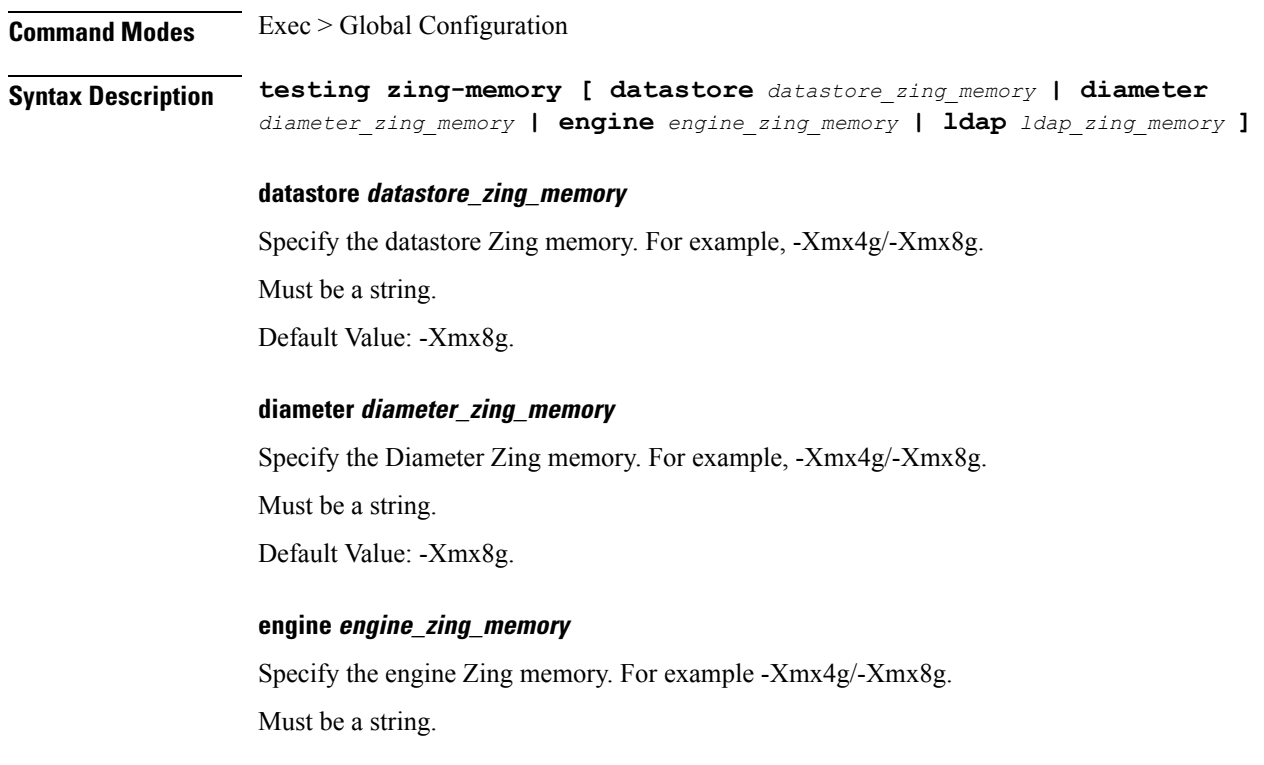

 $\mathbf I$ 

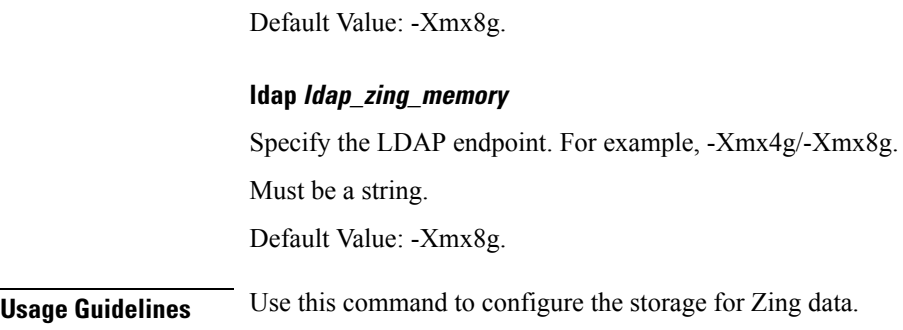

# <span id="page-51-0"></span>**zing**

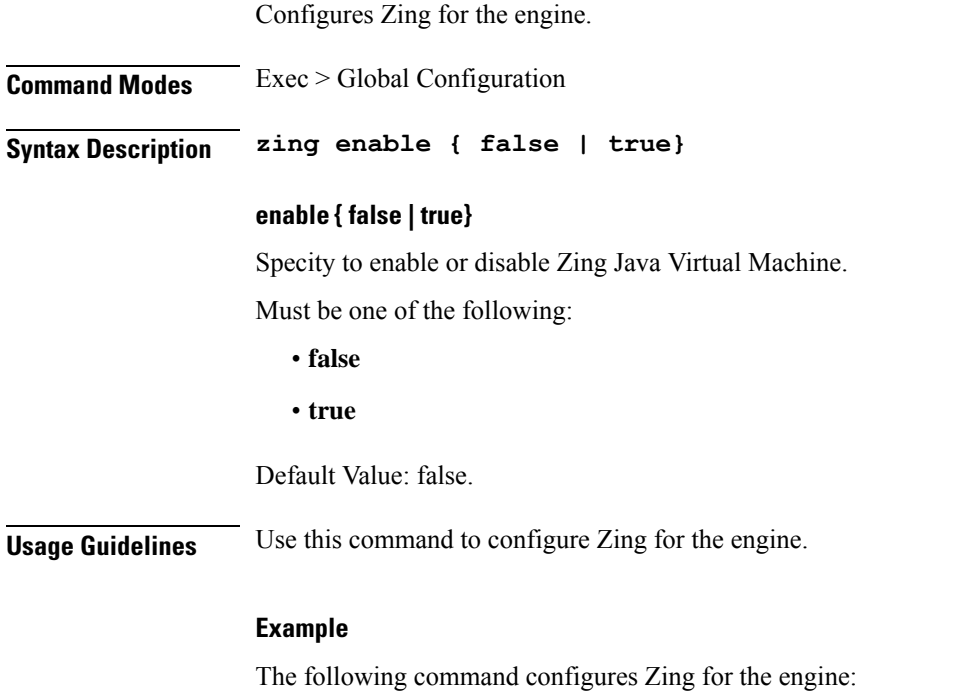

zing enable true

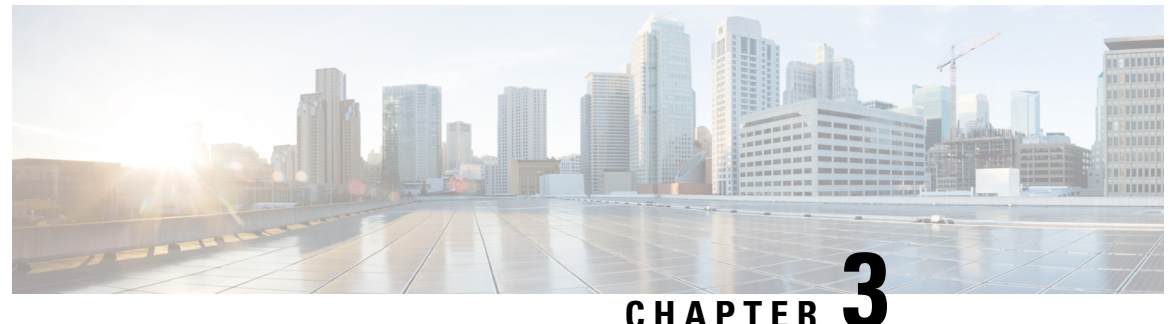

# **Mobile Policy CDL Client Commands**

- datastore [external-endpoints,](#page-52-0) on page 41
- datastore external-endpoints [connection-settings,](#page-53-0) on page 42
- datastore external-endpoints [connection-settings](#page-53-1) channel, on page 42
- datastore external-endpoints [connection-settings](#page-53-2) keep-alive, on page 42
- datastore [primary-endpoint,](#page-54-0) on page 43
- datastore primary-endpoint [connection-settings,](#page-54-1) on page 43
- datastore primary-endpoint [connection-settings](#page-55-0) channel, on page 44
- datastore primary-endpoint [connection-settings](#page-55-1) keep-alive, on page 44

### <span id="page-52-0"></span>**datastore external-endpoints**

Configures the list of external datastore endpoints.

**Command Modes** Exec > Global Configuration **Syntax Description datastore external-endpoints** *external\_endpoint* **external-endpoints external\_endpoints** Specify the external datastore endpoints. **port port\_number** Specify the port number. **rating rating** Specify the rating for the datastore endpoint (higher the better). Must be an integer. Default Value: 0. **Usage Guidelines** Use this command to configure the list of external datastore endpoints.

### <span id="page-53-0"></span>**datastore external-endpoints connection-settings**

Configures the connection setting parameters.

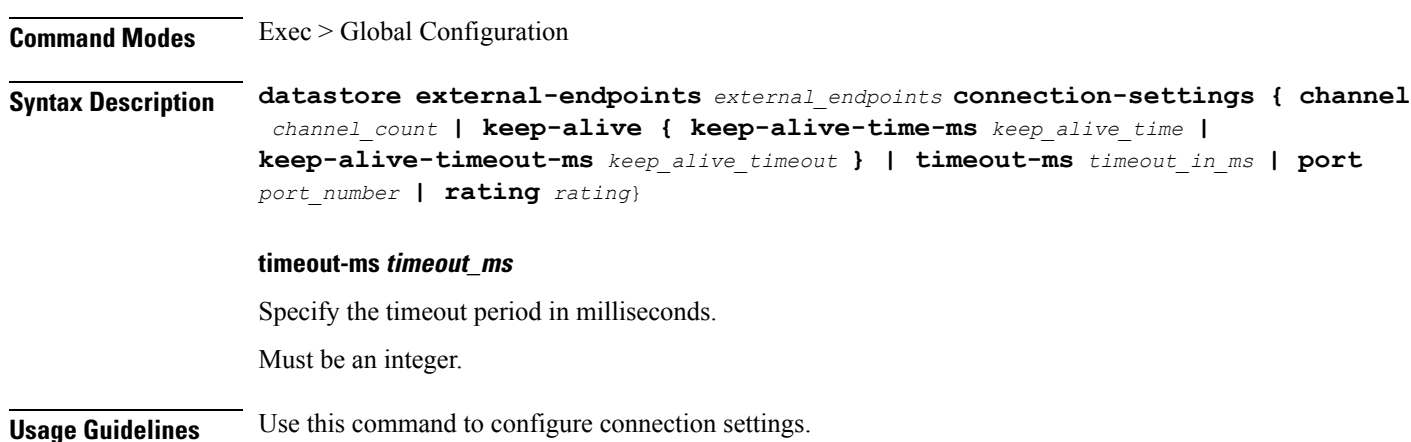

### <span id="page-53-1"></span>**datastore external-endpoints connection-settings channel**

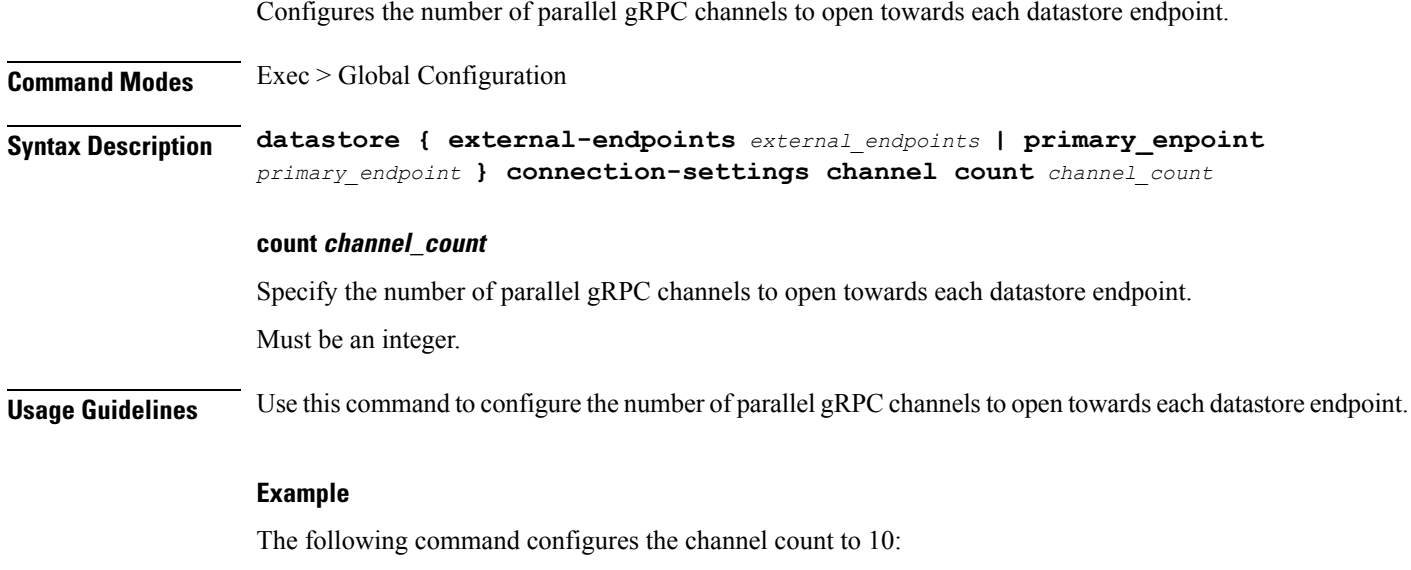

# <span id="page-53-2"></span>**datastore external-endpoints connection-settings keep-alive**

datastore external-endpoints sample1 connection-settings channel count 10

Configures keep-alive parameters.

**Command Modes** Exec > Global Configuration

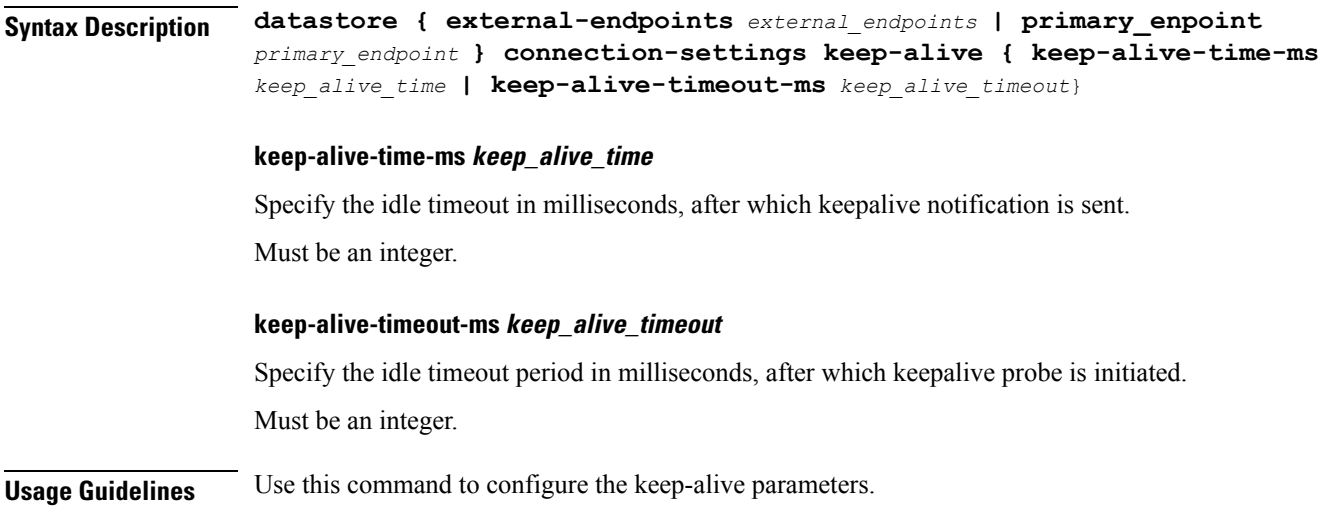

### <span id="page-54-0"></span>**datastore primary-endpoint**

Configures the primary (cluster local) datastore parameters.

**Command Modes** Exec > Global Configuration

**Syntax Description datastore primary-endpoint connection-settings { channel** *channel\_count* **| keep-alive { keep-alive-time-ms** *keep\_alive\_time*| **keep-alive-timeout-ms** *keep\_alive\_timeout* **| timeout-ms } | timeout-ms** *timeout\_in\_ms*}

<span id="page-54-1"></span>**Usage Guidelines** Use this command to configure the primary datastore configuration.

### **datastore primary-endpoint connection-settings**

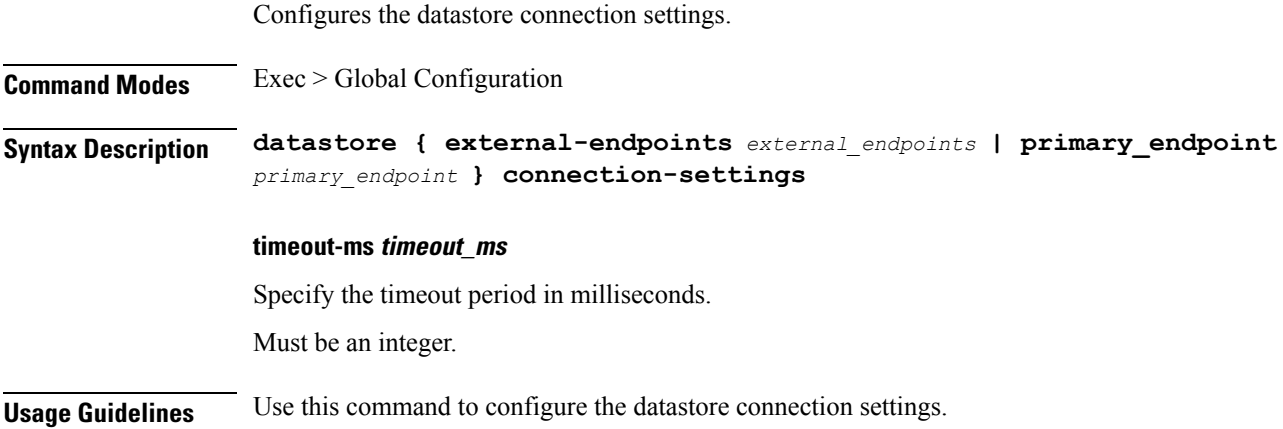

### <span id="page-55-0"></span>**datastore primary-endpoint connection-settings channel**

Configures the number of parallel gRPC channels to open towards each datastore endpoint.

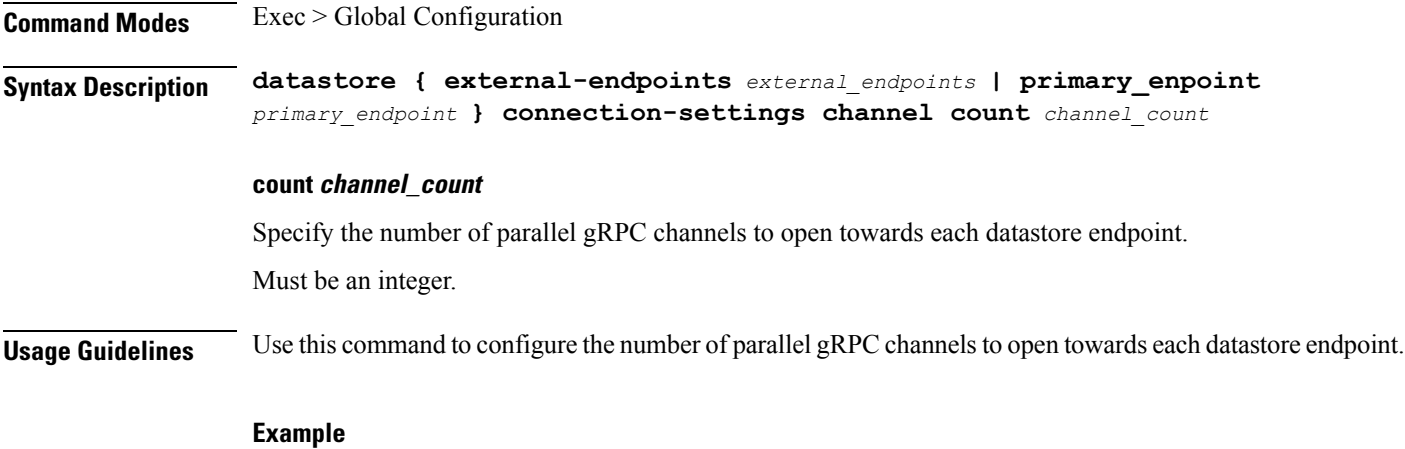

The following command configures the channel count to 10:

datastore external-endpoints sample1 connection-settings channel count 10

### <span id="page-55-1"></span>**datastore primary-endpoint connection-settings keep-alive**

Configures keep-alive parameters.

**Command Modes** Exec > Global Configuration

**Syntax Description datastore { external-endpoints** *external\_endpoints* **| primary\_enpoint** *primary\_endpoint* **} connection-settings keep-alive { keep-alive-time-ms** *keep\_alive\_time* **| keep-alive-timeout-ms** *keep\_alive\_timeout*}

#### **keep-alive-time-ms keep\_alive\_time**

Specify the idle timeout in milliseconds, after which keepalive notification is sent.

Must be an integer.

#### **keep-alive-timeout-ms keep\_alive\_timeout**

Specify the idle timeout period in milliseconds, after which keepalive probe is initiated. Must be an integer.

**Usage Guidelines** Use this command to configure the keep-alive parameters.

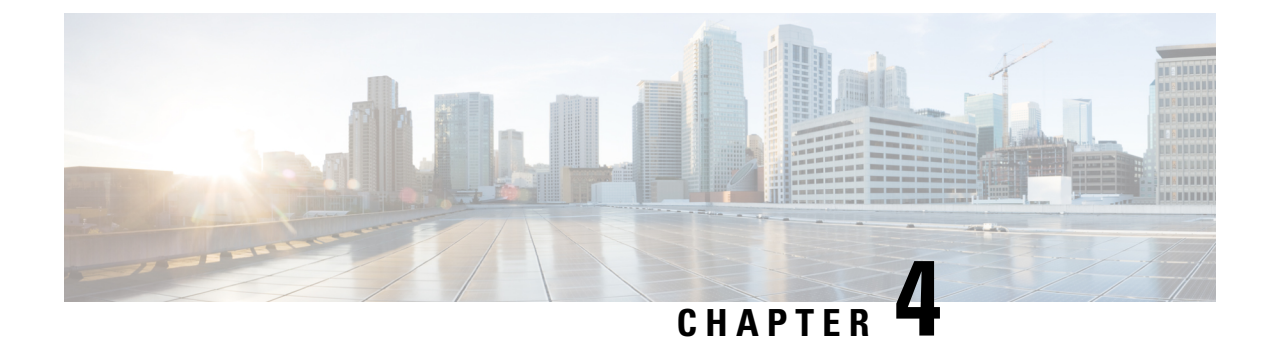

# **Mobile Policy Diameter Commands**

- [diameter,](#page-56-0) on page 45
- diameter [application,](#page-56-1) on page 45
- [diameter](#page-57-0) group, on page 46
- [diameter](#page-58-0) group stack, on page 47
- diameter group stack [diameter-engine](#page-59-0) alt-engines, on page 48
- diameter group stack [diameter-engine](#page-60-0) alt-engines primary, on page 49
- diameter group stack [diameter-engine](#page-60-1) alt-engines secondary, on page 49
- [diameter](#page-60-2) group stack grpc ext-svc, on page 49
- diameter group stack settings [timeouts-ms,](#page-61-0) on page 50
- [diameter](#page-62-0) grpc, on page 51
- [diameter](#page-62-1) grpc channel, on page 51
- diameter [next-hop-route](#page-63-0) next-hop-host, on page 52
- diameter settings [timeouts-ms,](#page-63-1) on page 52

### <span id="page-56-0"></span>**diameter**

Displays the configured Diameter stack definition.

**Command Modes** Exec **Syntax Description show diameter Usage Guidelines** Use this command to view the configured Diameter stack definition.

### **Example**

The following command displays the configured Diameter stack definition: show diameter peer-status

### <span id="page-56-1"></span>**diameter application**

Configures the Diameter application definition.

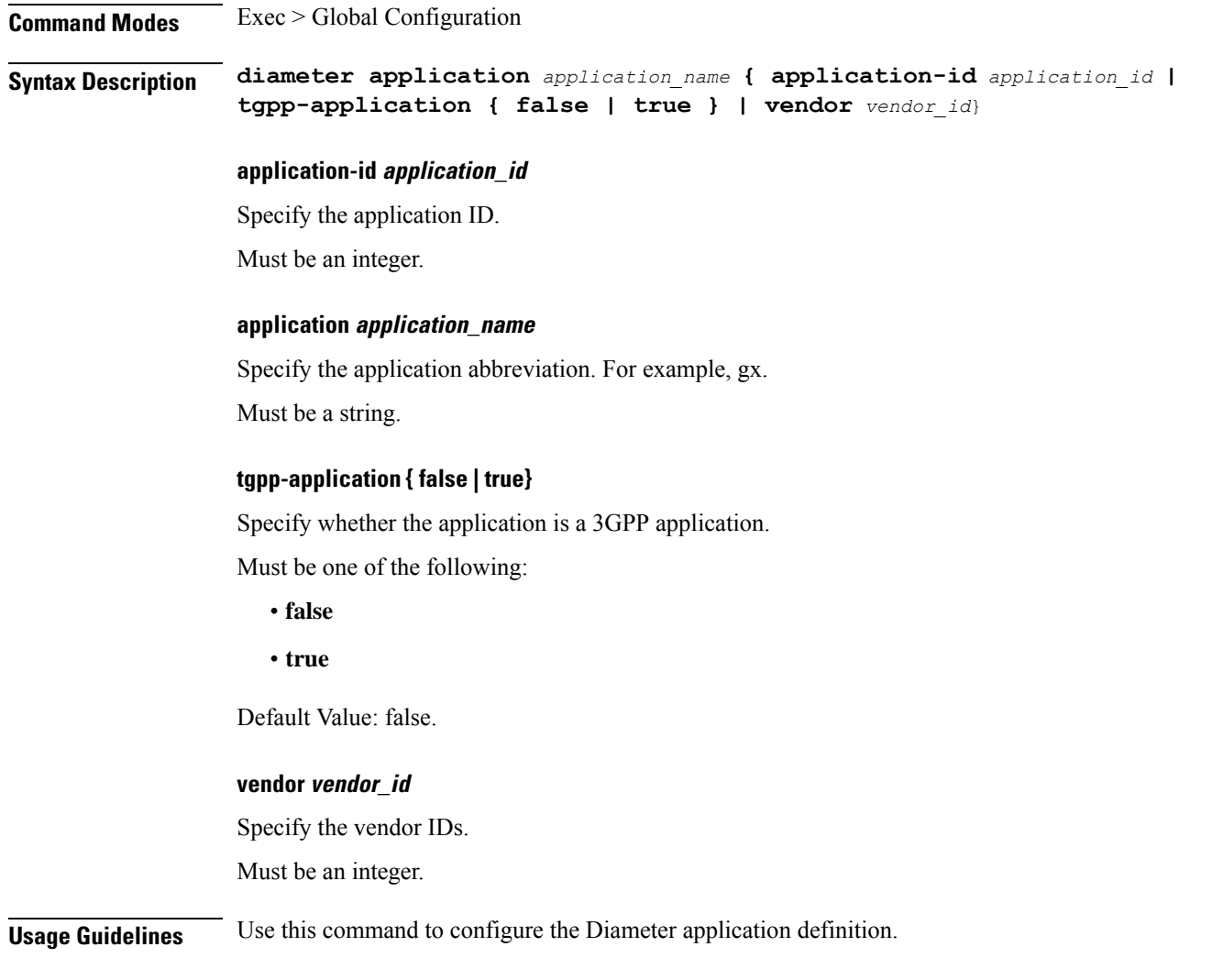

# <span id="page-57-0"></span>**diameter group**

Configures the Diameter stack group parameters.

**Command Modes** Exec > Global Configuration

**Syntax Description diameter group [ group** *group\_name* **| mode** *mode* **| repository** *repository\_name* **| stack** *stack\_name* **]**

#### **group group\_name**

Specify the group and stack name.

Must be a string in the pattern [a-zA-Z][a-zA-Z0-9-]\*.

### **mode mode**

Specify the mode in which the Diameter stack must run.

Ш

Must be one of the following:

• **client**

• **server**

Default Value: client.

#### **repository repository\_name**

Specify the helm repository.

<span id="page-58-0"></span>**Usage Guidelines** Use this command to configure the Diameter stack group.

### **diameter group stack**

Configures the Diameter stack definition.

**Command Modes** Exec > Global Configuration

**Syntax Description diameter group** *group\_name* **stack** *stack\_name* **{ application** *application\_name* **| bind-ip** *bind\_ip\_address* **| bind-port** *bind\_port\_number* **| fqdn** *fqdn\_name* **| realm** *realm* **| peer-host** *peer\_host\_name* **| peer-port** *peer\_port\_number* **| peer-realm** *peer\_realm* **| node-host** *node\_host*}

**application application\_name**

Specify the Diameter application.

#### **bind-ip bind\_ip\_address**

Specify the IP address to use in the CER or CEA message.

#### **bind-port bind\_port\_number**

Specify the port number to bind the server.

Default Value: 3868.

#### **fqdn fqdn**

Specify the fully qualified domain name (FQDN) to use in CER or CEA messages.

Must be a string.

### **node-host node\_host**

Specify the node host to start the stack on.

Must be a string.

#### **peer-host peer\_host\_name**

Specify the remote peer host address or FODN.

Must be a string.

#### **peer-port peer\_port\_number**

Specify the peer port number. Default Value: 3868.

### **peer-realm peer\_realm**

Specify the remote peer realm. Must be a string.

#### **realm realm**

Specify the realm to use in CER or CEA messages. Must be a string.

### **replicas replica\_count**

Specify the replica count. Must be an integer. Default Value: 1.

#### **stack stack\_name**

Specify the stack name. Must be a string.

<span id="page-59-0"></span>**Usage Guidelines** Use this command to configure the Diameter stack definition.

### **diameter group stack diameter-engine alt-engines**

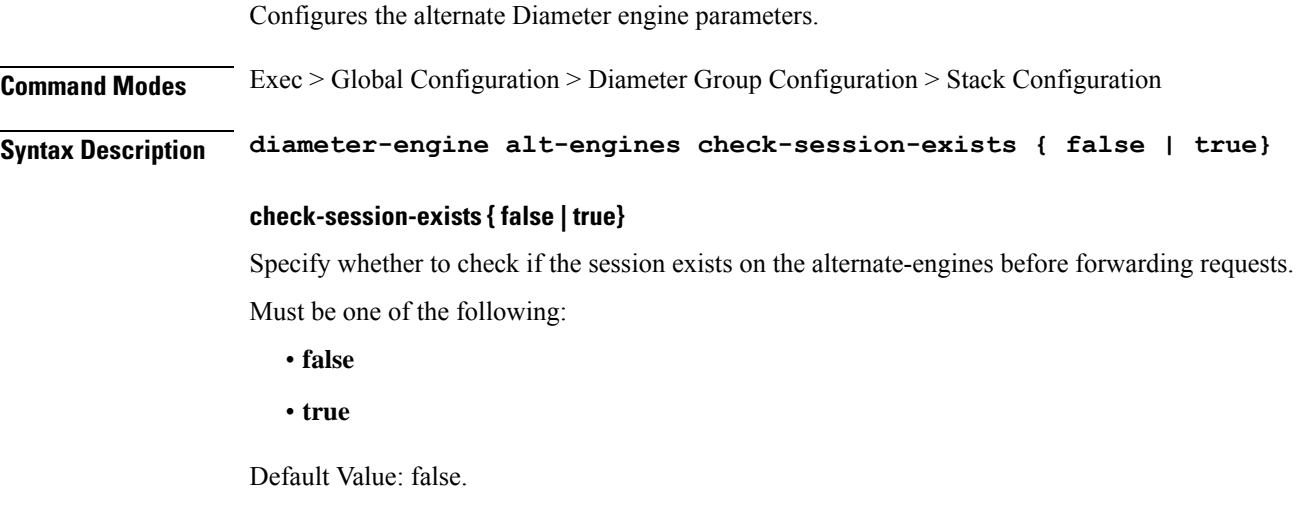

**Usage Guidelines** Use this command to configure the alternate Diameter engine parameters.

### <span id="page-60-0"></span>**diameter group stack diameter-engine alt-engines primary**

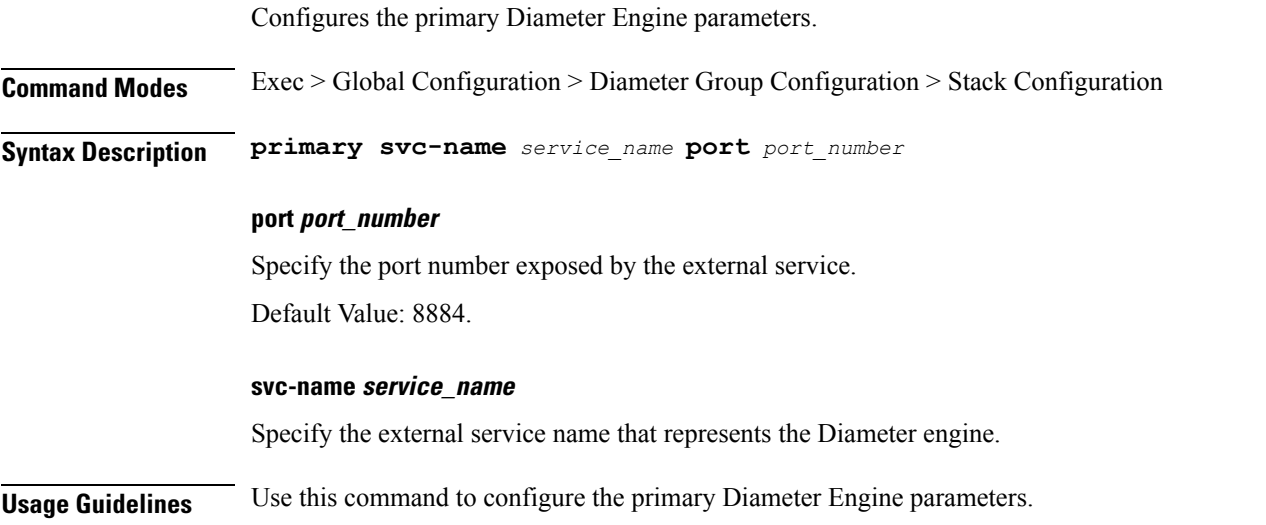

### <span id="page-60-1"></span>**diameter group stack diameter-engine alt-engines secondary**

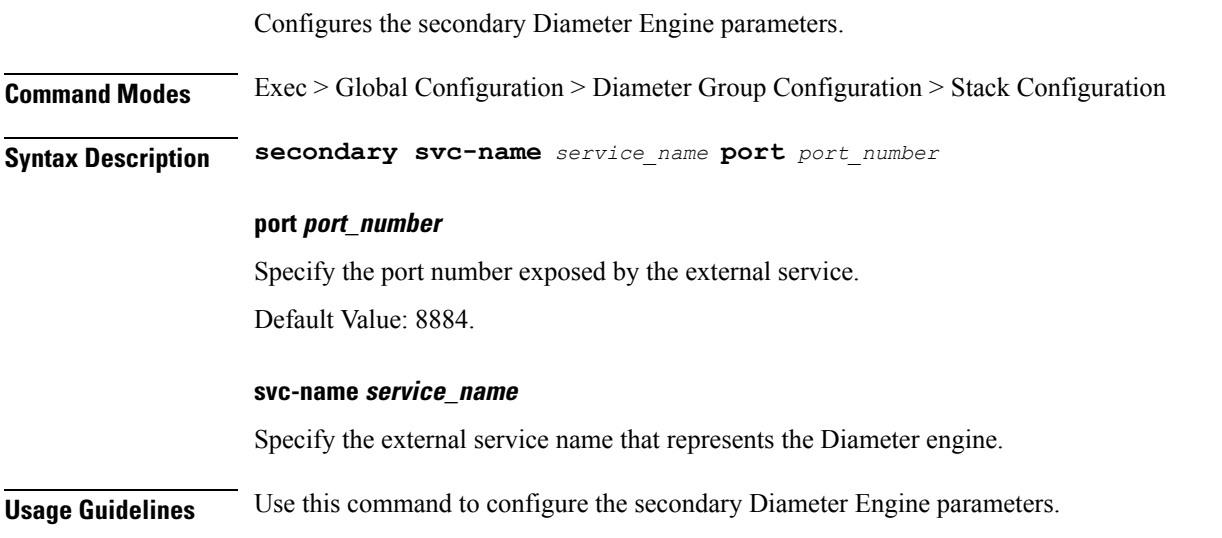

# <span id="page-60-2"></span>**diameter group stack grpc ext-svc**

Configures the external gRPC service parameters for the Diameter interface.

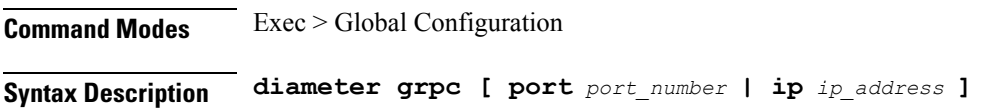

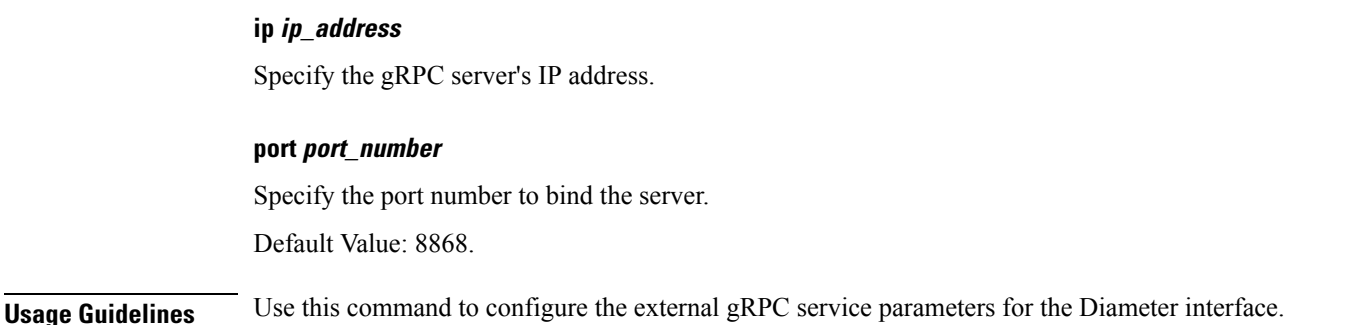

### <span id="page-61-0"></span>**diameter group stack settings timeouts-ms**

Configures the timeout parameters for the Diameter interface. **Command Modes** Exec > Global Configuration **Syntax Description diameter settings timeout-ms [ cea** *cea\_timeout* **| dpa** *dpa\_timeout* **| dwa** *dwa\_timeout* **| iac** *inactivity\_timeout* **| request** *request\_timeout* **| stop** *timeout\_stop\_diameter* **] cea cea\_exchange\_timeout** Specify the timeout duration for completing the CEA exchange in milliseconds. Must be an integer. Default Value: 10000. **dpa dpa\_timeout** Specify the DPA timeout duration in milliseconds. Must be an integer. Default Value: 10000. **dwa dwa\_timeout** Specify the DWA timeout duration in milliseconds. Must be an integer. Default Value: 10000. **iac inactivity\_timeout** Specify the inactivity timeout duration in milliseconds. Must be an integer. Default Value: 5000. **request request\_timeout**

Specify the request timeout duration in milliseconds.

Must be an integer.

Default Value: 1750.

#### **stop stop\_timeout**

Specify the timeout duration for stopping the Diameter interface in milliseconds.

Must be an integer.

Default Value: 9000.

**Usage Guidelines** Use this command to configure the timeout duration for the Diameter interface.

### **Example**

The following command configures the timeout duration for the Diameter interface:

```
diameter settings timeout-ms [ cea 10000 | dpa 10000 | dwa 10000 | iac 5000 | request 1750
| stop 9000 ]
```
### <span id="page-62-0"></span>**diameter grpc**

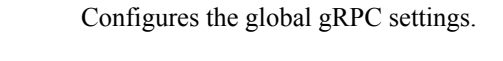

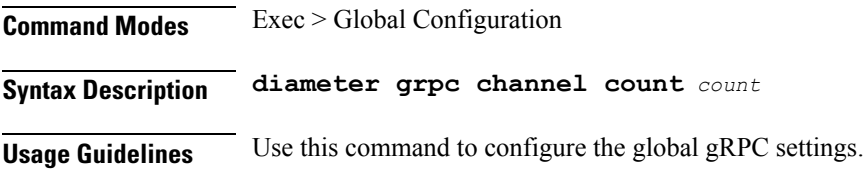

### **Example**

The following command configures the global gRPC settings: diameter grpc channel count 100

### <span id="page-62-1"></span>**diameter grpc channel**

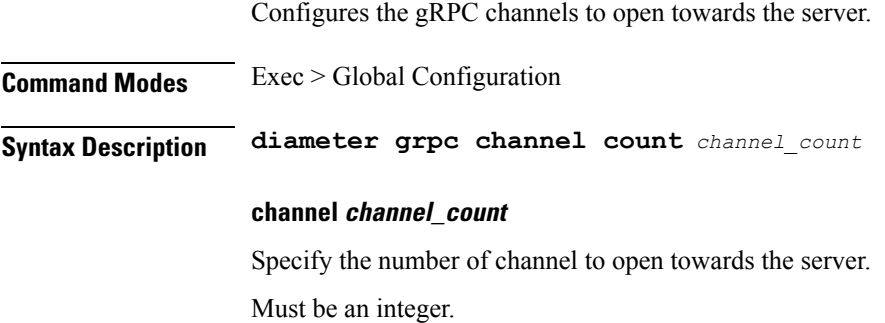

Default Value: 10.

**Usage Guidelines** Use this command to configure the gRPC channels to open towards the server.

### <span id="page-63-0"></span>**diameter next-hop-route next-hop-host**

Configures the next-hop host name.

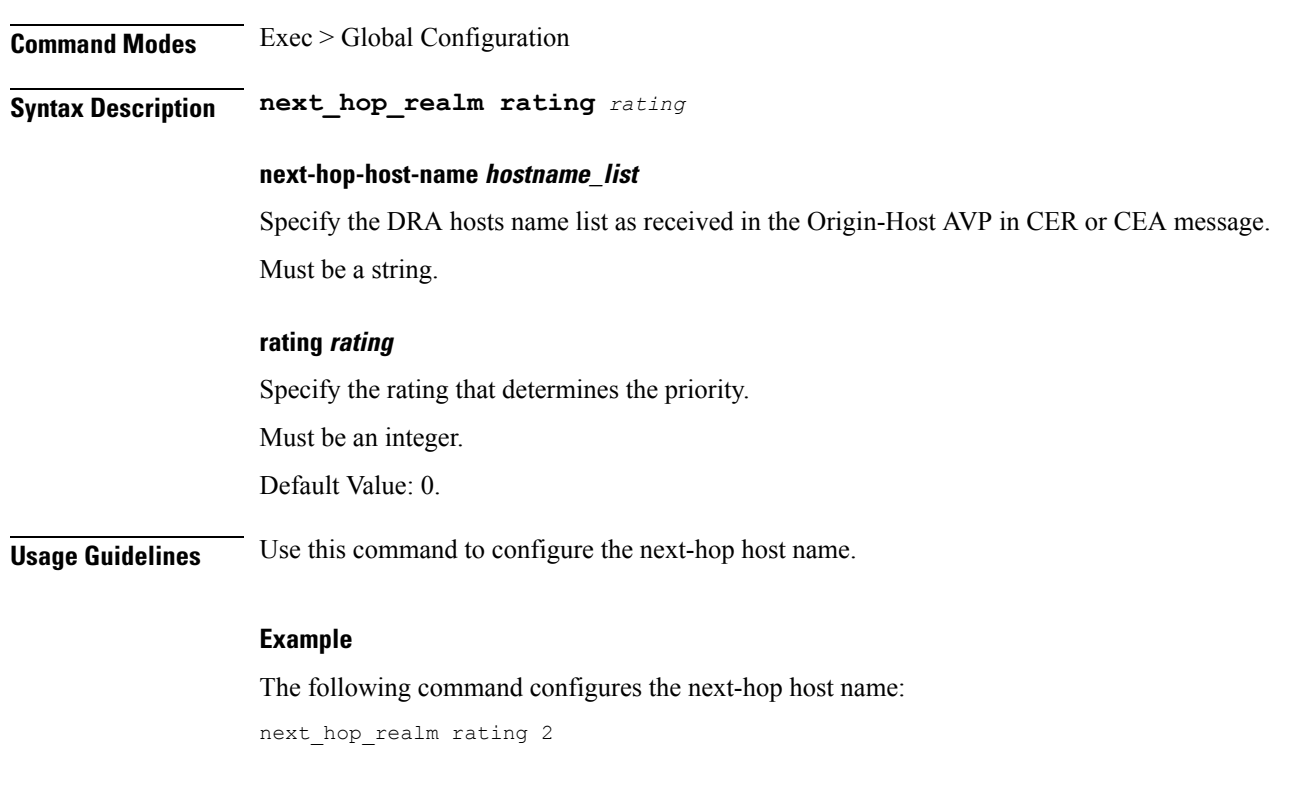

### <span id="page-63-1"></span>**diameter settings timeouts-ms**

Configures the timeout parameters for the Diameter interface.

**Command Modes** Exec > Global Configuration **Syntax Description diameter settings timeout-ms [ cea** *cea\_timeout* **| dpa** *dpa\_timeout* **| dwa** *dwa\_timeout*

**| iac** *inactivity\_timeout* **| request** *request\_timeout* **| stop** *timeout\_stop\_diameter* **]**

### **cea cea\_exchange\_timeout**

Specify the timeout duration for completing the CEA exchange in milliseconds.

Must be an integer.

Default Value: 10000.

Ш

#### **dpa dpa\_timeout**

Specify the DPA timeout duration in milliseconds.

Must be an integer.

Default Value: 10000.

### **dwa dwa\_timeout**

Specify the DWA timeout duration in milliseconds.

Must be an integer.

Default Value: 10000.

### **iac inactivity\_timeout**

Specify the inactivity timeout duration in milliseconds. Must be an integer. Default Value: 5000.

### **request request\_timeout**

Specify the request timeout duration in milliseconds.

Must be an integer.

Default Value: 1750.

#### **stop stop\_timeout**

Specify the timeout duration for stopping the Diameter interface in milliseconds.

Must be an integer.

Default Value: 9000.

**Usage Guidelines** Use this command to configure the timeout duration for the Diameter interface.

#### **Example**

The following command configures the timeout duration for the Diameter interface:

diameter settings timeout-ms [ cea 10000 | dpa 10000 | dwa 10000 | iac 5000 | request 1750 | stop 9000 ]

 $\mathbf I$ 

i.

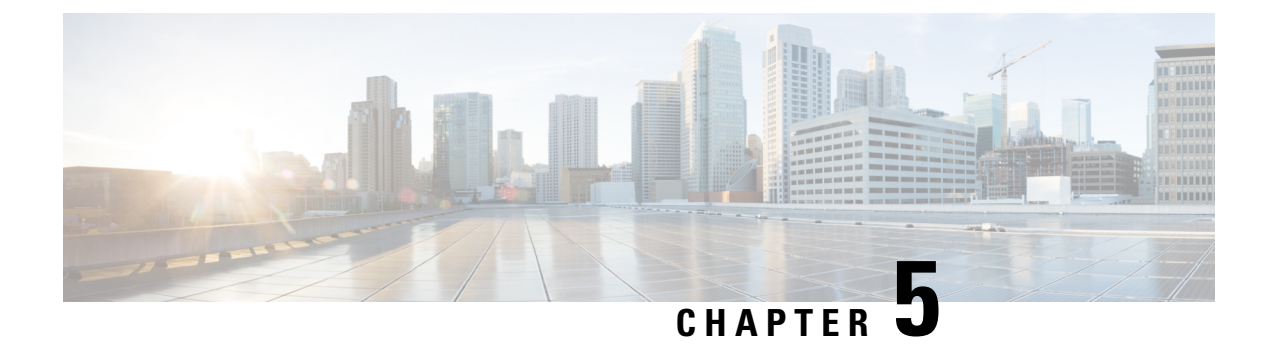

# **Mobile Policy Infrastructure Commands**

• [subversion,](#page-66-0) on page 55

# <span id="page-66-0"></span>**subversion**

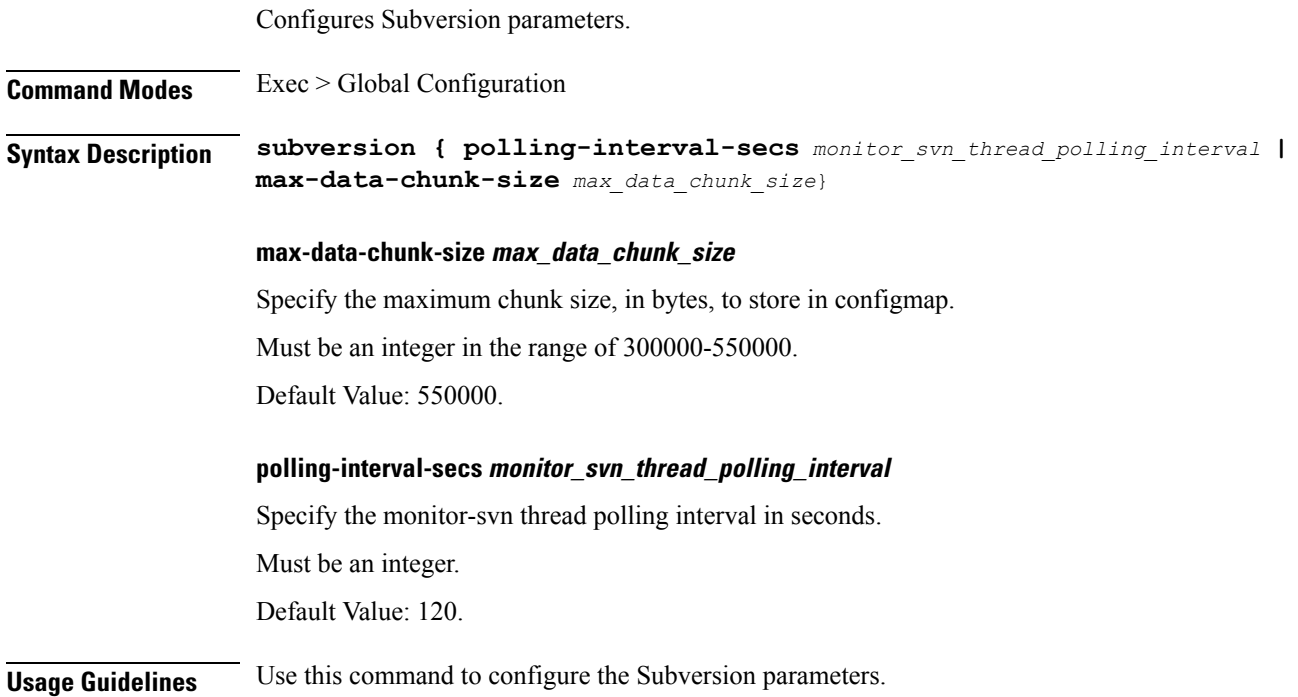

 $\mathbf I$ 

i.

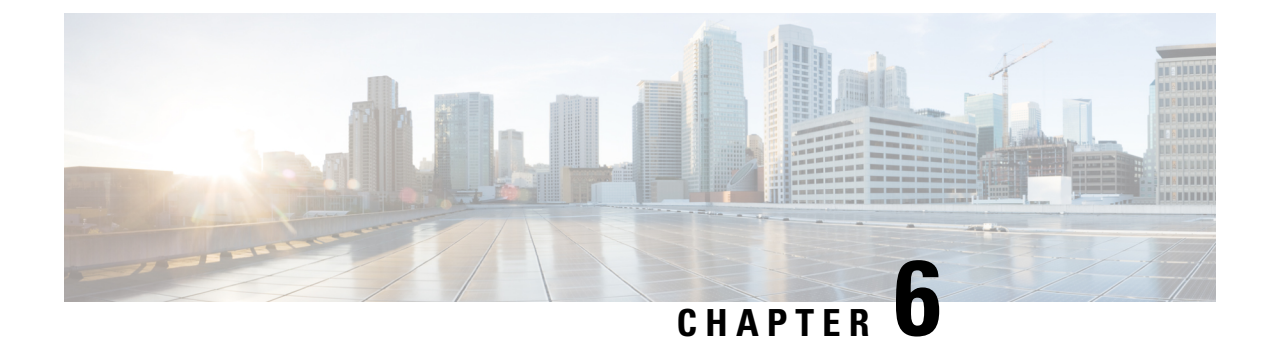

# **Mobile Policy LDAP Commands**

- [ldap-server-endpoint](#page-68-0) connect, on page 57
- ldap-server-endpoint [health-check-attributes,](#page-69-0) on page 58
- [ldap-server-endpoint](#page-69-1) health-check-filter, on page 58
- [ldap-server-endpoint](#page-70-0) input-mapping, on page 59
- [ldap-server-endpoint](#page-70-1) ldap-clients, on page 59
- [ldap-server-endpoint](#page-71-0) output-mapping, on page 60

### <span id="page-68-0"></span>**ldap-server-endpoint connect**

Configures the LDAP Server connection parameters.

**Command Modes** Exec > Global Configuration

**Syntax Description ldap-server-endpoint connect [ bind-ip** *bind\_ip\_address* **| binddn** *bind\_dn* **| max-transactions** *max\_tps* **| password** *password* **| port** *port\_number* **| request-timeout** *request\_timeout* **| replica** *replica\_count* **]**

### **bind-ip bind\_ip\_address**

Specify the IP address to connect to the LDAP server.

#### **binddn bind\_dn**

Specify the binding user to bind to the LDAP server.

Must be a string.

### **max-transactions max\_tps**

Specify the maximum TPS allowed.

Must be an integer.

Default Value: 200.

#### **password password**

Specify the binding user's password in plain text format.

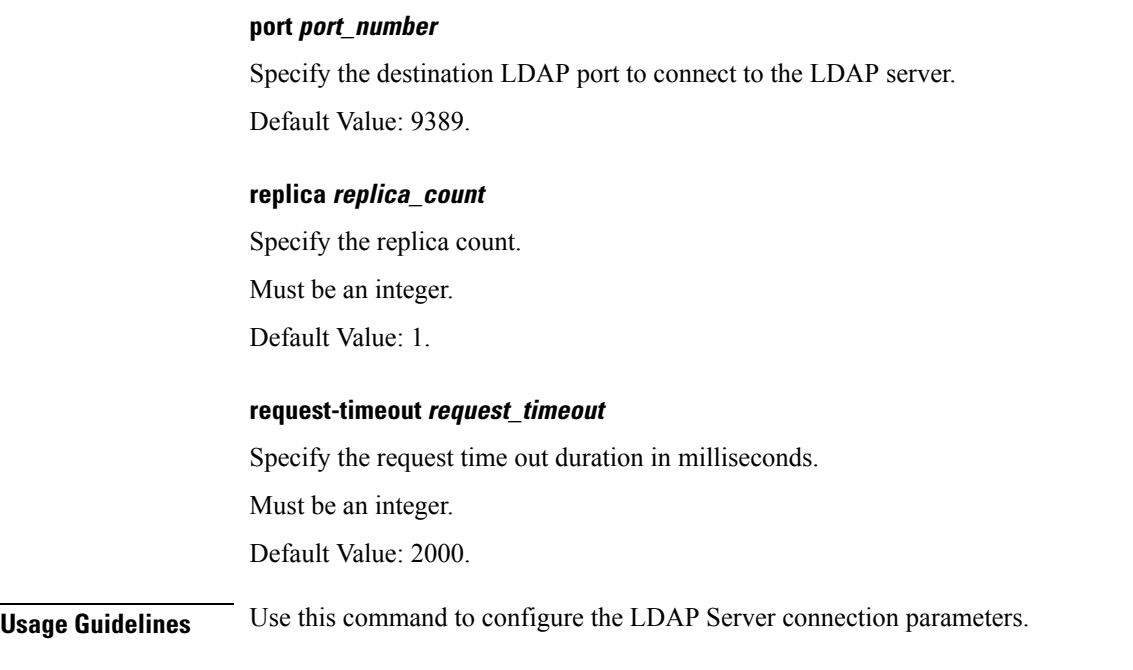

# <span id="page-69-0"></span>**ldap-server-endpoint health-check-attributes**

Configures the response attributes and values for the health-check request.

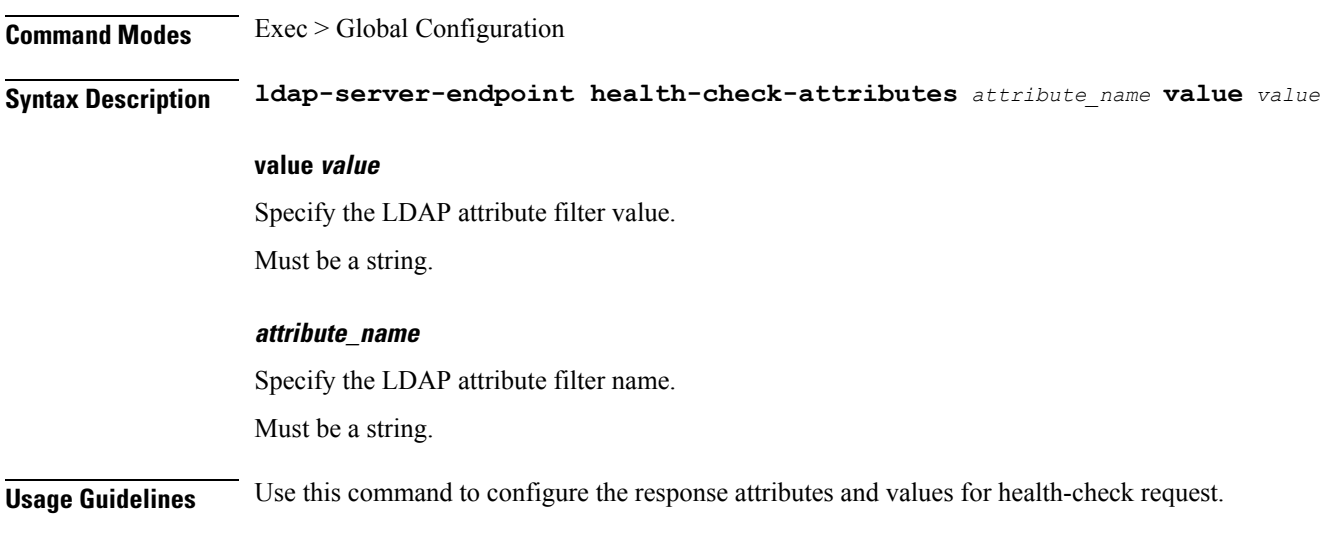

### <span id="page-69-1"></span>**ldap-server-endpoint health-check-filter**

Configures the health check filter parameters for the LDAP server endpoint.

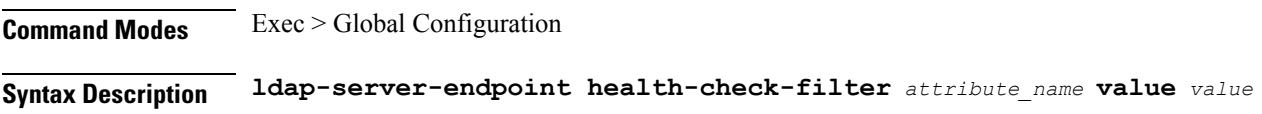

### **value value**

Specify the LDAP attribute filter value.

Must be a string.

### **attribute\_name**

Specify the LDAP attribute filter name.

Must be a string.

<span id="page-70-0"></span>**Usage Guidelines** Use this command to configure the health check filter parameters.

### **ldap-server-endpoint input-mapping**

Configures mapping for the LDAP search query filter name to Session lookup attribute.

**Command Modes** Exec > Global Configuration

**Syntax Description ldap-server-endpoint input-mapping** *filter\_name* **internal-lookup-key** *lookup\_key*

### **internal-lookup-key lookup\_key**

Specify the session lookup key.

Must be one of the following:

- **IMSI**
- **IP\_ADDRESS**
- **MSISDN**

### **filter\_name**

Specify the LDAP query filter name.

Must be a string.

<span id="page-70-1"></span>**Usage Guidelines** Use this command to configure the mapping for the LDAP search query filter name to Session lookup attribute.

### **ldap-server-endpoint ldap-clients**

Configures the LDAP client credentials to bind to the server.

**Command Modes** Exec > Global Configuration

**Syntax Description ldap-server-endpoint ldap-clients** *client* **password** *password*

### **binddn bind\_dn**

Specify the binding user to bind to the LDAP server.

Must be a string.

<span id="page-71-0"></span>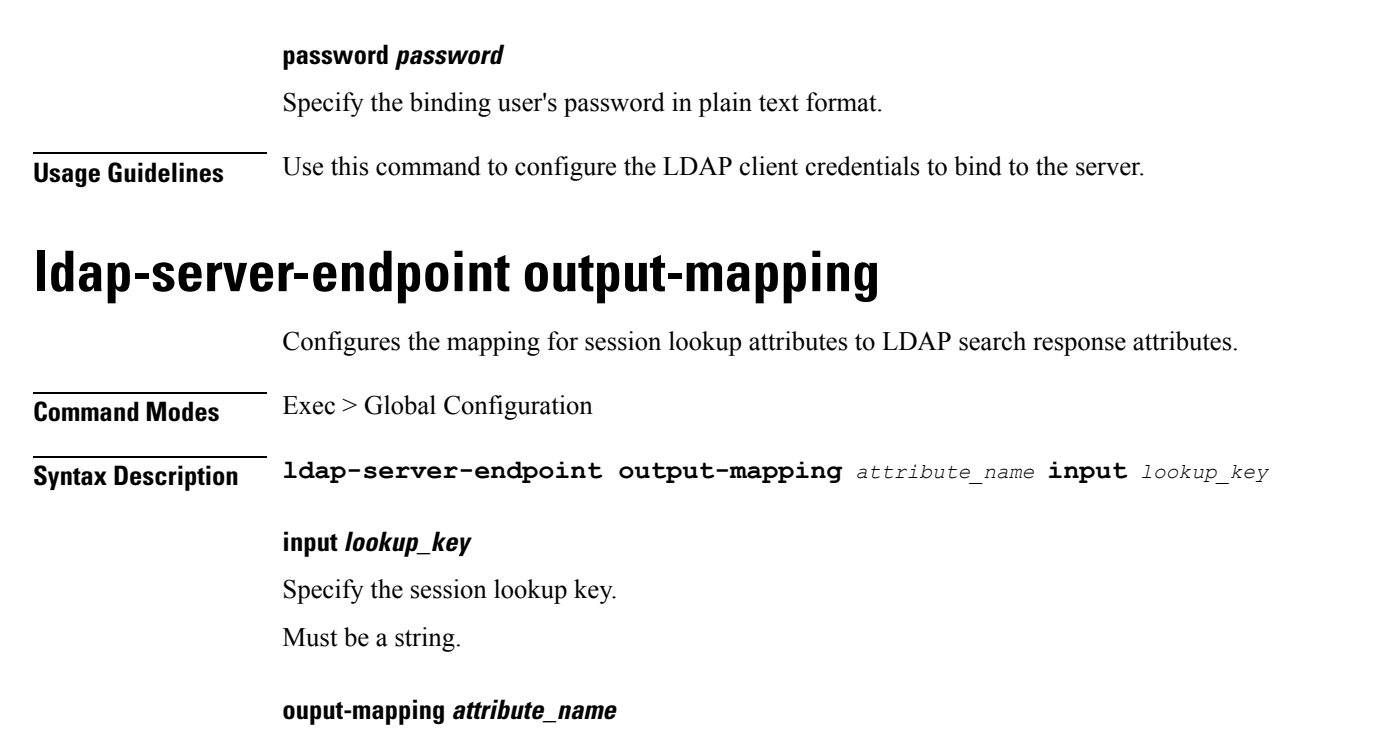

Specify the LDAP response attribute name.

Must be a string.

**Usage Guidelines** Use this command to configure the mapping for session lookup attributes to LDAP search response attributes.
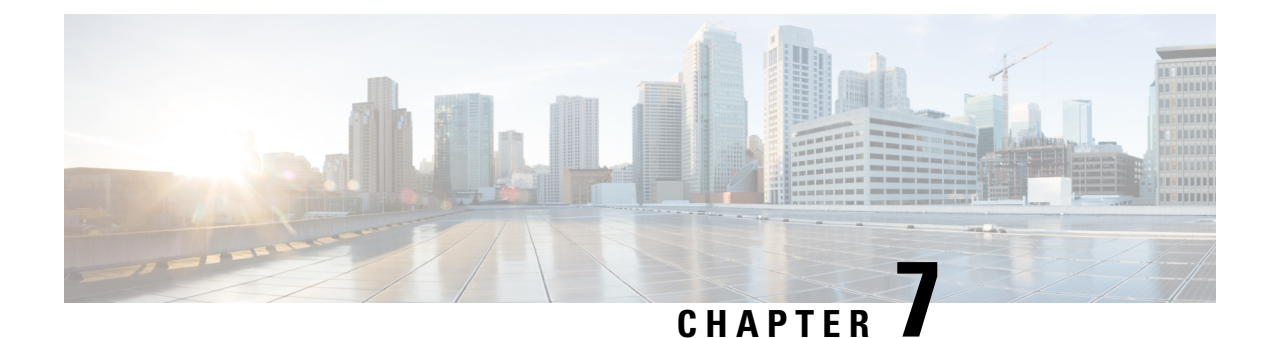

# **Mobile Policy PCF Commands**

- [advance-tuning,](#page-72-0) on page 61
- advance-tuning [async-threading,](#page-73-0) on page 62
- advance-tuning async-threading [threading-config,](#page-74-0) on page 63
- advance-tuning [brute-force-recovery,](#page-75-0) on page 64
- advance-tuning [http2-threading,](#page-76-0) on page 65
- advance-tuning [overload-control,](#page-77-0) on page 66
- advance-tuning [overload-control](#page-77-1) diameter global, on page 66
- advance-tuning [overload-control](#page-77-2) diameter global action, on page 66
- advance-tuning [overload-control](#page-78-0) diameter global limits, on page 67
- advance-tuning [overload-control](#page-78-1) rest global, on page 67
- advance-tuning [overload-control](#page-78-2) rest global action, on page 67
- advance-tuning [overload-control](#page-79-0) rest global limits, on page 68
- [rest-endpoint,](#page-79-1) on page 68
- rest-endpoint [certificate-status,](#page-81-0) on page 70
- rest-endpoint [discovered-profiles,](#page-81-1) on page 70
- rest-endpoint [discovered-profiles](#page-81-2) chf, on page 70
- rest-endpoint [discovered-profiles](#page-82-0) udr, on page 71
- [rest-endpoint](#page-83-0) interface, on page 72
- [rest-endpoint](#page-84-0) peer-status, on page 73
- rest-endpoint [registration-status,](#page-84-1) on page 73
- traffic [engine,](#page-85-0) on page 74
- traffic [engine](#page-85-1) rule, on page 74

## <span id="page-72-0"></span>**advance-tuning**

Configures advanced tuning parameters.

**Command Modes** Exec > Global Configuration

**Syntax Description advance-tuning { n7-stale-session-error-codes** *error\_codes* **| redis-password** *redis\_password*}

**Ultra Cloud Core 5G Policy Control Function, Release 2022.04 - CLI Command Reference**

## **n7-stale-session-error-codes error\_codes** Specify the comma-separated list of N7Notify stale session error codes. Must be a string. **redis-password redis\_password** Specify the Redis password.

<span id="page-73-0"></span>**Usage Guidelines** Use this command to configure advanced tuning parameters.

## **advance-tuning async-threading**

Configures threading configuration for HTTP outgoing request from PCF.

**Command Modes** Exec > Global Configuration

**Syntax Description advance-tuning async-threading { default-drop-oldest-when-full { false | true } | default-priority** *default\_priority* **| default-processing-threads** *processing\_thread\_number* **| default-queue-size** *default\_queue\_size* **| default-worker-threads** *default\_number\_worker\_threads* **| request-timeout-ms** *request\_timeout* **| thread-configuration** *service\_name* **drop-oldest-when-full { false | true } | priority** *thread\_priority* **| queue-size** *queue\_size* **| threads** *thread\_number*}

### **default-drop-oldest-when-full { false | true}**

Specify to drop the oldest packet when queue is full.

Must be one of the following:

• **false**

• **true**

Default Value: false.

### **default-priority default\_priority**

Specify the default priority of thread.

Must be an integer.

Default Value: 5.

### **default-processing-threads processing\_thread\_number**

Specify the default number of processing threads.

Must be an integer.

Default Value: 10.

### **default-queue-size default\_queue\_size**

Specify the default size of the queue.

Must be an integer.

Default Value: 100.

### **default-worker-threads default\_number\_worker\_threads**

Specify the default number of worker threads.

Must be an integer.

Default Value: 20.

### **http2-connect-timeout-ms http2\_connect\_timeout**

Specify the request timeout period in milliseconds. Must be an integer. Default Value: 100.

### **http2-idle-connection-timeout-sec http2\_client\_idle\_connect\_timeout**

Specify the idle connection timeout for HTTP2 client.

Must be an integer.

Default Value: 60.

### **max-timeouts-to-reconnect max\_requests\_timeouts**

Specify the maximum request timeouts to reconnect HTTP2 connection.

Must be an integer.

Default Value: 0.

<span id="page-74-0"></span>**Usage Guidelines** Use this command to configure threading configuration for HTTP outgoing request from PCF.

### **Example**

The following command configures the threading configuration for HTTP outgoing request from PCF with default priority of 5:

advance-tuning async-threading default-priority 5

## **advance-tuning async-threading threading-config**

Configures threading configuration of servicethreading.

**Command Modes** Exec > Global Configuration

**Syntax Description threading-config** *service\_name*

### **drop-oldest-when-full { false | true}**

Specify to drop the oldest packet when the queue is full.

Must be one of the following:

- **false**
- **true**

### **priority thread\_priority**

Specify the threading priority.

Must be an integer.

### **queue-size queue\_size**

Specify the size of the queue.

Must be an integer.

### **service-name service\_name**

Specify the service name.

Must be a string.

### **threads thread\_number**

Specify the number of threads. Must be an integer.

<span id="page-75-0"></span>**Usage Guidelines** Use this command to configure threading configuration of service.

### **advance-tuning brute-force-recovery**

Enables HTTP2 connection recovery parameters via closing connection.

**Command Modes** Exec > Global Configuration

**Syntax Description brute-force-recovery { max-reconnects** *max\_http2\_reconnects* **| time-interval-mins** *time\_interval*}

#### **max-reconnects max\_http2\_reconnects**

Specify the maximum number of HTTP2 reconnect attempts to be allowed before restarting REST endpoint for recovery. Counter for previous reconnect attempts gets reset as per time-interval-mins. When set to 0, restart of rest endpoint is not performed even on reaching configured count and system continues attempting reconnect for recovery.

Must be an integer.

Default Value: 0.

### **time-interval-mins time\_interval**

Specify the time interval in minutes. If there is no HTTP2 reconnect triggered due to timeout for specified duration plus 1 minute then counter for previous reconnect attempts is reset to 0.

Must be an integer.

Default Value: 0.

<span id="page-76-0"></span>

**Usage Guidelines** Use this command to enable HTTP2 connection recovery parameters via closing connection.

## **advance-tuning http2-threading**

Configures threading configuration for HTTP incoming request to PCF.

**Command Modes** Exec > Global Configuration

**Syntax Description advance-tuning http2-threading { disable-validation { false | true } | idle-thread-timeout-ms** *idle\_thread\_timeout* **| max-queue-capacity** *max\_packet\_capacity* **| max-thread-pool-size** *max\_thread\_pool\_size* **| min-thread-pool-size** *min\_thread\_pool\_size* **| request-timeout-ms** *request\_timeout*}

### **disable-validation { false | true}**

Specify to enable or disable validation.

Must be one of the following:

- **false**
- **true**

Default Value: false.

### **idle-thread-timeout-ms idle\_thread\_timeout**

Specify the thread idle timeout in milliseconds.

Must be an integer.

Default Value: 60000.

### **max-queue-capacity max\_packet\_capacity**

Specify the maximum packet capacity of the queue.

Must be an integer.

Default Value: 5000.

### **max-thread-pool-size max\_thread\_pool\_size**

Specify the maximum size of pool of threads. Must be an integer. Default Value: 20.

### **min-thread-pool-size min\_thread\_pool\_size**

Specify the minimum size of pool of threads.

Must be an integer.

Default Value: 5.

**Usage Guidelines** Use this command to configure threading configuration for HTTP incoming request to PCF.

### **Example**

The following command configures the threading configuration for HTTP incoming request to PCF with maximum queue capacity of 500:

advance-tuning http2-threading max-queue-capacity 500

## <span id="page-77-0"></span>**advance-tuning overload-control**

Configures threading configuration for HTTP incoming request to PCF.

<span id="page-77-1"></span>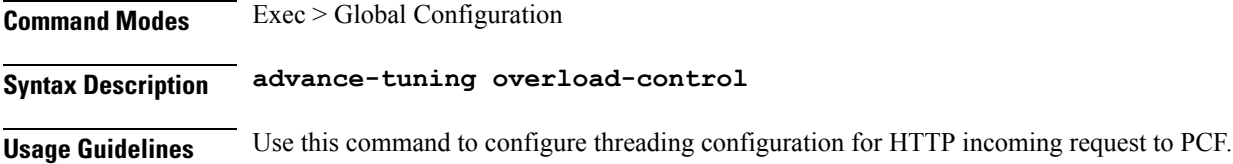

## **advance-tuning overload-control diameter global**

Configures Overload Control configuration for all Diameter interfaces.

<span id="page-77-2"></span>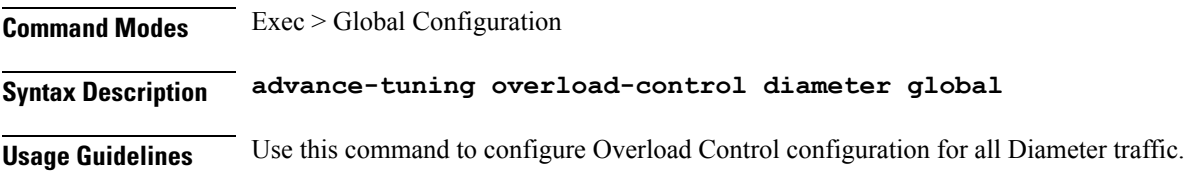

## **advance-tuning overload-control diameter global action**

Configures the action to take on overload detection.

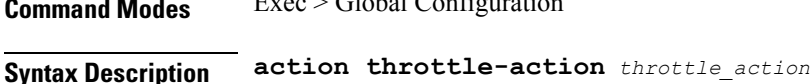

 $\sim$  Glubal Configuration

### **action throttle-action throttle\_action**

Specify the action to take when overload traffic is detected.

П

Must be one of the following:

- **DROP**
- **REJECT**

<span id="page-78-0"></span>**Usage Guidelines** Use this command to configure the action that must be taken on overload detection.

## **advance-tuning overload-control diameter global limits**

Configures the limits for the overload handling parameters for the REST or Diameter interface.

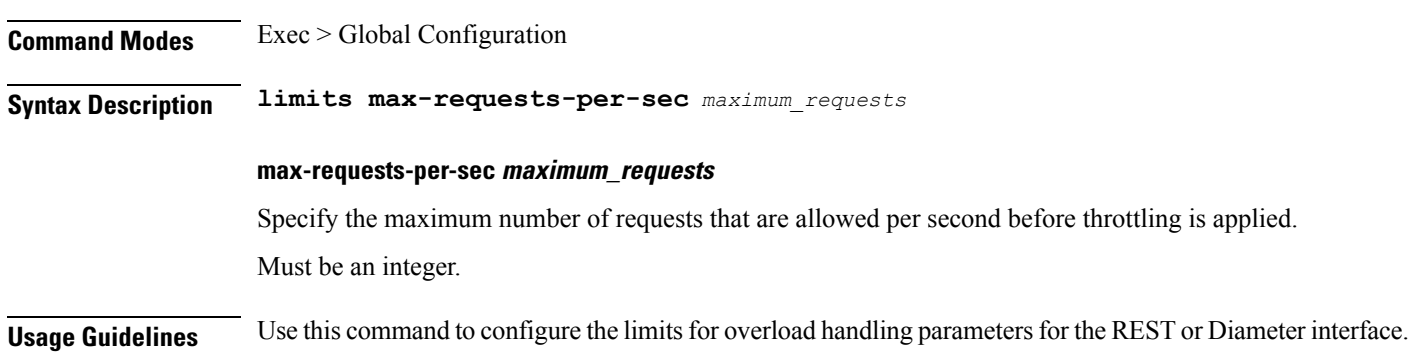

## <span id="page-78-1"></span>**advance-tuning overload-control rest global**

<span id="page-78-2"></span>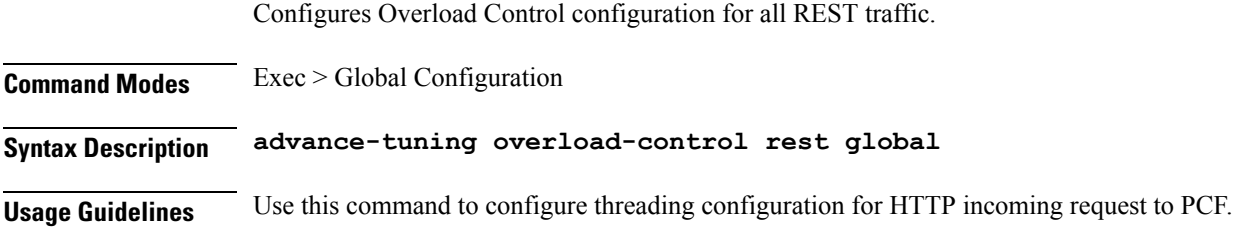

# **advance-tuning overload-control rest global action**

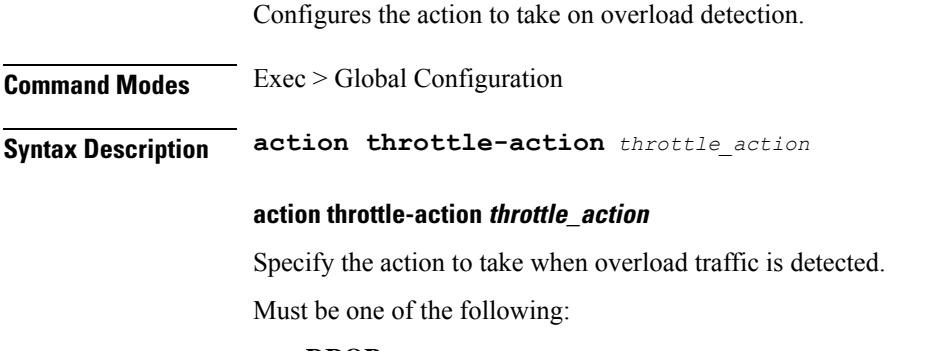

### • **REJECT**

<span id="page-79-0"></span>

**Usage Guidelines** Use this command to configure the action that must be taken on overload detection.

## **advance-tuning overload-control rest global limits**

Configures the limits for the overload handling parameters for the REST or Diameter interface.

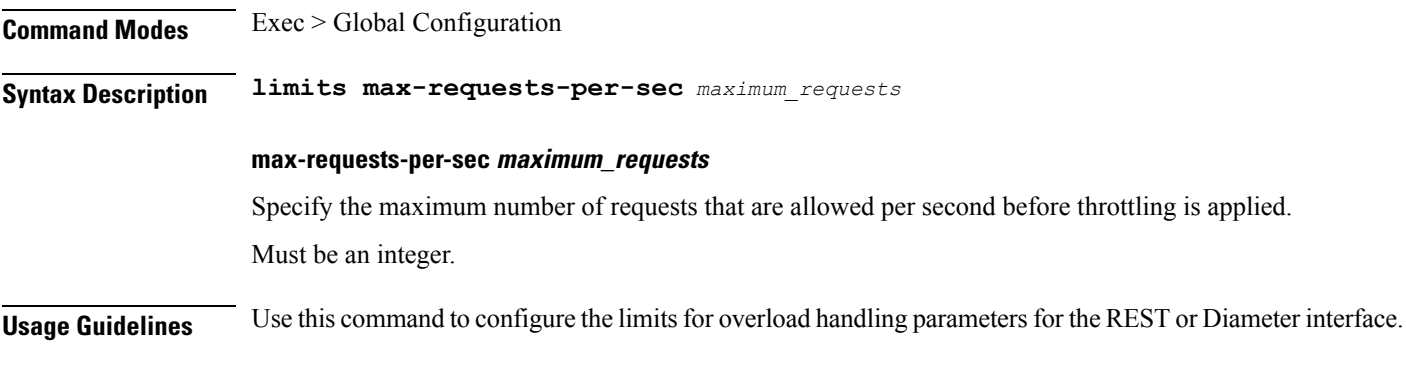

## <span id="page-79-1"></span>**rest-endpoint**

Configures the REST endpoint.

**Command Modes** Exec > Global Configuration

**Syntax Description rest-endpoint { ips** *ip\_address* **| port** *port\_number* **| replicas** *replica\_count* **| tracing-service-name** *service\_name*}

### **certificate-name certificate\_name**

Specify the alias name for the certificate.

**http-connection-limit max\_inbound\_https\_connections**

Specify the maximum number of allowed inbound HTTPS connections.

Must be an integer.

Default Value: 200.

### **http-idle-connection-timeout-on-server-seconds connection\_timeout**

Specify the server side idle connection timeout period in seconds.

Must be an integer.

Default Value: 60.

### **inbound-request-timeout-ms inbound\_requests\_timeout**

Specify the timeout period for inbound requests in milliseconds.

Ш

Must be an integer.

Default Value: 2000.

### **ips ip\_address**

Specify the IP addresses for the REST service.

### **outbound-request-timeout-ms outbound\_requests\_timeout**

Specify the timeout period for outbound requests in milliseconds. Must be an integer. Default Value: 200.

### **port port\_number**

Specify port number of the REST service. Must be an integer.

### **replicas replica\_count**

Specify the replica count. Must be an integer. Default Value: 1.

### **repository repository\_name**

Specify to override the Helm repository.

### **tracing-service-name tracing\_service\_name**

Specify the tracing service name for REST endpoint. Must be a string.

### **uri-scheme uri\_scheme**

Specify the URI scheme.

Must be one of the following:

- **http**
- **https**

Default Value: http.

### **Usage Guidelines** Use this command to configure the REST endpoint.

### **Example**

The following command configures the REST endpoint tracing service name as nPcf-pcf-rest-ep:

rest-endpoint tracing-service-name nPcf-pcf-rest-ep

## <span id="page-81-0"></span>**rest-endpoint certificate-status**

Displays certificate status.

**Command Modes** Exec > Global Configuration **Syntax Description show certificate-status certificateName** Displays the certificate name. Must be a string. **timeToExpire** Displays the time to expire. Must be a string. **Usage Guidelines** Use this command to view certificate status.

# <span id="page-81-1"></span>**rest-endpoint discovered-profiles**

Displays the PCF discovered and cached NFs.

<span id="page-81-2"></span>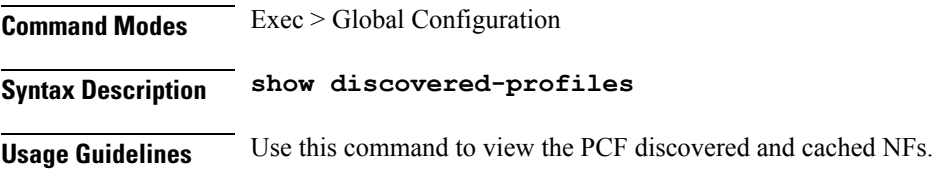

## **rest-endpoint discovered-profiles chf**

Displays PCF Discover cache for CHF.

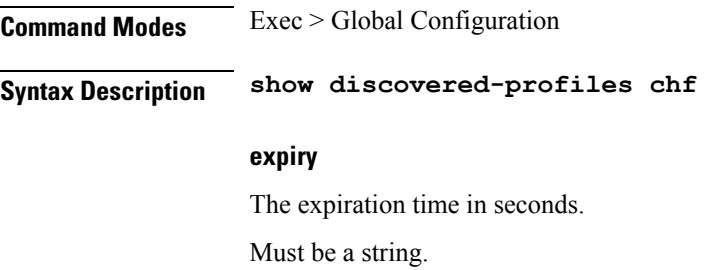

### **ipv4Address**

The NF IPv4 address.

Must be a string.

### **nfInstanceId**

The NF Instance ID.

Must be a string.

### **nfStatus**

Is the PCF instance registered to NRF.

Must be a string.

### **nfType**

The NF type. Must be a string.

### **port**

The NF port number.

<span id="page-82-0"></span>**Usage Guidelines** Use this command to view PCF Discover cache for CHF.

## **rest-endpoint discovered-profiles udr**

Displays PCF Discover cache for UDR.

**Command Modes** Exec > Global Configuration

**Syntax Description show discovered-profiles udr**

### **expiry**

The expiration time in seconds. Must be a string.

### **ipv4Address**

The NF IPv4 address.

Must be a string.

### **nfInstanceId**

The NF Instance ID. Must be a string.

### **nfStatus**

Is the PCF instance registered to NRF.

Must be a string.

### **nfType**

The NF type.

Must be a string.

### **port**

The NF port number.

<span id="page-83-0"></span>**Usage Guidelines** Use this command to view PCF Discover cache for UDR.

## **rest-endpoint interface**

Configures the NF interfaces.

**Command Modes** Exec > Global Configuration

**Syntax Description rest-endpoint interface** *interface\_type* **{ ip** *ip\_address* **| notify-update-retry-count** *notify\_update\_retry\_count* **| outbound-request-timeout-ms** *outbound\_request\_timeout* **| port** *port\_number*}

### **interface interface\_type**

Specify the NF interface type.

### **ip ip\_address**

Specify the NF interface IP address.

**notify-update-retry-count notify\_update\_retry\_count**

Specify the retry count for N7 NotifyUpdate outbound requests in case of timeout.

Must be an integer.

Default Value: 0.

### **outbound-request-timeout-ms outbound\_request\_timeout**

Specify the timeout period for outbound requests in milliseconds. Must be an integer.

### **port port\_number**

Specify the port number for NF interface. Must be an integer.

Ш

**Usage Guidelines** Use this command to configure NF interfaces.

### **Example**

The following command configures the NF interface to restEndpoint with the IP address 11.11.11.11:

rest-endpoint interface restEndpoint ip 11.11.11.11

# <span id="page-84-0"></span>**rest-endpoint peer-status**

Displays the NF's peer status.

**Command Modes** Exec > Global Configuration

**Syntax Description show peer-status**

### **connectionDuration**

Displays the NF connection uptime duration. Must be a string.

### **nfName**

Displays the PCF Discover cache for UDR. Must be a string.

### **peerIp**

Displays the NF peer IP address. Must be a string.

### **peerPort**

Displays the NF peer port number. Must be a string.

### **podIp**

Displays the PCF pod IP address. Must be a string.

<span id="page-84-1"></span>**Usage Guidelines** Use this command to view the NF's peer status.

## **rest-endpoint registration-status**

Displays NRF registration details.

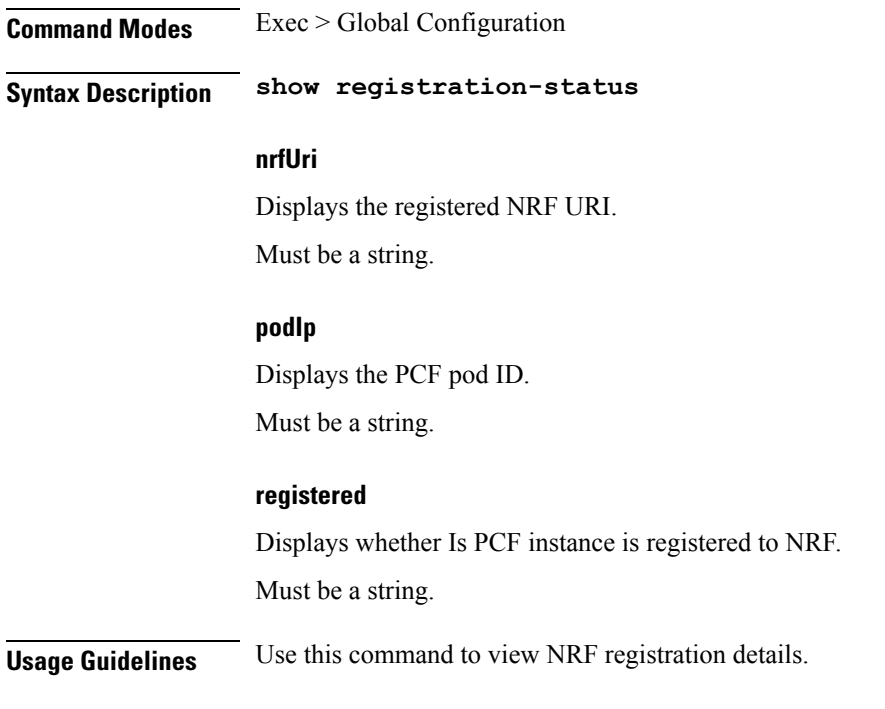

# <span id="page-85-0"></span>**traffic engine**

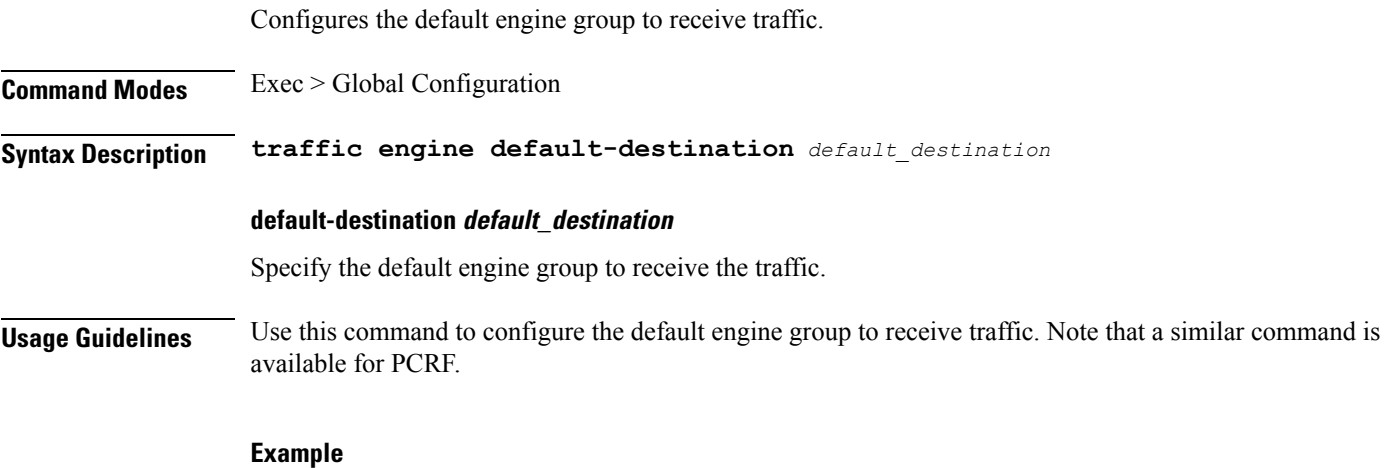

The following command configures the default engine group as /policy-test:engine/test-test1:group: traffic engine default-destination /policy-test:engine/test-test1:group

# <span id="page-85-1"></span>**traffic engine rule**

Configures traffic routing rule paramaeters.

**Command Modes** Exec > Global Configuration

### **Syntax Description traffic engine rule** *rule\_name* **{ dnn** *dnn\_route* **| supi** *supi\_route* **| gpsi** *gpsi\_route* **| hash-prefix** *hash\_prefix\_route* **| intf** *interface\_route* **| destination** *engine\_group*}

### **destination engine\_group**

Specify the engine group to receive traffic.

### **dnn dnn\_route**

Specify the route on DNN - regex.

Must be a string.

### **gpsi gpsi\_route**

Specify the route on GPSI - regex. Must be a string.

### **hash-prefix hash\_prefix\_route**

Specify the route on 2-digit hash - prefix. Must be a string.

### **intf interface\_route**

Specify the route on interface type - exact. Must be a string.

### **supi supi\_route**

Specify the route on SUPI - regex. Must be a string.

### **rule\_name**

Specify the rule name. Must be a string.

**Usage Guidelines** Use this command to configure the traffic routing rule parameters.

 $\mathbf I$ 

i.

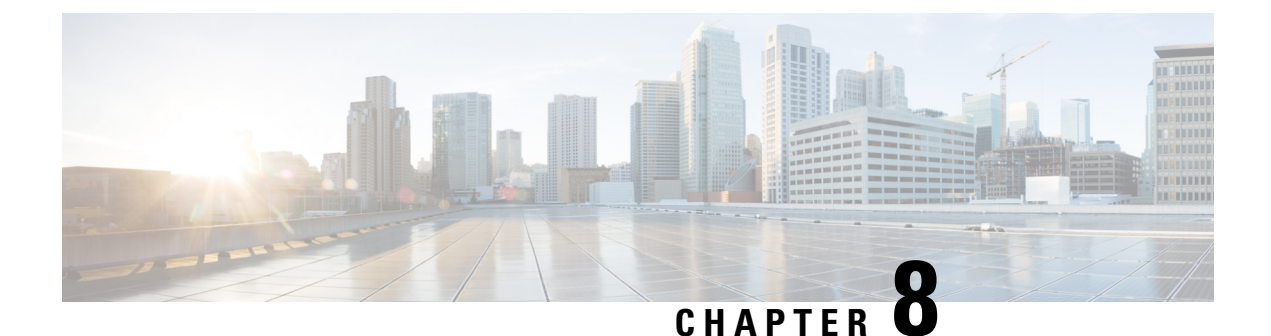

# **Mobile Policy Services Repository Commands**

- clear [subscriber,](#page-89-0) on page 78
- [deployment](#page-89-1) add config, on page 78
- deployment [remove-config,](#page-90-0) on page 79
- deployment [show-config,](#page-90-1) on page 79
- group [nf-mgmt,](#page-90-2) on page 79
- group [nf-mgmt](#page-91-0) failover, on page 80
- group nf-mgmt [reconnect,](#page-92-0) on page 81
- group nrf [discovery,](#page-92-1) on page 81
- group nrf [discovery](#page-92-2) service type nrf, on page 81
- group nrf discovery service type nrf [endpoint-profile,](#page-93-0) on page 82
- group nrf discovery service type nrf [endpoint-profile](#page-94-0) endpoint-name, on page 83
- group nrf discovery service type nrf [endpoint-profile](#page-95-0) endpoint-name primary ip-address, on page 84
- group nrf discovery service type nrf [endpoint-profile](#page-96-0) endpoint-name secondary ip-address, on page 85
- group nrf discovery service type nrf [endpoint-profile](#page-97-0) endpoint-name tertiary ip-address, on page 86
- group nrf discovery service type nrf [endpoint-profile](#page-98-0) version uri-version, on page 87
- group nrf [mgmt,](#page-98-1) on page 87
- group nrf mgmt [service](#page-98-2) type nrf, on page 87
- group nrf mgmt service type nrf [endpoint-profile,](#page-99-0) on page 88
- group nrf mgmt service type nrf [endpoint-profile](#page-100-0) endpoint-name, on page 89
- group nrf mgmt service type nrf [endpoint-profile](#page-101-0) endpoint-name primary ip-address, on page 90
- group nrf mgmt service type nrf [endpoint-profile](#page-102-0) endpoint-name secondary ip-address, on page 91
- group nrf mgmt service type nrf [endpoint-profile](#page-103-0) endpoint-name tertiary ip-address, on page 92
- group nrf mgmt service type nrf [endpoint-profile](#page-104-0) version uri-version, on page 93
- profile nf-client nf-type bsf [bsf-profile,](#page-104-1) on page 93
- profile nf-client nf-type bsf [bsf-profile](#page-104-2) locality, on page 93
- profile nf-client nf-type bsf [bsf-profile](#page-105-0) locality service name type, on page 94
- profile nf-client nf-type bsf bsf-profile locality service name type [endpoint-profile,](#page-105-1) on page 94
- profile nf-client nf-type bsf bsf-profile locality service name type [endpoint-profile](#page-107-0) endpoint-name, on [page](#page-107-0) 96
- profile nf-client nf-type bsf bsf-profile locality service name type [endpoint-profile](#page-107-1) version uri-version, on [page](#page-107-1) 96
- profile nf-client nf-type chf [chf-profile,](#page-108-0) on page 97
- profile nf-client nf-type chf [chf-profile](#page-108-1) locality, on page 97
- profile nf-client nf-type chf [chf-profile](#page-109-0) locality service name type, on page 98
- profile nf-client nf-type chf chf-profile locality service name type [endpoint-profile,](#page-109-1) on page 98
- profile nf-client nf-type chf chf-profile locality service name type [endpoint-profile](#page-110-0) endpoint-name, on [page](#page-110-0) 99
- profile nf-client nf-type chf chf-profile locality service name type [endpoint-profile](#page-111-0) version uri-version, on [page](#page-111-0) 100
- profile nf-client nf-type udr [udr-profile](#page-111-1) locality, on page 100
- profile nf-client nf-type udr [udr-profile](#page-112-0) locality service name type, on page 101
- profile nf-pair [nf-type,](#page-112-1) on page 101
- profile nf-pair nf-type [locality,](#page-113-0) on page 102
- [service-registration](#page-114-0) profile, on page 103
- [service-registration](#page-115-0) profile allowed-plmns, on page 104
- [service-registration](#page-116-0) profile pcf-info, on page 105
- [service-registration](#page-116-1) profile pcf-info supi-ranges, on page 105
- [service-registration](#page-117-0) profile plmn-list, on page 106
- [service-registration](#page-117-1) profile snssais, on page 106
- [service-registration](#page-118-0) services, on page 107
- [service-registration](#page-118-1) services allowed-nssais, on page 107
- [service-registration](#page-119-0) services allowed-plmns, on page 108
- show [subscriber,](#page-119-1) on page 108

## <span id="page-89-0"></span>**clear subscriber**

Clears subscriber session information.

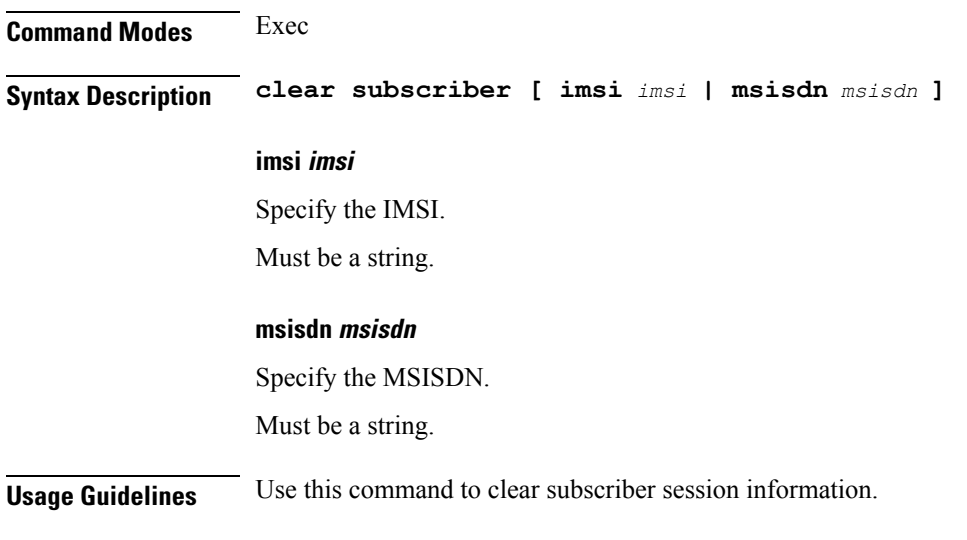

## <span id="page-89-1"></span>**deployment add config**

Configures the cluster name and unified API external IP parameters.

**Command Modes** Exec > Global Configuration

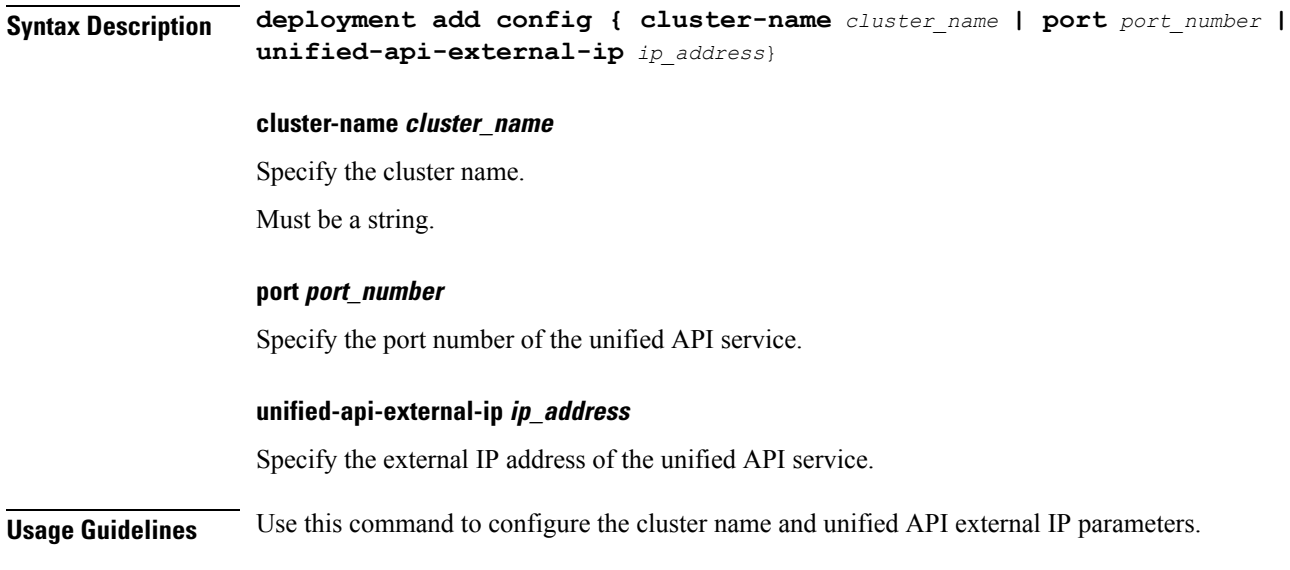

## <span id="page-90-0"></span>**deployment remove-config**

Removes the deployment configuration file.

<span id="page-90-1"></span>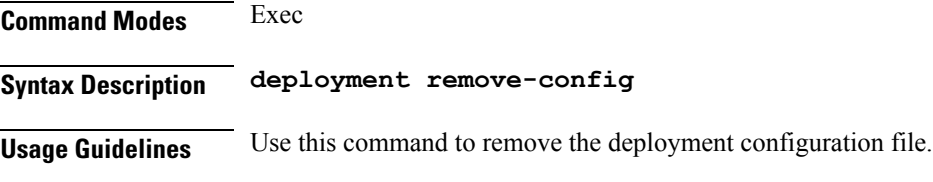

# **deployment show-config**

Displays configuration information.

<span id="page-90-2"></span>**Command Modes** Exec **Syntax Description deployment show-config Usage Guidelines** Use this command to view the configuration information.

## **group nf-mgmt**

Configures the NF management group parameters.

**Command Modes** Exec > Global Configuration

**Syntax Description group nf-mgmt** *group\_name* **nrf-mgmt-group registerGroup { nrf-mgmt-group** *mgmt\_group\_name* **| api-version** *api\_version* **| locality** *group\_locality*}

### **api-version api\_version**

Specify the NF Management Service API version supported by the NRF.

Must be one of the following:

- **1.0.0**
- **1.0.2**

Default Value: 1.0.0.

### **load-report-enabled { false | true}**

Specify to enable or disable sending cluster load in NRF heartbeat requests.

Must be one of the following:

- **false**
- **true**

Default Value: true.

### **locality group\_locality**

Specify the NRF group locality.

Must be a string.

### **nrf-mgmt-group mgmt\_group\_name**

Specify the NRF management group name.

### **group\_name**

Specify the group name. Must be a string.

<span id="page-91-0"></span>**Usage Guidelines** Use this command to enter the NRF management group configuration.

## **group nf-mgmt failover**

Configures the failover SLA parameters.

**Command Modes** Exec > Global Configuration

**Syntax Description failover group nf-mgmt** *group\_name* **failover sla** *failover\_sla*

### **failover\_sla**

Specify the failover SLA value in milliseconds. Must be an integer.

Ш

**Usage Guidelines** Use this command to configure the failover SLA parameters.

## <span id="page-92-0"></span>**group nf-mgmt reconnect**

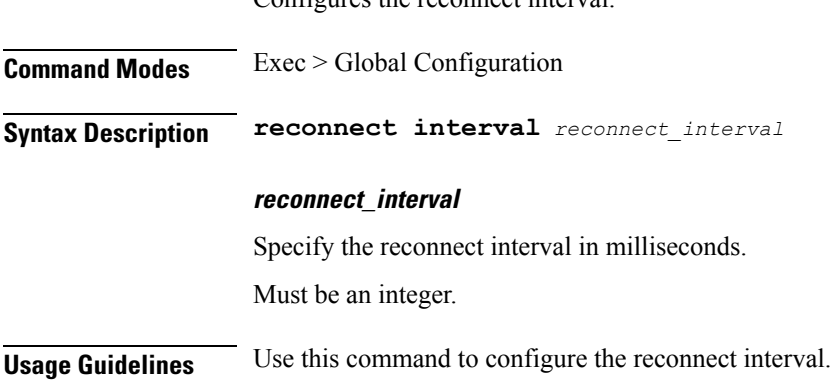

Configures the reconnect interval.

## <span id="page-92-1"></span>**group nrf discovery**

Configures NRF discovery group parameters.

**Syntax Description group nrf discovery** *group\_name*

### **group\_name**

Specify the discovery group name.

Must be a string.

<span id="page-92-2"></span>**Usage Guidelines** Use this command to configure NRF discovery group parameters. Enters the NRF Discovery Configuration mode.

### **group nrf discovery service type nrf**

Configures the NRF discovery service type.

**Syntax Description group nrf discovery** *group\_name* **service type nrf nnrf-disc** *service\_type*

### **service\_type**

Specify the NRF discovery service type.

Must be one of the following:

• **nnrf-disc**

**Usage Guidelines** Use this command to configure the NRF discovery service type.

## <span id="page-93-0"></span>**group nrf discovery service type nrf endpoint-profile**

Configures the endpoint profile parameters.

**Command Modes** Exec > Global Configuration

### **Syntax Description group nrf discovery** *discovery\_group* **service type nrf nnrf-disc**

**endpoint-profile** *endpoint\_profile\_name* **{ capacity** *endpoint\_capacity* **| priority** *endpoint\_priority* **| api-uri-prefix** *api\_uri\_prefix* **| api-root** *api\_string* **| api-root** *api\_string* **| uri-scheme** *uri\_scheme*}

### **api-root api\_string**

Specify the deployment-specific service API prefix that is used within the { apiRoot }.

Must be a string.

### **api-uri-prefix api\_uri\_prefix**

Specify the API URI prefix. If not configured, it takes the standard API name for the service as per the specification.

Must be a string.

### **capacity endpoint\_capacity**

Specify the node capacity for the endpoint.

Must be an integer.

Default Value: 10.

### **certficate-name certficate\_name**

Specify the alias name for client certificate. Must be a string.

### **client-certificate client\_certificate**

Specify the client certificate in PEM format.

### **client-key client\_key**

Specify the client private key in PEM format.

### **name endpoint\_profile\_name**

Specify the endpoint profile name. Must be a string.

#### **priority endpoint\_priority**

Specify the endpoint's priority.

Ш

Must be an integer.

Default Value: 1.

### **uri-scheme uri\_scheme**

Specify the URI scheme.

Must be one of the following:

• **http**

• **https**

Default Value: http.

<span id="page-94-0"></span>**Usage Guidelines** Use this command to configure the endpoint profile parameters.

# **group nrf discovery service type nrf endpoint-profile endpoint-name**

Configures endpoint name.

**Command Modes** Exec > Global Configuration

**Syntax Description group nrf discovery** *discovery\_group* **service type nrf nnrf-disc endpoint-profile** *endpoint\_profile\_name* **{ priority** *endpoint\_priority* **| capacity** *endpoint\_capacity*}

### **capacity endpoint\_capacity**

Specify the node capacity for the endpoint.

Must be an integer.

### **name endpoint\_name**

Specify the endpoint name.

Must be a string.

### **priority endpoint\_priority**

Specify the priority for the service to select the appropriate profile using the load-balancing logic. Must be an integer.

**Usage Guidelines** Use this command to configure the endpoint name.

# <span id="page-95-0"></span>**group nrf discovery service type nrf endpoint-profile endpoint-name primary ip-address**

Configures the IP address and port parameters.

Ш

# <span id="page-96-0"></span>**group nrf discovery service type nrf endpoint-profile endpoint-name secondary ip-address**

Configures the IP address and port parameters.

# <span id="page-97-0"></span>**group nrf discovery service type nrf endpoint-profile endpoint-name tertiary ip-address**

Configures the IP address and port parameters.

# <span id="page-98-0"></span>**group nrf discovery service type nrf endpoint-profile version uri-version**

Configures the URI version.

**Command Modes** Exec > Global Configuration **Syntax Description group nrf discovery** *discovery\_group* **service type nrf nnrf-disc endpoint-profile** *endpoint\_profile\_name* **version** *uri\_version* **full-version** *full\_version* **full-version full\_version** Specify the full URI version in the format *major-version*.*minor-version*.*patch-version*.[alpha-*draft-number*]. Must be a string. **uri\_version** Specify the URI version. Must be a string in the pattern  $v \, d$ . **Usage Guidelines** Use this command to configure the URI version.

## <span id="page-98-1"></span>**group nrf mgmt**

Configures the NRF management group parameters.

**Syntax Description group nrf mgmt** *mgmt\_group\_name* **mgmt\_group\_name** Specify the management group name. Must be a string. **Usage Guidelines** Use this command to configure the NRF management group parameters.

## <span id="page-98-2"></span>**group nrf mgmt service type nrf**

Configures the NRF management service type.

**Syntax Description group nrf mgmt** *group\_name* **service type nrf** *service\_name*

### **service\_name**

Specify the service name.

Must be one of the following:

• **nnrf-nfm**

<span id="page-99-0"></span>

**Usage Guidelines** Use this command to configure the NRF management service type.

## **group nrf mgmt service type nrf endpoint-profile**

Configures the endpoint profile parameters.

**Command Modes** Exec > Global Configuration

**Syntax Description group nrf discovery** *discovery\_group* **service type nrf nnrf-disc endpoint-profile** *endpoint\_profile\_name* **{ capacity** *endpoint\_capacity* **| priority** *endpoint\_priority* **| api-uri-prefix** *api\_uri\_prefix* **| api-root** *api\_string* **| api-root** *api\_string* **| uri-scheme** *uri\_scheme*}

### **api-root api\_string**

Specify the deployment-specific service API prefix that is used within the { apiRoot }.

Must be a string.

### **api-uri-prefix api\_uri\_prefix**

Specify the API URI prefix. If not configured, it takes the standard API name for the service as per the specification.

Must be a string.

### **capacity endpoint\_capacity**

Specify the node capacity for the endpoint.

Must be an integer.

Default Value: 10.

### **certficate-name certficate\_name**

Specify the alias name for client certificate.

Must be a string.

### **client-certificate client\_certificate**

Specify the client certificate in PEM format.

### **client-key client\_key**

Specify the client private key in PEM format.

#### **name endpoint\_profile\_name**

Specify the endpoint profile name.

Must be a string.

### **priority endpoint\_priority**

Specify the endpoint's priority.

Must be an integer.

Default Value: 1.

### **uri-scheme uri\_scheme**

Specify the URI scheme.

Must be one of the following:

• **http**

• **https**

Default Value: http.

<span id="page-100-0"></span>**Usage Guidelines** Use this command to configure the endpoint profile parameters.

## **group nrf mgmt service type nrf endpoint-profile endpoint-name**

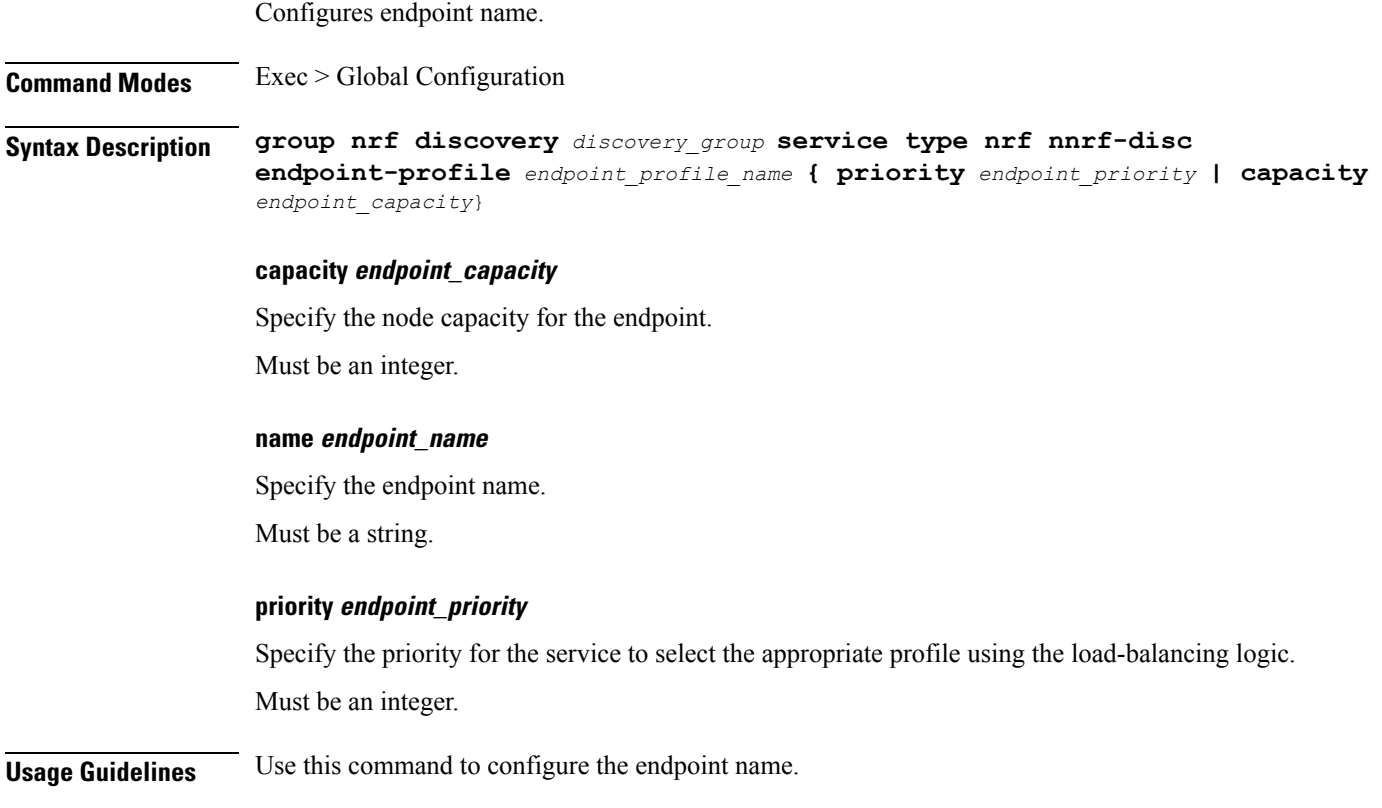

# <span id="page-101-0"></span>**group nrf mgmt service type nrf endpoint-profile endpoint-name primary ip-address**

Configures the IP address and port parameters.

Ш

# <span id="page-102-0"></span>**group nrf mgmt service type nrf endpoint-profile endpoint-name secondary ip-address**

Configures the IP address and port parameters.

# <span id="page-103-0"></span>**group nrf mgmt service type nrf endpoint-profile endpoint-name tertiary ip-address**

Configures the IP address and port parameters.

Ш

# <span id="page-104-0"></span>**group nrf mgmt service type nrf endpoint-profile version uri-version**

Configures the URI version.

**Command Modes** Exec > Global Configuration **Syntax Description group nrf discovery** *discovery\_group* **service type nrf nnrf-disc endpoint-profile** *endpoint\_profile\_name* **version** *uri\_version* **full-version** *full\_version* **full-version full\_version** Specify the full URI version in the format *major-version*.*minor-version*.*patch-version*.[alpha-*draft-number*]. Must be a string. **uri\_version** Specify the URI version. Must be a string in the pattern  $v \, d$ . **Usage Guidelines** Use this command to configure the URI version.

# <span id="page-104-1"></span>**profile nf-client nf-type bsf bsf-profile**

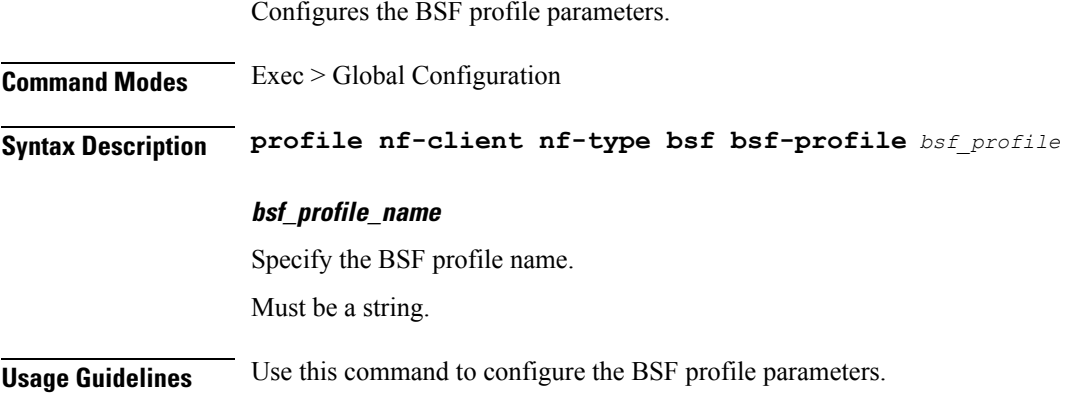

# <span id="page-104-2"></span>**profile nf-client nf-type bsf bsf-profile locality**

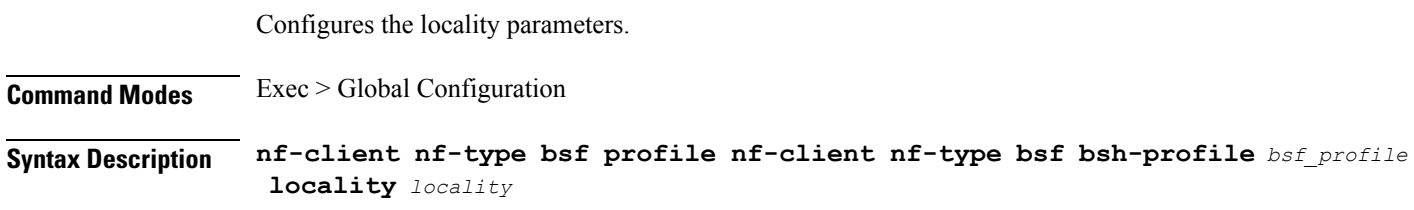

### **priority locality\_priority**

Specify the locality priority. Must be an integer.

Default Value: 65535.

### **locality\_name**

Specify the locality name. Must be a string.

<span id="page-105-0"></span>**Usage Guidelines** Use this command to configure the locality parameters.

# **profile nf-client nf-type bsf bsf-profile locality service name type**

Configures the BSF service type.

**Command Modes** Exec > Global Configuration

**Syntax Description profile nf-client nf-type** *bsf* **chf-profile** *profile\_name* **locality** *locality* **{ priority** *priority* **| service** *service\_name* **type** *service\_type*}

### **type service\_type**

Specify the service type.

Must be one of the following:

• **nbsf-management**

<span id="page-105-1"></span>**Usage Guidelines** Use this command to configure the BSF service type.

# **profile nf-client nf-type bsf bsf-profile locality service name type endpoint-profile**

Configures the endpoint profile parameters.

**Command Modes** Exec > Global Configuration

**Syntax Description group nrf discovery** *discovery\_group* **service type nrf nnrf-disc endpoint-profile** *endpoint\_profile\_name* **{ capacity** *endpoint\_capacity* **| priority** *endpoint\_priority* **| api-uri-prefix** *api\_uri\_prefix* **| api-root** *api\_string* **| api-root** *api\_string* **| uri-scheme** *uri\_scheme*}

### **api-root api\_string**

Specify the deployment-specific service API prefix that is used within the { apiRoot }.

Must be a string.

### **api-uri-prefix api\_uri\_prefix**

Specify the API URI prefix. If not configured, it takes the standard API name for the service as per the specification.

Must be a string.

### **capacity endpoint\_capacity**

Specify the node capacity for the endpoint.

Must be an integer.

Default Value: 10.

### **certficate-name certficate\_name**

Specify the alias name for client certificate. Must be a string.

### **client-certificate client\_certificate**

Specify the client certificate in PEM format.

### **client-key client\_key**

Specify the client private key in PEM format.

### **name endpoint\_profile\_name**

Specify the endpoint profile name. Must be a string.

### **priority endpoint\_priority**

Specify the endpoint's priority. Must be an integer. Default Value: 1.

### **uri-scheme uri\_scheme**

Specify the URI scheme.

Must be one of the following:

- **http**
- **https**

Default Value: http.

**Usage Guidelines** Use this command to configure the endpoint profile parameters.

# <span id="page-107-0"></span>**profile nf-client nf-type bsf bsf-profile locality service name type endpoint-profile endpoint-name**

Configures endpoint name.

**Command Modes** Exec > Global Configuration **Syntax Description group nrf discovery** *discovery\_group* **service type nrf nnrf-disc endpoint-profile** *endpoint\_profile\_name* **{ priority** *endpoint\_priority* **| capacity** *endpoint\_capacity*} **capacity endpoint\_capacity** Specify the node capacity for the endpoint. Must be an integer. **name endpoint\_name** Specify the endpoint name. Must be a string. **priority endpoint\_priority** Specify the priority for the service to select the appropriate profile using the load-balancing logic. Must be an integer.

<span id="page-107-1"></span>**Usage Guidelines** Use this command to configure the endpoint name.

# **profile nf-client nf-type bsf bsf-profile locality service name type endpoint-profile version uri-version**

Configures the URI version.

**Command Modes** Exec > Global Configuration **Syntax Description group nrf discovery** *discovery\_group* **service type nrf nnrf-disc endpoint-profile** *endpoint\_profile\_name* **version** *uri\_version* **full-version** *full\_version*

### **full-version full\_version**

Specify the full URI version in the format *major-version*.*minor-version*.*patch-version*.[alpha-*draft-number*].
Ш

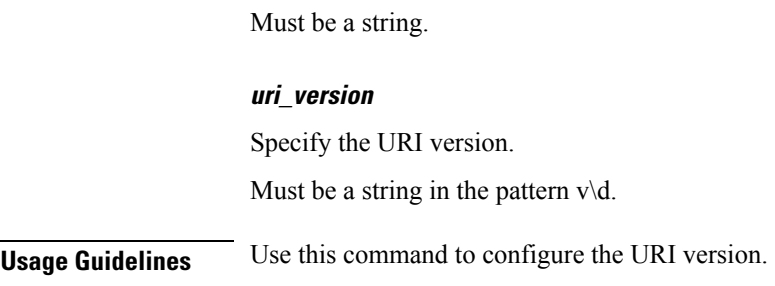

# **profile nf-client nf-type chf chf-profile**

Configures the locality for the UDR profile.

**Syntax Description profile nf-client nf-type chf chf-profile** *chf\_profile*

## **chf\_profile\_name**

Specify the CHF profile name.

Must be a string.

**Usage Guidelines** Use this command to configure the locality for the CHF profile.

# **profile nf-client nf-type chf chf-profile locality**

Configures the locality for the CHF profile. **Syntax Description nf-client nf-type chf profile nf-client nf-type chf chf-profile** *chf\_profile* **locality** *locality* **priority priority** Specify the priority for the CHF local configuration." Must be an integer. Default Value: 65535. **locality\_name** Specify the locality name. Must be a string. **Usage Guidelines** Use this command to configure the locality for the CHF profile.

# **profile nf-client nf-type chf chf-profile locality service name type**

Configures the CHF service type.

**Command Modes** Exec > Global Configuration **Syntax Description profile nf-client nf-type** *chf* **chf-profile** *profile\_name* **locality** *locality* **{ priority** *priority* **| service** *service\_name* **type** *service\_type*} **type service\_type** Specify the CHF service type. Must be one of the following: • **nchf-spendinglimitcontrol Usage Guidelines** Use this command to configure the CHF service type.

# **profile nf-client nf-type chf chf-profile locality service name type endpoint-profile**

Configures the endpoint profile parameters.

**Command Modes** Exec > Global Configuration

**Syntax Description group nrf discovery** *discovery\_group* **service type nrf nnrf-disc endpoint-profile** *endpoint\_profile\_name* **{ capacity** *endpoint\_capacity* **| priority** *endpoint\_priority* **| api-uri-prefix** *api\_uri\_prefix* **| api-root** *api\_string* **| api-root** *api\_string* **| uri-scheme** *uri\_scheme*}

### **api-root api\_string**

Specify the deployment-specific service API prefix that is used within the { apiRoot }.

Must be a string.

#### **api-uri-prefix api\_uri\_prefix**

Specify the API URI prefix. If not configured, it takes the standard API name for the service as per the specification.

Must be a string.

#### **capacity endpoint\_capacity**

Specify the node capacity for the endpoint.

Ш

Must be an integer.

Default Value: 10.

### **certficate-name certficate\_name**

Specify the alias name for client certificate. Must be a string.

## **client-certificate client\_certificate**

Specify the client certificate in PEM format.

## **client-key client\_key**

Specify the client private key in PEM format.

### **name endpoint\_profile\_name**

Specify the endpoint profile name. Must be a string.

## **priority endpoint\_priority**

Specify the endpoint's priority. Must be an integer. Default Value: 1.

### **uri-scheme uri\_scheme**

Specify the URI scheme. Must be one of the following:

- **http**
- **https**

Default Value: http.

**Usage Guidelines** Use this command to configure the endpoint profile parameters.

# **profile nf-client nf-type chf chf-profile locality service name type endpoint-profile endpoint-name**

Configures endpoint name.

**Command Modes** Exec > Global Configuration

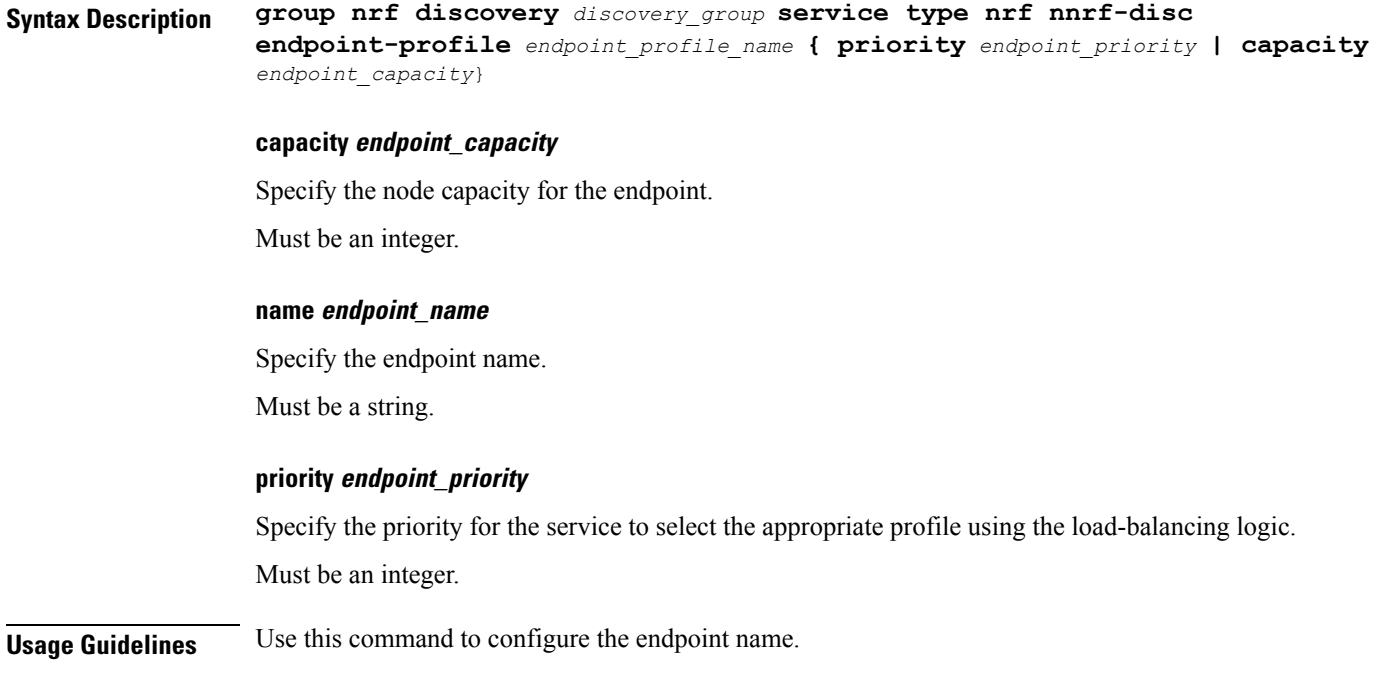

# **profile nf-client nf-type chf chf-profile locality service name type endpoint-profile version uri-version**

Configures the URI version.

**Command Modes** Exec > Global Configuration **Syntax Description group nrf discovery** *discovery\_group* **service type nrf nnrf-disc endpoint-profile** *endpoint\_profile\_name* **version** *uri\_version* **full-version** *full\_version*

## **full-version full\_version**

Specify the full URI version in the format *major-version*.*minor-version*.*patch-version*.[alpha-*draft-number*]. Must be a string.

## **uri\_version**

Specify the URI version.

Must be a string in the pattern  $v\$  d.

**Usage Guidelines** Use this command to configure the URI version.

## **profile nf-client nf-type udr udr-profile locality**

Configures the locality for the UDR profile.

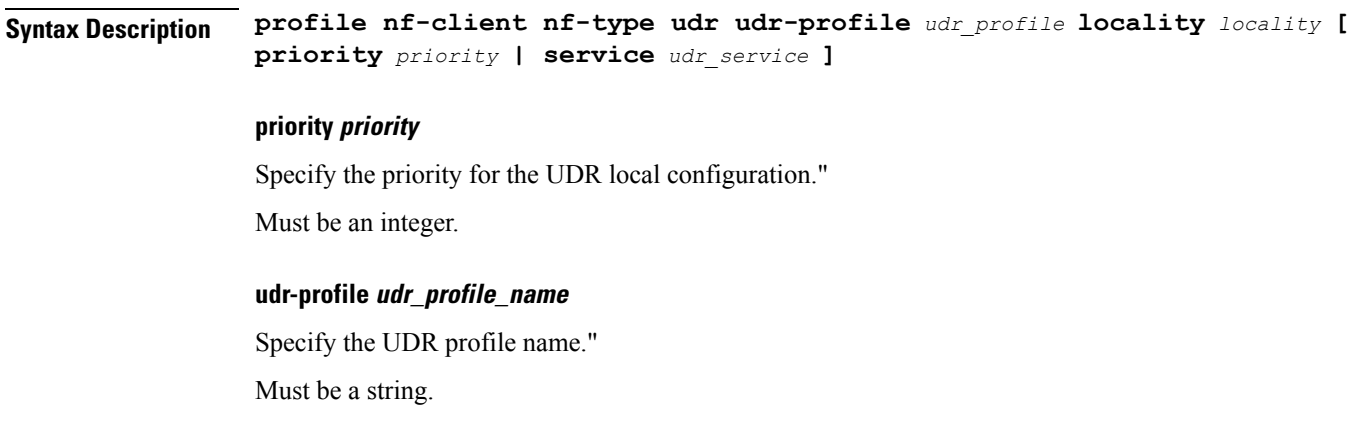

**Usage Guidelines** Use this command to configure the locality for the UDR profile.

# **profile nf-client nf-type udr udr-profile locality service name type**

Configures UDR service type.

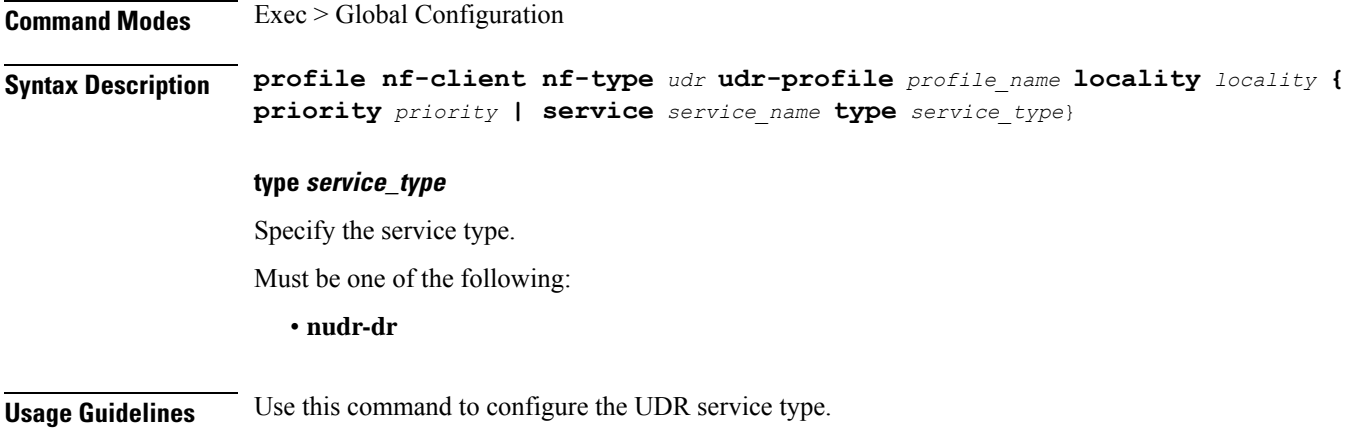

# **profile nf-pair nf-type**

Configures the NF type for the NF client pair configuration.

```
Syntax Description profile nf-pair nf-type nf_type nrf-discovery-group group_name {
                subscription-enabled { false | true } | subscription-enabled { false |
                true } | subscription-extension extension_duration}
```
### **nrf-discovery-group group\_name**

Specifiy the NRF discovery group name.

### **subscription-enabled { false | true}**

Specifiy to enable or disable the subscription to NRF for NF change.

Must be one of the following:

- **false**
- **true**

Default Value: false.

## **subscription-extension extension\_duration**

Specify the duration for which the subscription must be extended in minutes.

Must be an integer.

Default Value: 60.

## **nf\_type**

Specifiy the NF type.

Must be one of the following:

- **BSF**
- **CHF**
- **UDR**

**Usage Guidelines** Use this command to configure the NF type for the NF client pair configuration.

# **profile nf-pair nf-type locality**

Configures the locality parameters.

**Command Modes** Exec > Global Configuration

**Syntax Description profile nf-pair nf-type** *nf\_type* **nrf-discovery-group** *group\_name* **locality [ client** *client\_locality* **| preferred-server** *preferred\_server* **| geo-server** *geo\_server* **]**

## **client client\_locality**

Specify the locality of the client.

#### **geo-server geo\_service\_locality**

Specify the geo-server locality information.

Must be a string.

### **preferred-server preferred\_server\_locality**

Specify the preferred server locality information.

Must be a string.

**Usage Guidelines** Use this command to configure the locality parameters.

## **service-registration profile**

Configures the network function profile parameters to enable discovery of the registered NFs, and when the discovery fails, the discovery is attempted on the local configuration.

**Command Modes** Exec > Global Configuration

**Syntax Description service-registration profile { allowed-plmns {** *mobile\_country\_code* **|** *mobile\_network\_code* **} | capacity** *profile\_capacity* **| instance-id** *instance\_id\_pcf* **| locality** *pcf\_location* **| nf-status** *nf\_service\_status* **| pcf-info { dnn-list | supi-ranges } | plmn-list {** *mobile\_country\_code* **|** *mobile\_network\_code* **} | priority** *profile\_priority* **| snssais {** *slice\_service\_type* **| sd** *service\_differentiator* **}}**

## **capacity profile\_capacity**

Specify the PCFs profile's capacity.

Must be an integer.

### **fqdn fqdn**

Specify the fully qualified domain name of the PCF. For example, pcf.5gc.mnc123.mcc089.pub.3gppnetwork.org.

Must be a string.

## **instance-id pcf\_instance\_id**

Specify the PCF instance ID.

Must be a string.

## **locality pcf\_location**

Specify the location of the PCF.

Must be a string.

## **capacity profile\_capacity**

Specify the PCFs profile's capacity.

Must be an integer.

#### **fqdn fqdn**

Specify the fully qualified domain name of the PCF. For example, pcf.5gc.mnc123.mcc089.pub.3gppnetwork.org.

Must be a string.

## **instance-id pcf\_instance\_id**

Specify the PCF instance ID.

Must be a string.

## **locality pcf\_location**

Specify the location of the PCF.

Must be a string.

## **priority profile\_priority**

Specify the PCF profile's priority. Must be an integer.

### **nf\_service\_status**

Specify the PCF service status.

Must be one of the following:

- **REGISTERED**
- **UNDISCOVERABLE**

Default Value: REGISTERED.

**Usage Guidelines** Use this command to configure the network function profile.

# **service-registration profile allowed-plmns**

Configures PLMNs allowed to access the network function.

**Command Modes** Exec > Global Configuration

**Syntax Description service-registration profile allowed-plmns {** *mobile\_country\_code* **|** *mobile\_network\_code*}

### **mobile\_country\_code**

Specify the Mobile Country Code.

Must be a string in the pattern  $\{3\}$ .

### **mobile\_network\_code**

Specify the Mobile Network Code.

Must be a string in the pattern  $\{2,3\}$ .

**Usage Guidelines** Use this command to configure PLMNs allowed to access the network function.

## **service-registration profile pcf-info**

Configures the PCF parameters.

**Command Modes** Exec > Global Configuration

**Syntax Description service-registration profile pcf-info { dnn-list** *dnn\_list\_name* **| supi-ranges** *supi\_range\_id* **[ start** *start\_value* **| pattern** *range\_pattern* **| end** *end\_value* **]}**

**dnn\_list**

Specify the DNNs supported by the PCF.

Must be a string.

**Usage Guidelines** Use this command to configure PCF parameters.

# **service-registration profile pcf-info supi-ranges**

Configures the list of SUPI ranges, which the PCF instance serves. **Command Modes** Exec > Global Configuration **Syntax Description service-registration profile pcf-info supi-ranges** *supi\_range\_id* **[ start** *start\_value* **| pattern** *range\_pattern* **| end** *end\_value* **] end end\_value** Specify the last value of the SUPI range. Must be a string in the pattern [0-9]+. **pattern range\_pattern** Specify the regular expression according to the ECMA-262 dialect that represents the set of SUPIs belonging to the specified range. Must be a string.

## **start start\_value**

Specify the first value of the SUPI range.

Must be a string in the pattern [0-9]+.

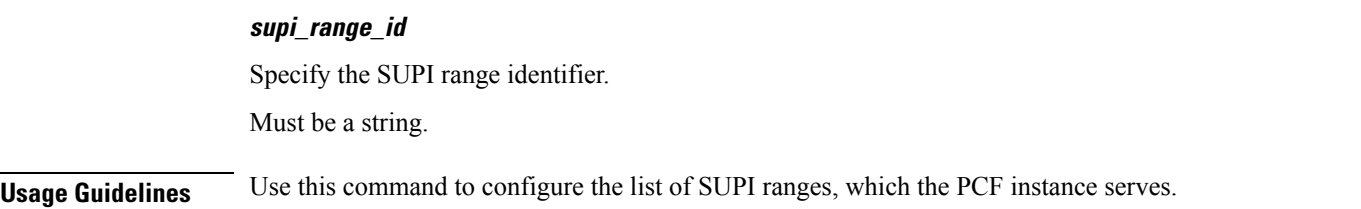

# **service-registration profile plmn-list**

Configures the PLMNs of the network function.

**Command Modes** Exec > Global Configuration

**Syntax Description service-registration profile plmn-list {** *mobile\_country\_code* **|** *mobile\_network\_code*}

## **mobile\_country\_code**

Specify the Mobile Country Code.

Must be a string in the pattern  $\{3\}.$ 

## **mobile\_network\_code**

Specify the Mobile Network Code.

Must be a string in the pattern  $\d{2,3}$ .

**Usage Guidelines** Use this command to configure the PLMNs of the network function.

# **service-registration profile snssais**

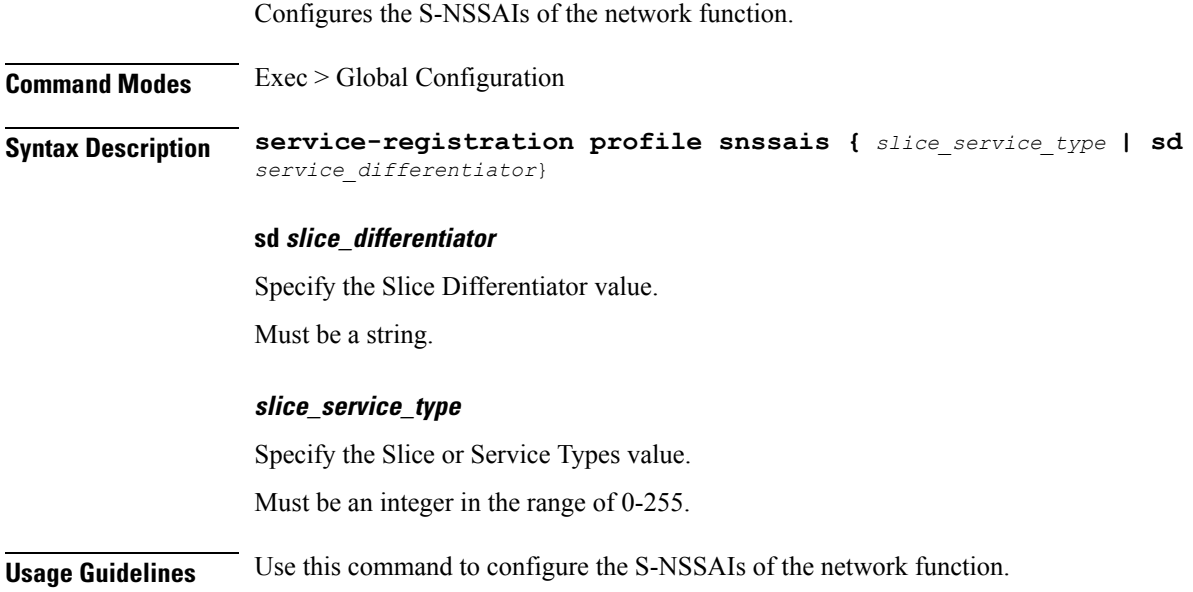

# **service-registration services**

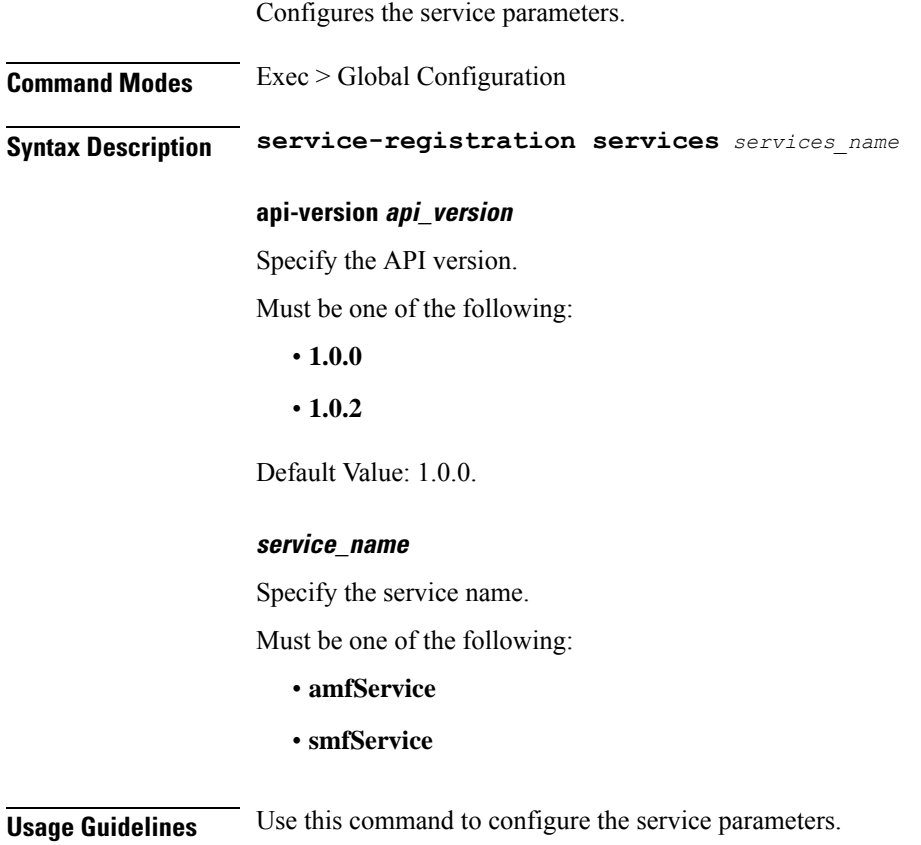

# **service-registration services allowed-nssais**

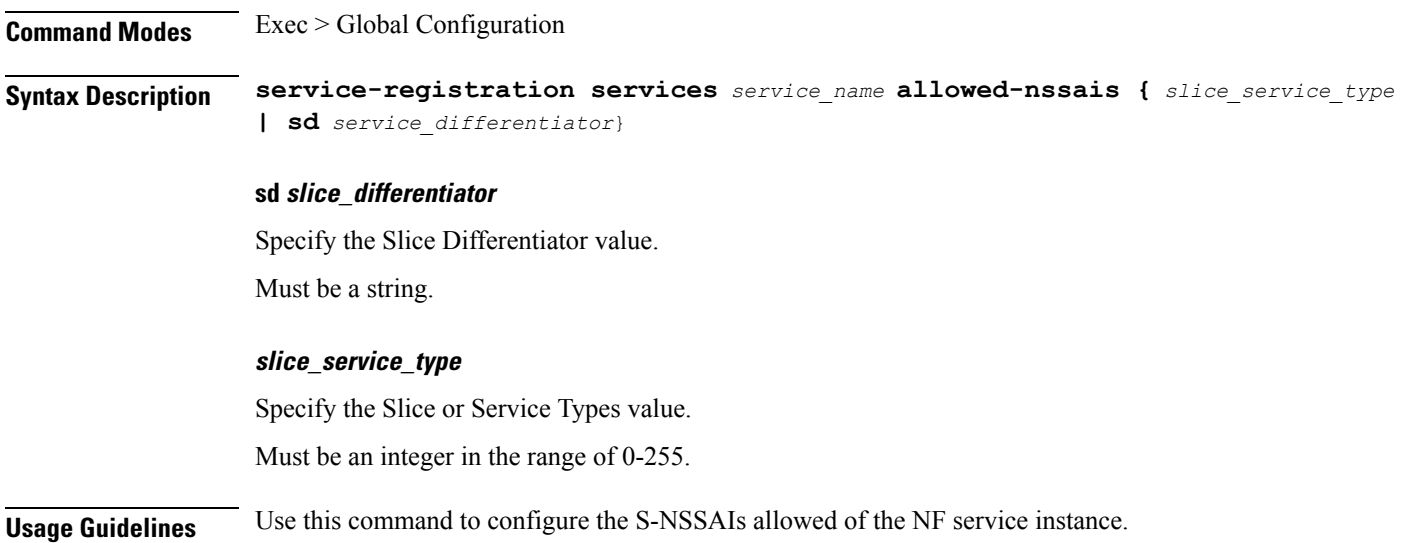

# **service-registration services allowed-plmns**

Configures the PLMNs allowed to access the NF service instance.

**Command Modes** Exec > Global Configuration

**Syntax Description service-registration services** *service\_name* **allowed-plmns {** *mobile\_country\_code* **|** *mobile\_network\_code*}

## **mobile\_country\_code**

Specify the Mobile Country Code.

Must be a string in the pattern  $\d{3}.$ 

## **mobile\_network\_code**

Specify the Mobile Network Code.

Must be a string in the pattern  $\{2,3\}$ .

**Usage Guidelines** Use this command to configure the PLMNs allowed to access the NF service instance.

# **show subscriber**

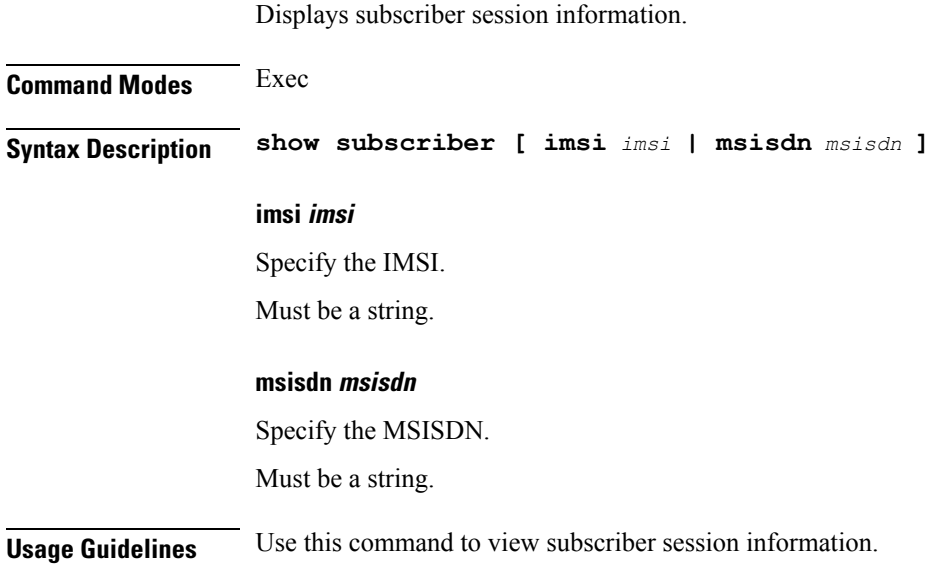

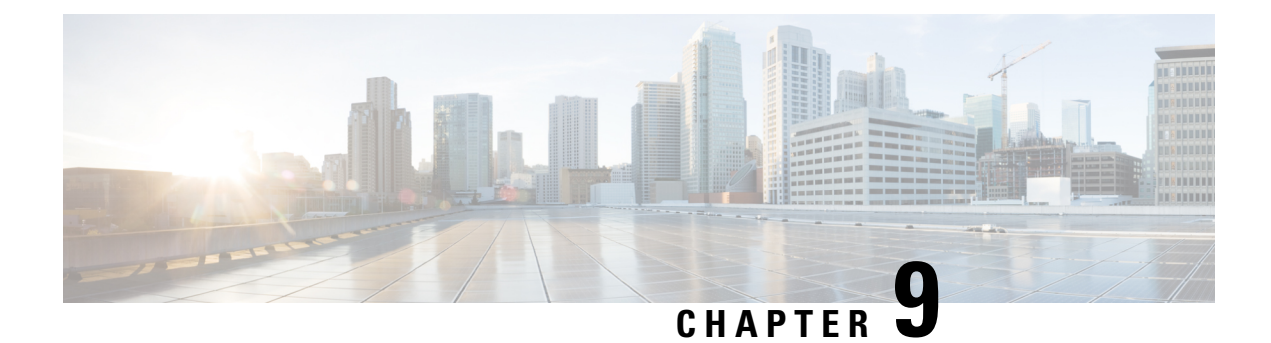

# **Mobile Policy TLS Commands**

- pcf-tls [ca-certificates,](#page-120-0) on page 109
- pcf-tls [certificates,](#page-120-1) on page 109

# <span id="page-120-0"></span>**pcf-tls ca-certificates**

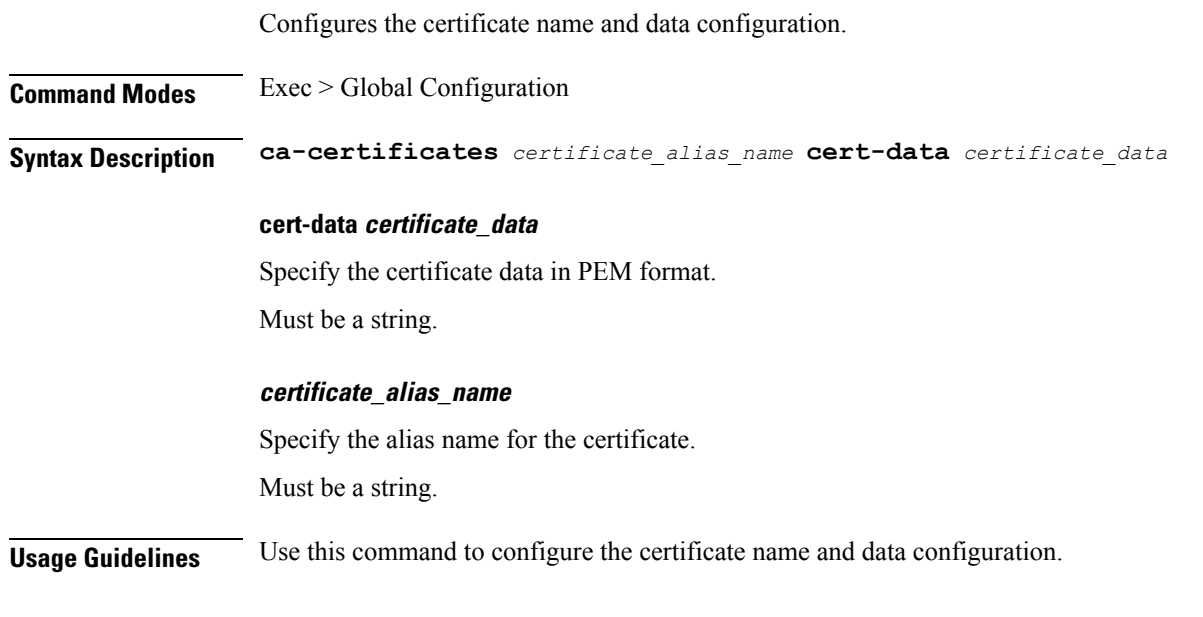

# <span id="page-120-1"></span>**pcf-tls certificates**

Configures the certificate name, data, and key parameters.

**Command Modes** Exec > Global Configuration **Syntax Description certificates** *certificate\_alias\_name* **cert-data** *certificate\_data* **private-key** *certificate\_private\_key*

## **cert-data certificate\_data**

Specify the certificate data in PEM format.

Must be a string.

## **private-key certificate\_private\_key**

Specify the certificate private key in PEM format.

Must be a string.

## **certificate\_alias\_name**

Specify the alias name for the certificate.

Must be a string.

**Usage Guidelines** Use this command to configure the certificate name, data, and key parameters.

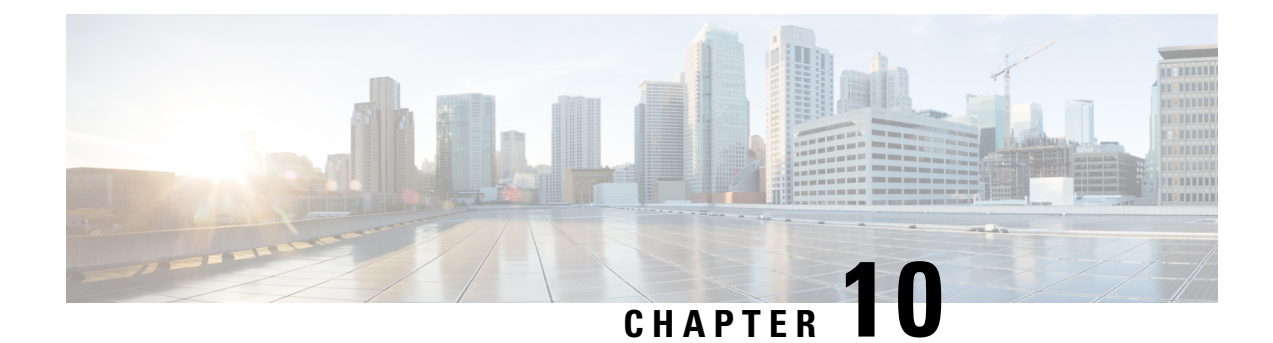

# **Mobile Policy Types Commands**

- api [unified,](#page-122-0) on page 111
- [engine,](#page-123-0) on page 112
- engine [environment,](#page-124-0) on page 113
- [engine](#page-124-1) grpc, on page 113
- engine [install-features,](#page-125-0) on page 114
- [engine](#page-125-1) n7, on page 114
- engine [patching](#page-126-0) patch, on page 115
- engine [properties,](#page-126-1) on page 115
- engine [resources](#page-127-0) limits, on page 116
- engine [resources](#page-127-1) requests, on page 116
- [external-services,](#page-128-0) on page 117
- label [cdl-layer,](#page-128-1) on page 117
- label [oam-layer,](#page-129-0) on page 118
- label [protocol-layer,](#page-129-1) on page 118
- label [service-layer,](#page-130-0) on page 119

# <span id="page-122-0"></span>**api unified**

Configures Engine API parameters.

**Command Modes** Exec > Global Configuration **Syntax Description api unified { [ engine-group** *engine\_group* **] [ externalIPs** *ip\_address* **]} engine-group engine\_group** Specify the default engine group to receive API traffic. **external-port port\_number** Specify the API service port number. Must be an integer.

## **externalIPs ip\_address**

Specify external IP address for the API service.

<span id="page-123-0"></span>**Usage Guidelines** Use this command to configure Engine API parameters.

## **engine**

Configures the engine parameters.

**Command Modes** Exec > Global Configuration

**Syntax Description engine** *engine\_name* **[ boot-config** *engine\_name* **| config-lock { false | true } | environment** *environment\_variables* **| grpc** *grpc\_configuration\_options* **| install-features** *application\_features* **| patching** *patching\_jars* **| properties** *system\_properies* **| release-train** *release\_train\_image* **| replicas** *replica\_count* **| repository** *helm\_repository* **| subversion-config-url** *subversion\_config\_url* **| subversion-run-url** *subversion\_run\_url* **| tracing-service-name** *tracing\_server* **| unified-api-replicas** *unified\_api\_count* **]**

### **boot-config engine\_name**

Specify the engine name to boot the initial engine group.

## **config-lock { false | true}**

Specify to enable or disable the configuration lock.

Must be one of the following:

• **false**

• **true**

Default Value: false.

## **grouping engine\_group\_name**

Specify the engine group's name. Must be a string in the pattern  $[a-zA-Z][a-zA-Z0-9-]*$ .

#### **release-train release\_train\_image**

Specify the release train image. Must be a string.

### **replicas replica\_count**

Specify the replica count. Must be an integer. Default Value: 1.

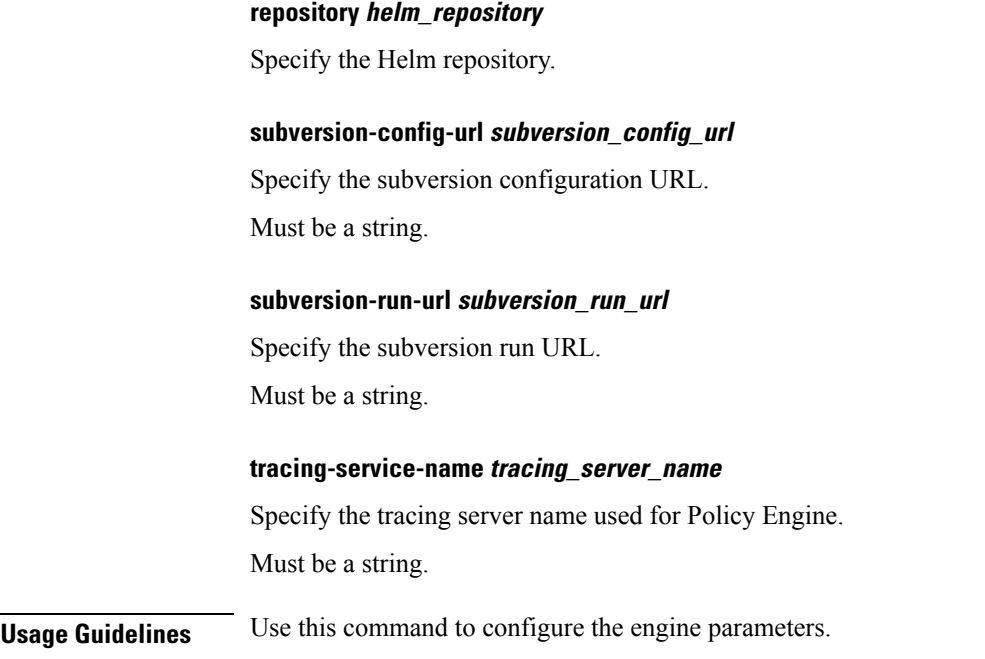

# <span id="page-124-0"></span>**engine environment**

Configures the environment variables exposed to engine-app pods.

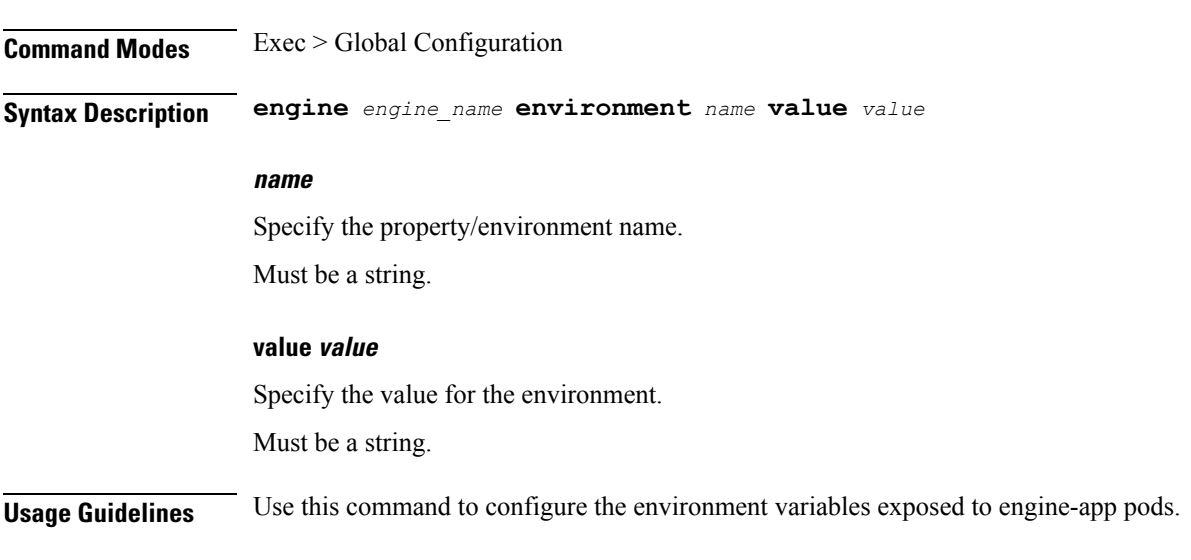

# <span id="page-124-1"></span>**engine grpc**

Configures the gRPC parameters.

**Command Modes** Exec > Global Configuration

<span id="page-125-0"></span>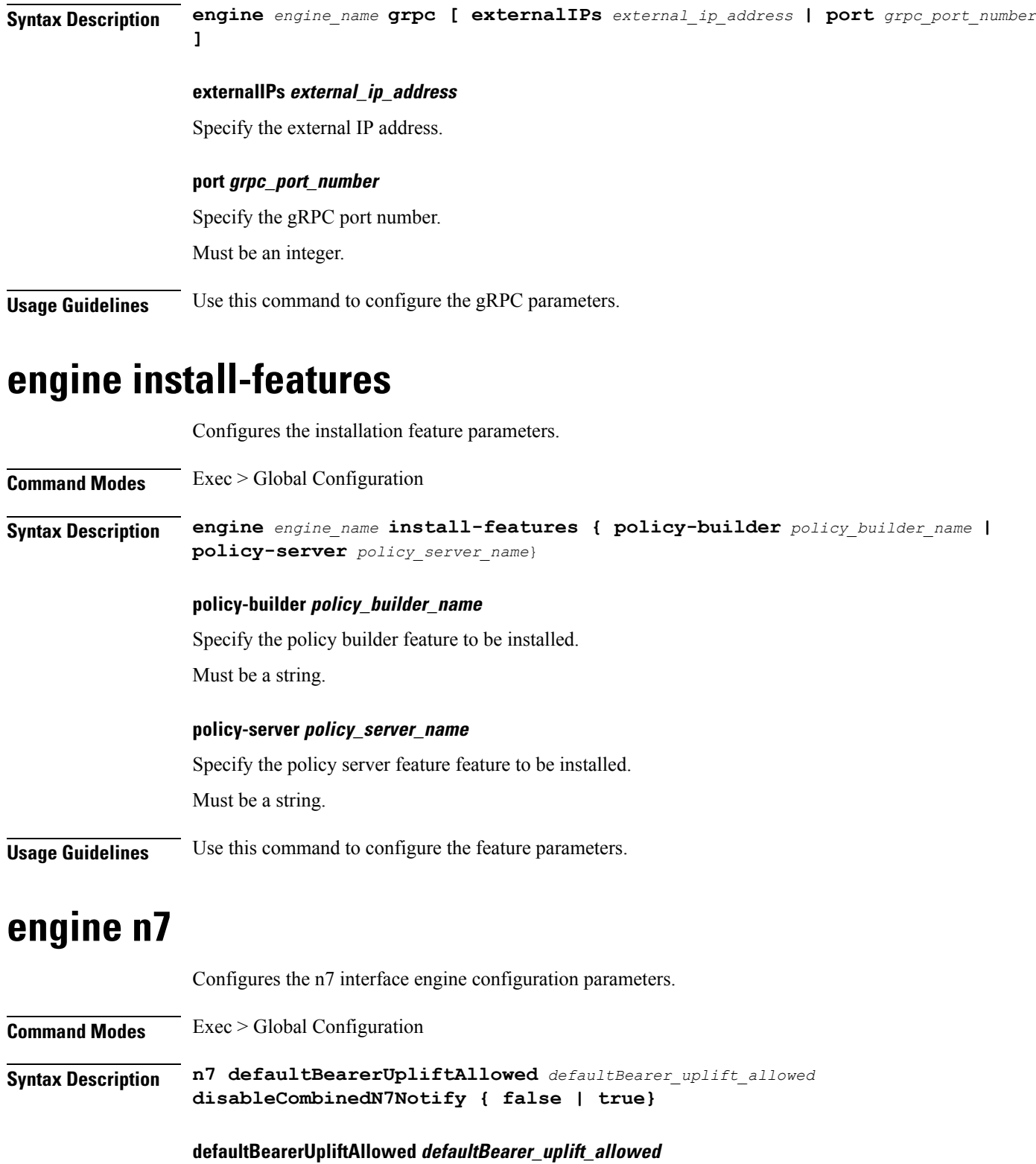

<span id="page-125-1"></span>Specify the number of times defaultbearer uplift must be allowed during the course of Rx session. Must be an integer.

Ш

Default Value: 1.

## **disableCombinedN7Notify { false | true}**

Specify whether to send combined n7 notify request having default and dedicated bearer detail, or to send separate n7 notify requests for default and dedicated bearer.

Must be one of the following:

- **false**
- **true**

Default Value: false.

<span id="page-126-0"></span>**Usage Guidelines** Use this command to configure the n7 interface engine configuration parameters.

# **engine patching patch**

**Command Modes** Exec > Global Configuration

Configures the patching parameters.

**Syntax Description engine** *engine\_name* **patching patch** *patch\_id* **[ [ jar** *jar\_to\_patch* **] [ version**

*jar\_version\_number* **] ]**

## **jar jar\_to\_patch**

Specify the jar to patch.

Must be a string.

## **version jar\_version\_number**

Specify the version number of jar. Changes every time a new patch is uploaded.

Must be an integer.

Default Value: 1.

### **patch\_id**

Specify the ID of the patch to apply.

Must be a string.

<span id="page-126-1"></span>**Usage Guidelines** Use this command to configure the patching parameters.

# **engine properties**

Configures the system properties passed to the application.

**Command Modes** Exec > Global Configuration

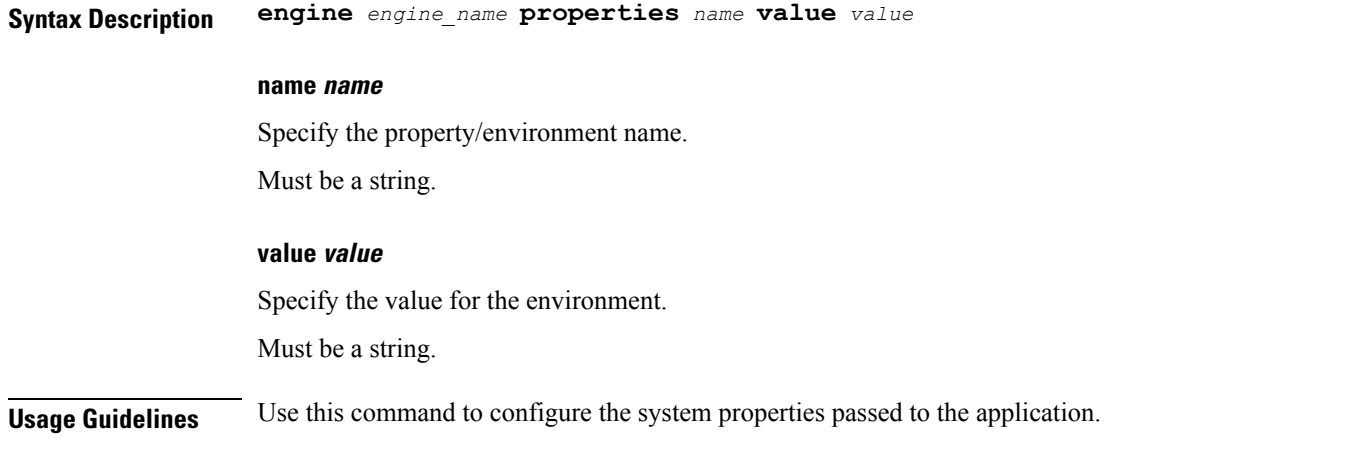

# <span id="page-127-0"></span>**engine resources limits**

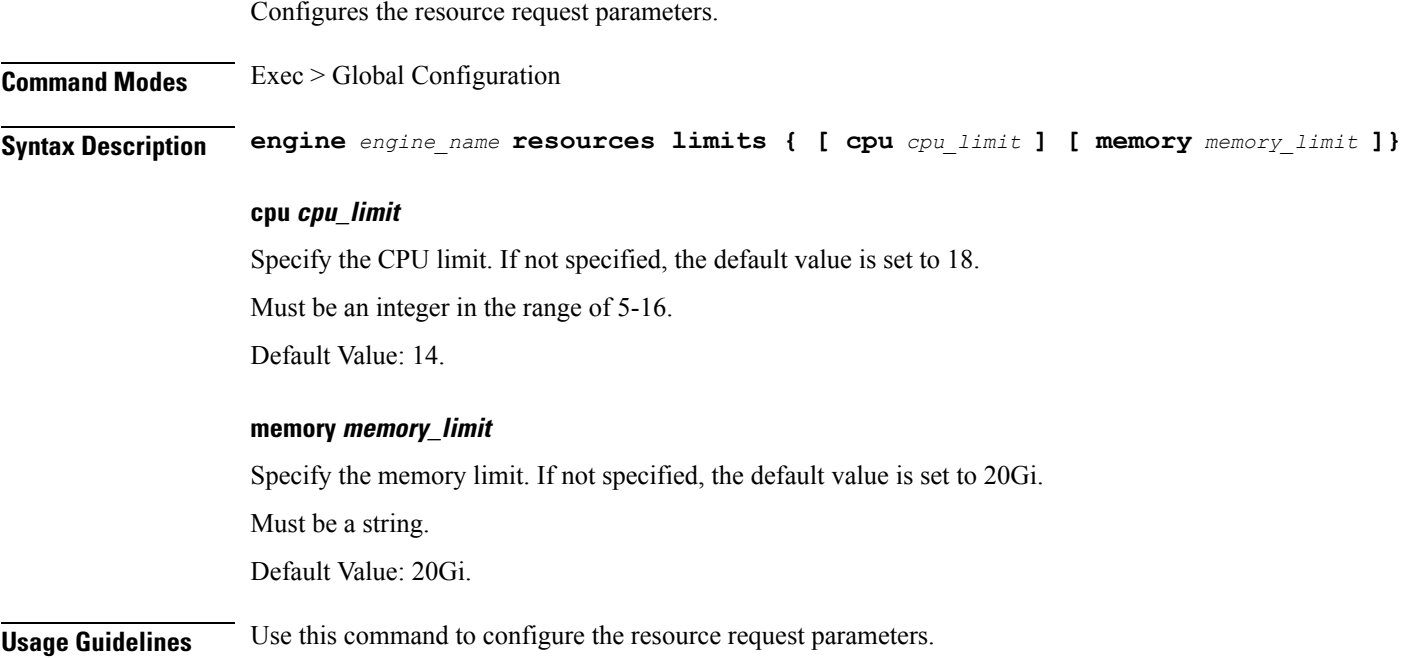

# <span id="page-127-1"></span>**engine resources requests**

Configures the resource request parameters.

**Command Modes** Exec > Global Configuration **Syntax Description engine** *engine\_name* **resources requests { [ cpu** *cpu\_request* **] [ memory** *memory\_request* **]}**

## **cpu cpu\_request**

Specify the CPU request.

Must be an integer in the range of 1-5.

Default Value: 5.

## **memory memory\_request**

Specify the memory request. Must be a string. Default Value: 10Gi.

<span id="page-128-0"></span>**Usage Guidelines** Use this command to configure the resource request parameters.

# **external-services**

Configures access to external services.

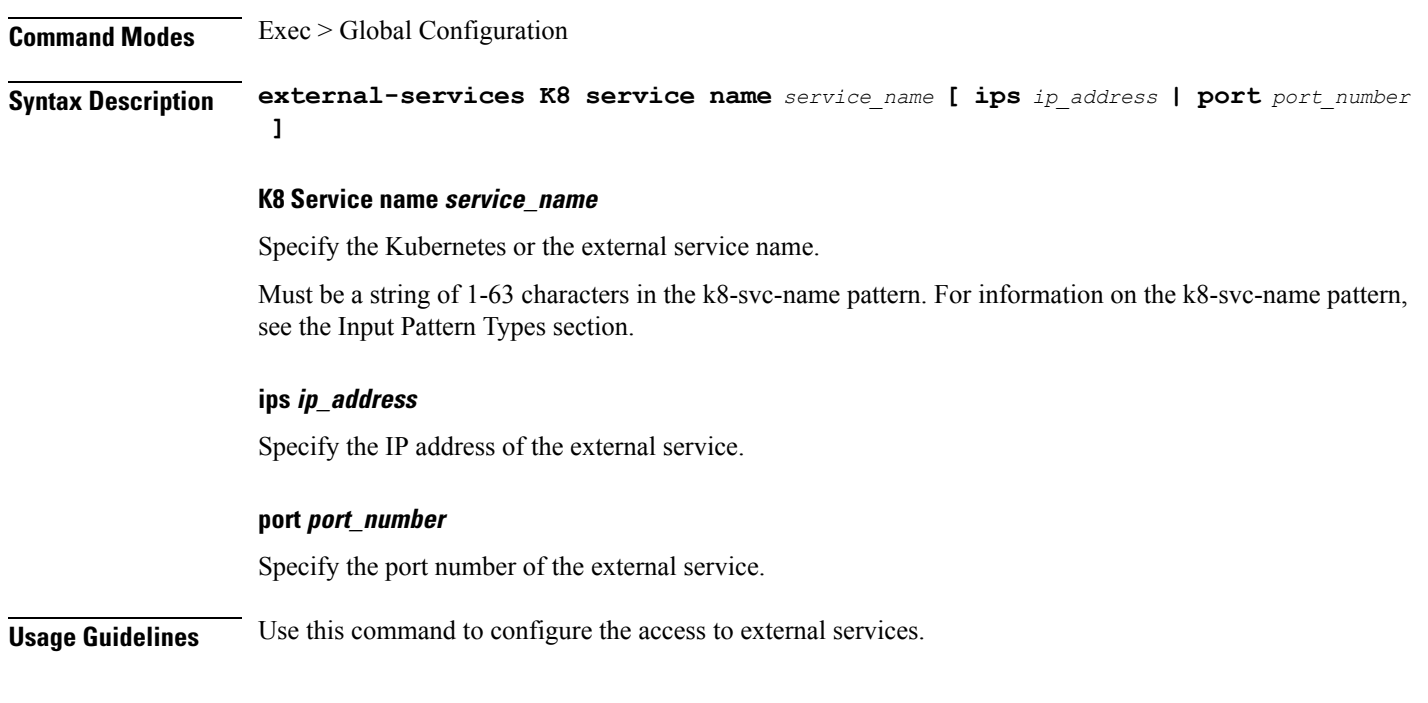

# <span id="page-128-1"></span>**label cdl-layer**

Configures the CDL pods node affinity label.

**Command Modes** Exec > Global Configuration

**Syntax Description cdl-layer { key** *label\_key* **| value** *label\_value*}

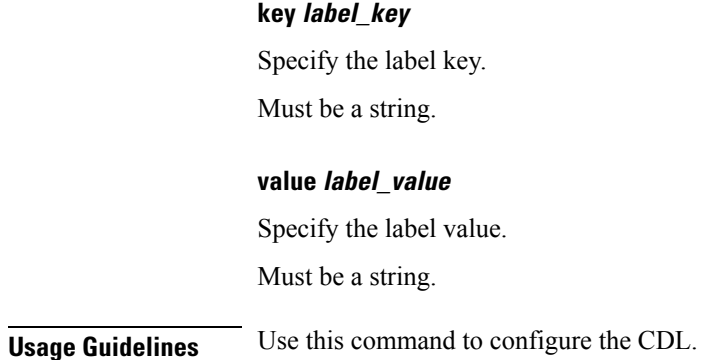

# <span id="page-129-0"></span>**label oam-layer**

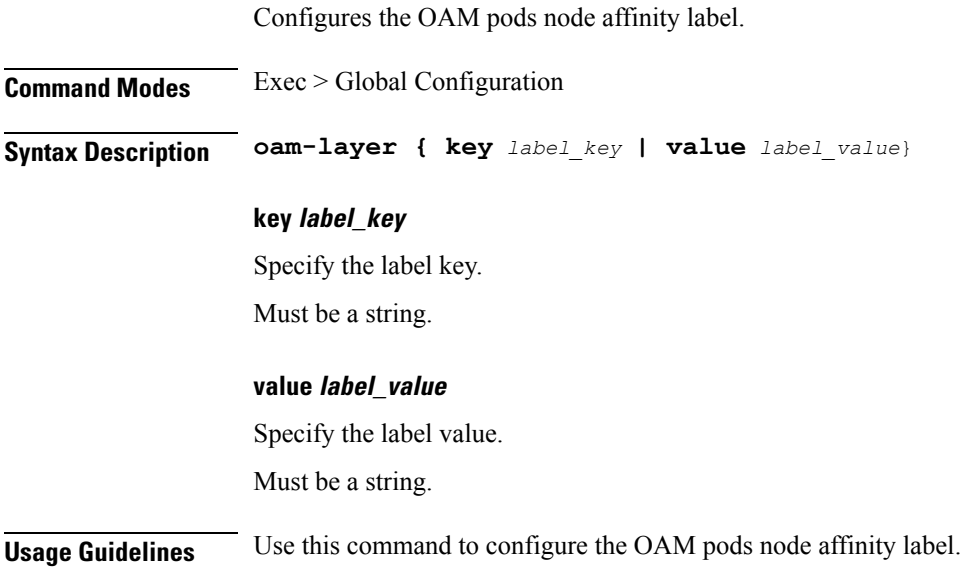

# <span id="page-129-1"></span>**label protocol-layer**

Configures the protocol layer pod node affinity label.

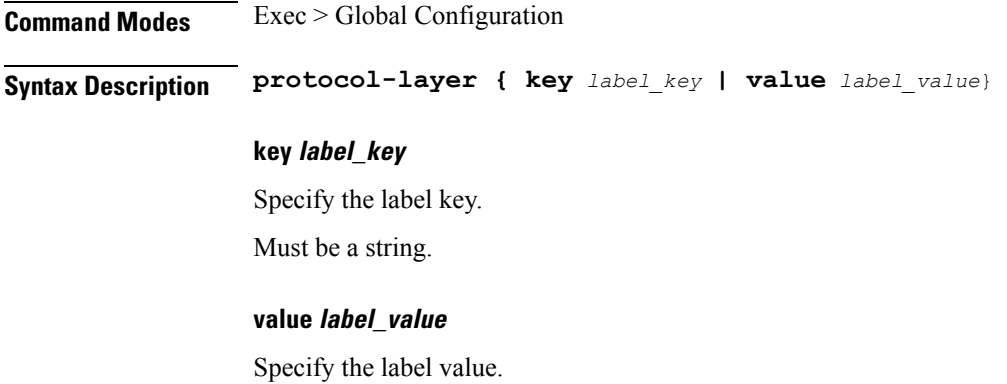

Must be a string.

**Usage Guidelines** Use this command to configure the protocol layer pod node affinity label.

# <span id="page-130-0"></span>**label service-layer**

Configures the service pods node affinity label.

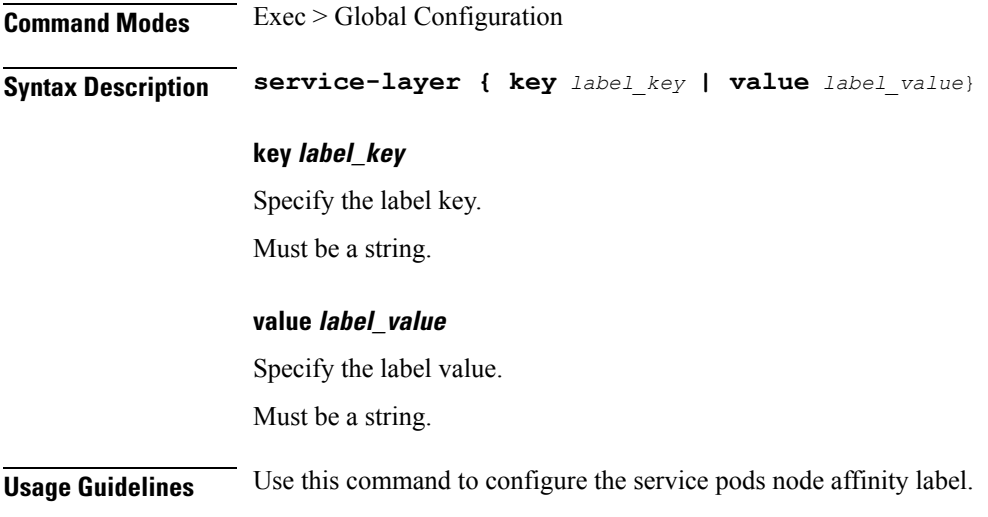

 $\mathbf I$ 

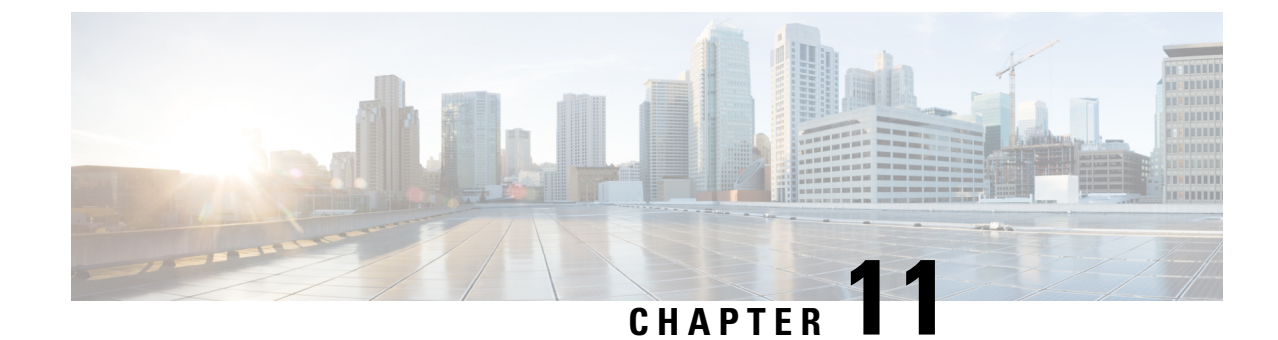

# **Input Pattern Types**

- [arg-type,](#page-132-0) on page 121
- [crypt-hash,](#page-133-0) on page 122
- [date-and-time,](#page-134-0) on page 123
- [domain-name,](#page-134-1) on page 123
- [dotted-quad,](#page-135-0) on page 124
- [hex-list,](#page-135-1) on page 124
- [hex-string,](#page-136-0) on page 125
- [ipv4-address,](#page-136-1) on page 125
- [ipv4-address-and-prefix-length,](#page-136-2) on page 125
- [ipv4-address-no-zone,](#page-136-3) on page 125
- [ipv4-prefix,](#page-136-4) on page 125
- [ipv6-address,](#page-137-0) on page 126
- [ipv6-address-and-prefix-length,](#page-137-1) on page 126
- [ipv6-address-no-zone,](#page-138-0) on page 127
- [ipv6-prefix,](#page-138-1) on page 127
- [mac-address,](#page-139-0) on page 128
- [object-identifier,](#page-139-1) on page 128
- [object-identifier-128,](#page-139-2) on page 128
- [octet-list,](#page-140-0) on page 129
- [phys-address,](#page-140-1) on page 129
- [sha-256-digest-string,](#page-140-2) on page 129
- [sha-512-digest-string,](#page-141-0) on page 130
- size, on [page](#page-141-1) 130
- [uuid,](#page-142-0) on page 131
- [yang-identifier,](#page-142-1) on page 131

## <span id="page-132-0"></span>**arg-type**

```
Pattern:
'[^\*].*|..+'; // must not be single '*'
Pattern:
'\*'
```
This statement can be used to hide a node from some, or all, northbound interfaces. All nodes with the same value are considered a hide group and are treated the same with regards to being visible or not in a northbound interface.

A node with an hidden property is not shown in the northbound user interfaces (CLI and Web UI) unless an 'unhide' operation is performed in the user interface.

The hidden value 'full' indicates that the node must be hidden from all northbound interfaces, including programmatical interfaces such as NETCONF. The value '\*' is not valid. A hide group can be unhidden only if this is explicitly allowed in the confd.conf(5) daemon configuration.

Multiple hide groups can be specified by giving this statement multiple times. The node is shown if any of the specified hide groups is given in the 'unhide' operation. If a mandatory node is hidden, a hook callback function (or similar) might be needed in order to set the element

## <span id="page-133-0"></span>**crypt-hash**

#### **Pattern:**

```
'$0$.*'
```
**'|\$1\$[a-zA-Z0-9./]{1,8}\$[a-zA-Z0-9./]{22}' '|\$5\$(rounds=\d+\$)?[a-zA-Z0-9./]{1,16}\$[a-zA-Z0-9./]{43}'**

**'|\$6\$(rounds=\d+\$)?[a-zA-Z0-9./]{1,16}\$[a-zA-Z0-9./]{86}'**

The **crypt-hash** type is used to store passwords using a hash function. The algorithms for applying the hash function and encoding the result are implemented in various UNIX systems as the function crypt(3).

A value of this type matches one of the forms:

- \$0\$ < clear text password
- \$<id>\$<salt>\$<password hash>
- \$<id>\$<parameter>\$<salt>\$<password hash>

The '\$0\$' prefix signals that the value is clear text. When such a value is received by the server, a hash value is calculated, and the string '\$<id>\$<salt>\$' or \$<id>\$<parameter>\$<salt>\$ is prepended to the result. This value is stored in the configuration data store.

If a value starting with '\$<id>\$', where  $\leq id$  is not '0', is received, the server knows that the value already represents a hashed value, and stores it as is in the data store.

When a server needs to verify a password given by a user, it finds the stored password hash string for that user, extracts the salt, and calculates the hash with the salt and given password as input. If the calculated hash value is the same as the stored value, the password given by the client is accepted.

This type defines the following hash functions:

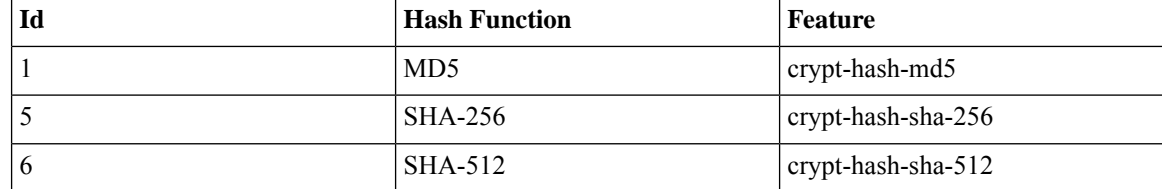

The server indicates support for the different hash functions by advertising the corresponding feature.

#### **Reference:**

- IEEE Std 1003.1-2008 crypt() function
- RFC 1321: The MD5 Message-Digest Algorithm
- FIPS.180-3.2008: Secure Hash Standard

# <span id="page-134-0"></span>**date-and-time**

#### **Pattern:**

```
'\d{4}-\d{2}-\d{2}T\d{2}:\d{2}:\d{2}(\.\d+)?'
'(Z|[\+\-]\d{2}:\d{2})'
```
The date-and-time type is a profile of the ISO 8601 standard for representation of dates and times using the Gregorian calendar. The profile is defined by the date-time production in Section 5.6 of RFC 3339. The date-and-time type is compatible with the dateTime XML schema type with the following notable exceptions:

- **1.** The date-and-time type does not allow negative years.
- **2.** The date-and-time time-offset -00:00 indicates an unknown time zone (see RFC 3339) while -00:00 and +00:00 and Z all represent the same time zone in dateTime.
- **3.** The canonical format (see below) of data-and-time values differs from the canonical format used by the dateTime XML schema type, which requires all times to be in UTC using the time-offset 'Z'.

This type is not equivalent to the DateAndTime textual convention of the SMIv2 since RFC 3339 uses a different separator between full-date and full-time and provides higher resolution of time-secfrac. The canonical format for date-and-time values with a known time zone uses a numeric time zone offset that is calculated using the device's configured known offset to UTC time.

A change of the device's offset to UTC time will cause date-and-time values to change accordingly. Such changes might happen periodically in case a server follows automatically daylight saving time (DST) time zone offset changes. The canonical format for date-and-time values with an unknown time zone (usually referring to the notion of local time) uses the time-offset -00:00.

## **Reference:**

- RFC 3339: Date and Time on the Internet: Timestamps
- RFC 2579: Textual Conventions for SMIv2
- XSD-TYPES: XML Schema Part 2: Datatypes Second Edition

## <span id="page-134-1"></span>**domain-name**

```
Pattern:
```

```
'((([a-zA-Z0-9_]([a-zA-Z0-9\-_]){0,61})?[a-zA-Z0-9]\.)*'
'([a-zA-Z0-9_]([a-zA-Z0-9\-_]){0,61})?[a-zA-Z0-9]\.?)'
'|\.'
```
The domain-name type represents a DNS domain name. The name must fully qualified whenever possible. Internet domain names are only loosely specified. Section 3.5 of RFC 1034 recommends a syntax (modified in Section 2.1 of RFC 1123). The Pattern above is intended to allow for current practice in domain name use, and some possible future expansion. It is designed to hold various types of domain names, including names used for A or AAAA records (host names) and other records, such as SRV records.

The Internet host names have a stricter syntax (described in RFC 952) than the DNS recommendations in RFCs 1034 and 1123, and that systems that want to store host names in schema nodes using the domain-name type are recommended to adhere to this stricter standard to ensure interoperability.

The encoding of DNS names in the DNS protocol is limited to 255 characters. Since the encoding consists of labels prefixed by a length bytes and there is a trailing NULL byte, only 253 characters can appear in the textual dotted notation.

The description clause ofschema nodes using the domain-name type must describe when and how these names are resolved to IP addresses. The resolution of a domain-name value may require to query multiple DNS records. For example, A for IPv4 and AAAA for IPv6. The order of the resolution process and which DNS record takes precedence can either be defined explicitly or may depend on the configuration of the resolver.

Domain-name values use the US-ASCII encoding. Their canonical format useslowercase US-ASCII characters. Internationalized domain names MUST be A-labels as per RFC 5890.

#### **Reference:**

- RFC 952: DoD Internet Host Table Specification
- RFC 1034: Domain Names Concepts and Facilities
- RFC 1123: Requirements for Internet Hosts -- Application and Support
- RFC 2782: A DNS RR for specifying the location of services (DNS SRV)
- RFC 5890: Internationalized Domain Names in Applications (IDNA): Definitions and Document Framework

## <span id="page-135-1"></span><span id="page-135-0"></span>**dotted-quad**

#### **Pattern:**

```
'(([0-9]|[1-9][0-9]|1[0-9][0-9]|2[0-4][0-9]|25[0-5])\.){3}'
'([0-9]|[1-9][0-9]|1[0-9][0-9]|2[0-4][0-9]|25[0-5])'
```
An unsigned 32-bit number expressed in the dotted-quad notation, that is, four octets written as decimal numbers and separated with the '.' (full stop) character.

# **hex-list**

### **Pattern:**

**'(([0-9a-fA-F]){2}(:([0-9a-fA-F]){2})\*)?'**

DEPRECATED: Use yang:hex-string instead. There are no plans to remove tailf:hex-list. A list of colon-separated hexa-decimal octets, for example '4F:4C:41:71'.

The statement tailf:value-length can be used to restrict the number of octets. Using the 'length' restriction limits the number of characters in the lexical representation

## <span id="page-136-0"></span>**hex-string**

#### **Pattern:**

**'([0-9a-fA-F]{2}(:[0-9a-fA-F]{2})\*)?'**

A hexadecimal string with octets represented as hex digits separated by colons. The canonical representation uses lowercase characters.

## <span id="page-136-1"></span>**ipv4-address**

### **Pattern:**

```
'(([0-9]|[1-9][0-9]|1[0-9][0-9]|2[0-4][0-9]|25[0-5])\.){3}'
'([0-9]|[1-9][0-9]|1[0-9][0-9]|2[0-4][0-9]|25[0-5])'
'(%[\p{N}\p{L}]+)?'
```
The ipv4-address type represents an IPv4 address in dotted-quad notation. The IPv4 address may include a zone index, separated by a % sign. The zone index is used to disambiguate identical address values. For link-local addresses, the zone index will typically be the interface index number or the name of an interface. If the zone index is not present, the default zone of the device will be used. The canonical format for the zone index is the numerical format.

# <span id="page-136-2"></span>**ipv4-address-and-prefix-length**

#### **Pattern:**

```
'(([0-9]|[1-9][0-9]|1[0-9][0-9]|2[0-4][0-9]|25[0-5])\.){3}'
'([0-9]|[1-9][0-9]|1[0-9][0-9]|2[0-4][0-9]|25[0-5])'
'/(([0-9])|([1-2][0-9])|(3[0-2]))'
```
The ipv4-address-and-prefix-length type represents a combination of an IPv4 address and a prefix length. The prefix length is given by the number following the slash character and must be less than or equal to 32.

## <span id="page-136-4"></span><span id="page-136-3"></span>**ipv4-address-no-zone**

```
Pattern:
```
**'[0-9\.]\*'**

An IPv4 address is without a zone index and derived from ipv4-address that is used in situations where the zone is known from the context and hence no zone index is needed.

# **ipv4-prefix**

```
Pattern:
'(([0-9]|[1-9][0-9]|1[0-9][0-9]|2[0-4][0-9]|25[0-5])\.){3}'
 '([0-9]|[1-9][0-9]|1[0-9][0-9]|2[0-4][0-9]|25[0-5])'
 '/(([0-9])|([1-2][0-9])|(3[0-2]))'
```
The ipv4-prefix type represents an IPv4 address prefix. The prefix length is given by the number following the slash character and must be less than or equal to 32.

A prefix length value of 'n' corresponds to an IP address mask that has n contiguous 1-bits from the most significant bit (MSB) and all other bits set to 0.

The canonical format of an IPv4 prefix has all bits of the IPv4 address set to zero that are not part of the IPv4 prefix.

## <span id="page-137-0"></span>**ipv6-address**

#### **Pattern:**

```
'((:|[0-9a-fA-F]{0,4}):)([0-9a-fA-F]{0,4}:){0,5}'
 '((([0-9a-fA-F]{0,4}:)?(:|[0-9a-fA-F]{0,4}))|'
 '(((25[0-5]|2[0-4][0-9]|[01]?[0-9]?[0-9])\.){3}'Pattern:
 '(25[0-5]|2[0-4][0-9]|[01]?[0-9]?[0-9])))'
 '(%[\p{N}\p{L}]+)?'
```
#### **Pattern:**

**'(([^:]+:){6}(([^:]+:[^:]+)|(.\*\..\*)))|' '((([^:]+:)\*[^:]+)?::(([^:]+:)\*[^:]+)?)' '(%.+)?'**

The ipv6-address type represents an IPv6 address in full, mixed, shortened, and shortened-mixed notation. The IPv6 address may include a zone index, separated by a % sign.

The zone index is used to disambiguate identical address values. For link-local addresses, the zone index will typically be the interface index number or the name of an interface. If the zone index is not present, the default zone of the device will be used.

The canonical format of IPv6 addresses uses the textual representation defined inSection 4 of RFC 5952. The canonical format for the zone index is the numerical format as described in Section 11.2 of RFC 4007.

## **Reference:**

- RFC 4291: IP Version 6 Addressing Architecture
- RFC 4007: IPv6 Scoped Address Architecture
- RFC 5952: A Recommendation for IPv6 Address Text Representation

## <span id="page-137-1"></span>**ipv6-address-and-prefix-length**

```
Pattern:
```

```
'((:|[0-9a-fA-F]{0,4}):)([0-9a-fA-F]{0,4}:){0,5}'
 '((([0-9a-fA-F]{0,4}:)?(:|[0-9a-fA-F]{0,4}))|'
 '(((25[0-5]|2[0-4][0-9]|[01]?[0-9]?[0-9])\.){3}'
 '(25[0-5]|2[0-4][0-9]|[01]?[0-9]?[0-9])))'
 '(/(([0-9])|([0-9]{2})|(1[0-1][0-9])|(12[0-8])))'
Pattern:
```

```
'(([^:]+:){6}(([^:]+:[^:]+)|(.*\..*)))|'
```
**'((([^:]+:)\*[^:]+)?::(([^:]+:)\*[^:]+)?)' '(/.+)'**

The ipv6-address-and-prefix-length type represents a combination of an IPv6 address and a prefix length. The prefix length is given by the number following the slash character and must be less than or equal to 128.

## <span id="page-138-0"></span>**ipv6-address-no-zone**

### **Pattern:**

**'[0-9a-fA-F:\.]\*'**

An IPv6 address without a zone index. This type, derived from ipv6-address, may be used in situations where the zone is known from the context and hence no zone index is needed.

#### **Reference:**

- RFC 4291: IP Version 6 Addressing Architecture
- RFC 4007: IPv6 Scoped Address Architecture
- RFC 5952: A Recommendation for IPv6 Address Text Representation

## <span id="page-138-1"></span>**ipv6-prefix**

#### **Pattern:**

```
'((:|[0-9a-fA-F]{0,4}):)([0-9a-fA-F]{0,4}:){0,5}'
'((([0-9a-fA-F]{0,4}:)?(:|[0-9a-fA-F]{0,4}))|'
'(((25[0-5]|2[0-4][0-9]|[01]?[0-9]?[0-9])\.){3}'Pattern:
'(25[0-5]|2[0-4][0-9]|[01]?[0-9]?[0-9])))'
'(/(([0-9])|([0-9]{2})|(1[0-1][0-9])|(12[0-8])))';
```
### **Pattern:**

```
'(([^:]+:){6}(([^:]+:[^:]+)|(.*\..*)))|'
 '((([^:]+:)*[^:]+)?::(([^:]+:)*[^:]+)?)'
'(/.+)'
```
The ipv6-prefix type represents an IPv6 address prefix. The prefix length is given by the number following the slash character and must be less than or equal to 128.

A prefix length value of n corresponds to an IP address mask that has n contiguous 1-bits from the most significant bit (MSB) and all other bits set to 0.

The IPv6 address should have all bits that do not belong to the prefix set to zero. The canonical format of an IPv6 prefix has all bits of the IPv6 address set to zero that are not part of the IPv6 prefix. Furthermore, the IPv6 address is represented as defined in Section 4 of RFC 5952

### **Reference:**

• RFC 5952: A Recommendation for IPv6 Address Text Representation

# <span id="page-139-0"></span>**mac-address**

#### **Pattern:**

**'[0-9a-fA-F]{2}(:[0-9a-fA-F]{2}){5}'**

The mac-address type represents an IEEE 802 MAC address. The canonical representation uses lowercase characters. In the value set and its semantics, this type is equivalent to the MacAddress textual convention of the SMIv2.

#### **Reference:**

- IEEE 802: IEEE Standard for Local and Metropolitan Area Networks: Overview and Architecture
- RFC 2579: Textual Conventions for SMIv2

# <span id="page-139-1"></span>**object-identifier**

#### **Pattern:**

**'(([0-1](\.[1-3]?[0-9]))|(2\.(0|([1-9]\d\*))))' '(\.(0|([1-9]\d\*)))\*'**

The object-identifier type represents administratively assigned namesin a registration-hierarchical-name tree. The values of this type are denoted as a sequence of numerical non-negative sub-identifier values. Each sub-identifier value MUST NOT exceed 2^32-1 (4294967295). The Sub-identifiers are separated by single dots and without any intermediate whitespace.

The ASN.1 standard restricts the value space of the first sub-identifier to 0, 1, or 2. Furthermore, the value space of the second sub-identifier is restricted to the range 0 to 39 if the first sub-identifier is 0 or 1. Finally, the ASN.1 standard requires that an object identifier has always at least two sub-identifiers. The pattern captures these restrictions.

Although the number of sub-identifiers is not limited, module designers should realize that there may be implementations that stick with the SMIv2 limit of 128 sub-identifiers.

This type is a superset of the SMIv2 OBJECT IDENTIFIER type since it is not restricted to 128 sub-identifiers. Hence, this type SHOULD NOT be used to represent the SMIv2 OBJECT IDENTIFIER type; the object-identifier-128 type SHOULD be used instead.

## **Reference:**

- ISO9834-1: Information technology Open Systems
- Interconnection Procedures for the operation of OSI
- Registration Authorities: General procedures and top arcs of the ASN.1 Object Identifier tree

# <span id="page-139-2"></span>**object-identifier-128**

```
Pattern:
'\d*(\.\d*){1,127}'
```
This type represents object-identifiers restricted to 128 sub-identifiers. In the value set and its semantics, this type is equivalent to the OBJECT IDENTIFIER type of the SMIv2.

#### **Reference:**

• RFC 2578: Structure of Management Information Version 2 (SMIv2)

## <span id="page-140-0"></span>**octet-list**

### **Pattern:**

**'(\d\*(.\d\*)\*)?'**

A list of dot-separated octets, for example '192.168.255.1.0'. The statement tailf:value-length can be used to restrict the number of octets. Using the 'length' restriction limits the number of characters in the lexical representation.

## <span id="page-140-1"></span>**phys-address**

## **Pattern:**

**'([0-9a-fA-F]{2}(:[0-9a-fA-F]{2})\*)?'**

Represents media- or physical-level addresses represented as a sequence octets, each octet represented by two hexadecimal numbers. Octets are separated by colons. The canonical representation uses lowercase characters. In the value set and its semantics, this type is equivalent to the PhysAddress textual convention of the SMIv2.

### **Reference:**

• RFC 2579: Textual Conventions for SMIv2

# <span id="page-140-2"></span>**sha-256-digest-string**

## **Pattern:**

```
'$0$.*'
```

```
'|$5$(rounds=\d+$)?[a-zA-Z0-9./]{1,16}$[a-zA-Z0-9./]{43}'
```
The sha-256-digest-string type automatically computes a SHA-256 digest for a value adhering to this type. A value of this type matches one of the forms:

- \$0\$ < clear text password >
- \$5\$ < salt > \$ < password hash >
- \$5\$rounds=<number>\$<salt>\$<password hash>

The '\$0\$' prefix signals that this is plain text. When a plain text value is received by the server, a SHA-256 digest is calculated, and the string '\$5\$<salt>\$' is prepended to the

result, where <salt> is a random 16 character salt used to generate the digest. This value is stored in the configuration data store. The algorithm can be tuned through the /confdConfig/cryptHash/rounds parameter, which if set to a number other than the default will cause '\$5\$rounds=<number>\$<salt>\$' to be prepended instead of only '\$5\$<salt>\$'.

If a value starting with '\$5\$' is received, the server knows that the value already represents a SHA-256 digest, and stores it as is in the data store.

If a default value is specified, it must have a '\$5\$' prefix.

The digest algorithm used is the same as the SHA-256 crypt function used for encrypting passwords for various UNIX systems.

#### **Reference:**

• IEEE Std 1003.1-2008 - crypt() function FIPS.180-3.2008: Secure Hash Standard

## <span id="page-141-0"></span>**sha-512-digest-string**

### **Pattern:**

**'\$0\$.\*'**

```
'|$6$(rounds=\d+$)?[a-zA-Z0-9./]{1,16}$[a-zA-Z0-9./]{86}'
```
The sha-512-digest-string type automatically computes a SHA-512 digest for a value adhering to this type. A value of this type matches one of the forms

- \$0\$<clear text password>
- \$6\$ < salt > \$ < password hash >
- \$6\$rounds=<number>\$<salt>\$<password hash>

The '\$0\$' prefix signals that this is plain text. When a plain text value is received by the server, a SHA-512 digest is calculated, and the string '\$6\$<salt>\$' is prepended to the

result, where <salt> is a random 16 character salt used to generate the digest. This value is stored in the configuration data store. The algorithm can be tuned through the

/confdConfig/cryptHash/rounds parameter, which if set to a number other than the default will cause '\$6\$rounds=<number>\$<salt>\$' to be prepended instead of only '\$6\$<salt>\$'.

If a value starting with '\$6\$' is received, the server knows that the value already represents a SHA-512 digest, and stores it as is in the data store.

If a default value is specified, it must have a '\$6\$' prefix. The digest algorithm used is the same as theSHA-512 crypt function used for encrypting passwords for various UNIX systems.

#### **Reference:**

• IEEE Std 1003.1-2008 - crypt() function FIPS.180-3.2008: Secure Hash Standard

## <span id="page-141-1"></span>**size**

**Pattern:**

**'S(\d+G)?(\d+M)?(\d+K)?(\d+B)?'**

A value that represents a number of bytes. An example could be S1G8M7K956B; meaning 1GB + 8MB +  $7KB + 956B = 1082138556$  bytes.

The value must start with an S. Any byte magnifier can be left out, for example, S1K1B equals 1025 bytes. The order is significant though, that is S1B56G is not a valid byte size.

In ConfD, a 'size' value is represented as an uint64.

## <span id="page-142-0"></span>**uuid**

### **Pattern:**

```
'[0-9a-fA-F]{8}-[0-9a-fA-F]{4}-[0-9a-fA-F]{4}-'
'[0-9a-fA-F]{4}-[0-9a-fA-F]{12}'
```
A Universally Unique IDentifier in the string representation defined in RFC 4122. The canonical representation uses lowercase characters. The following is an example of a UUID in string representation: f81d4fae-7dec-11d0-a765-00a0c91e6bf6.

## **Reference:**

• RFC 4122: A Universally Unique IDentifier (UUID) URN Namespace

# <span id="page-142-1"></span>**yang-identifier**

```
Pattern:
'[a-zA-Z_][a-zA-Z0-9\-_.]*'
```
#### **Pattern:**

**'.|..|[^xX].\*|.[^mM].\*|..[^lL].\*'**

A YANG identifier string as defined by the 'identifier' rule in Section 12 of RFC 6020. An identifier must start with an alphabetic character or an underscore followed by an arbitrary sequence of alphabetic or numeric characters, underscores, hyphens, or dots. A YANG identifier MUST NOT start with any possible combination of the lowercase or uppercase character sequence 'xml'.

## **Reference:**

• RFC 6020: YANG - A Data Modeling Language for the Network Configuration Protocol (NETCONF)

 $\mathbf I$